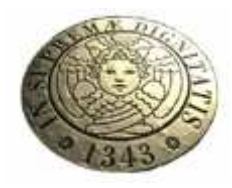

# **Università di Pisa Facoltà di Ingegneria Corso di Laurea in Ingegneria Aerospaziale**

# *Studio su varie configurazioni del fondo di una vettura ad alte prestazioni*

Relatori:

Prof. Ing. Giovanni Lombardi Prof. Ing. Guido Buresti Ing. Ferdinando Cannizzo

Candidato:

Giacomina Lavarra

Anno Accademico 2005/2006

*A Mamma e Papà* 

Ho sempre sognato il giorno in cui avrei avuto la possibilità di scrivere queste righe ed ora finalmente ci siamo!

Negli ultimi tempi mi sono affannata nel pensare a come e a cosa scrivere nei capitoli della mia tesi, e solo ora, che mi ritrovo a scrivere questi ringraziamenti, mi rendo conto che forse oggi se ne chiude uno importante della mia vita.

Le prime persone a cui va il mio pensiero sono senza dubbio i miei genitori, i quali mi hanno fatto alcuni fra i doni più belli che una persona possa ricevere: la vita, l'amore, la libertà, una famiglia in cui crescere e sentirsi sempre al sicuro e due fratelli meravigliosi sempre al mio fianco. Tutti insieme nei momenti felici ed in quelli più difficili. Ai miei fratelli, Gianpiero e Giuseppe, e alla mia cognatina, Floriana, devo la serenità ed il sostegno che mi hanno sempre dato, ma che soprattutto in questi ultimi anni è stato per me fondamentale.

L'esperienza pisana mi permesso di crescere e maturare e questo grazie alle persone che ho incontrato: alcuni proprio grazie all'università, Adolfo, Gabriella e Giacomo; alcuni grazie alla convivenza, Anna e Valentina,altri ancora perché ci siamo "trovati" come con Grazia. Non dimentico Nives, Giovanni, Clara ed i miei amici monopolitani. A tutti loro dovrei delle parole speciali, perché ciascuno di loro mi ha fatto ridere, mi ha sostenuta nelle difficoltà, mi è stato a sentire o semplicemente perché mi vuole bene.

Un ringraziamento speciale va a Peppe e Stefano, sia come amici che come ingegneri, mi hanno offerto la possibilità di conoscere un ambiente lavorativo stimolante sia dal punto di vista professionale che da quello umano.

Un ringraziamento va anche all'ing. Francesco Giacalone, che ha avuto la pazienza di accompagnarmi per un tratto di questo mio lavoro, senza dimenticare i ragazzi del centro di calcolo e quelli della galleria con cui ho condiviso tante giornate, tanti pranzi arrangiati e tantissimi caffé.

Miriam Miriam and the Miriam and the Miriam and the Miriam and the Miriam and the Miriam and the Miriam and the Miriam and the Miriam and the Miriam and the Miriam and the Miriam and the Miriam and the Miriam and the Miria

# **INDICE**

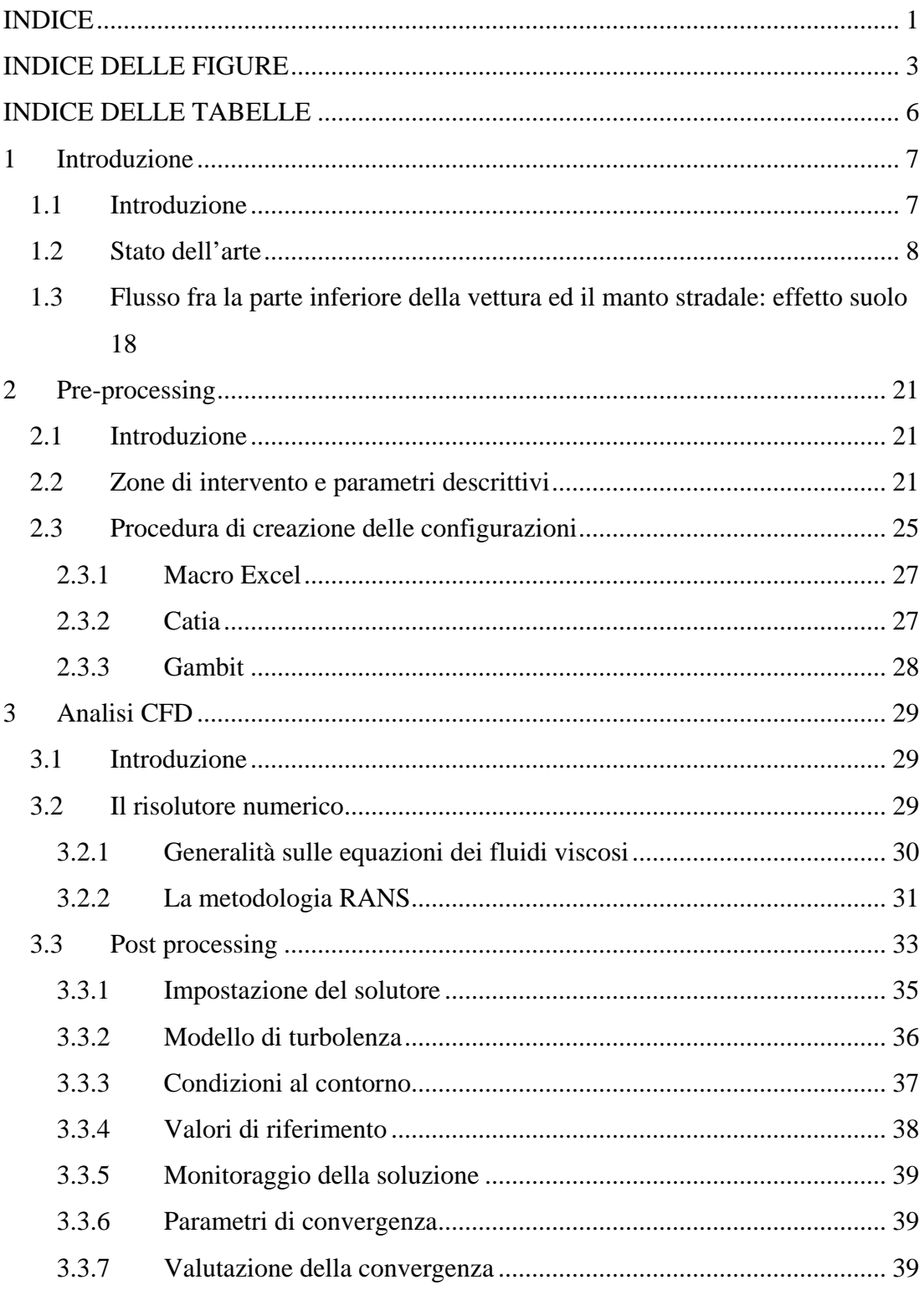

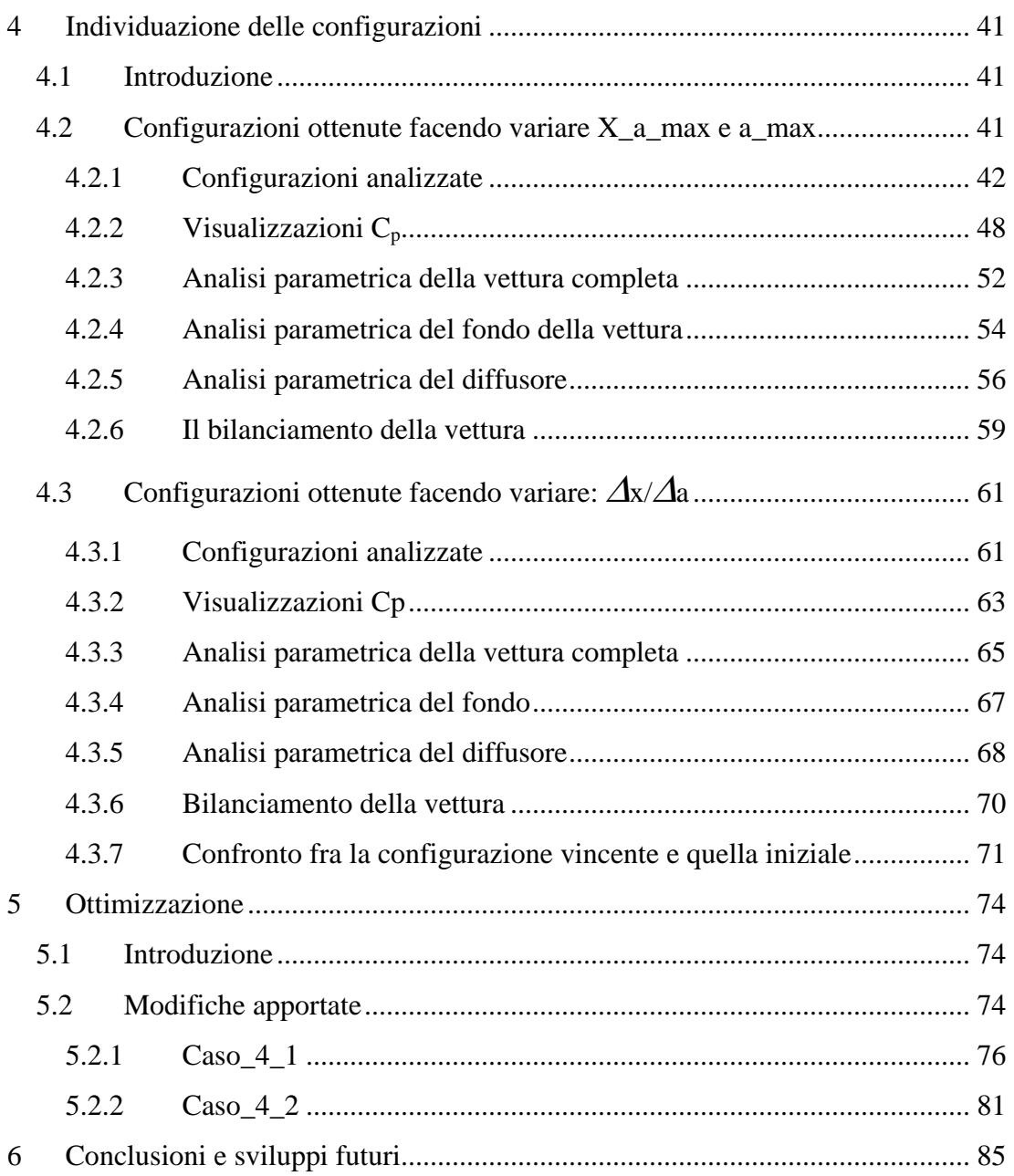

# **INDICE DELLE FIGURE**

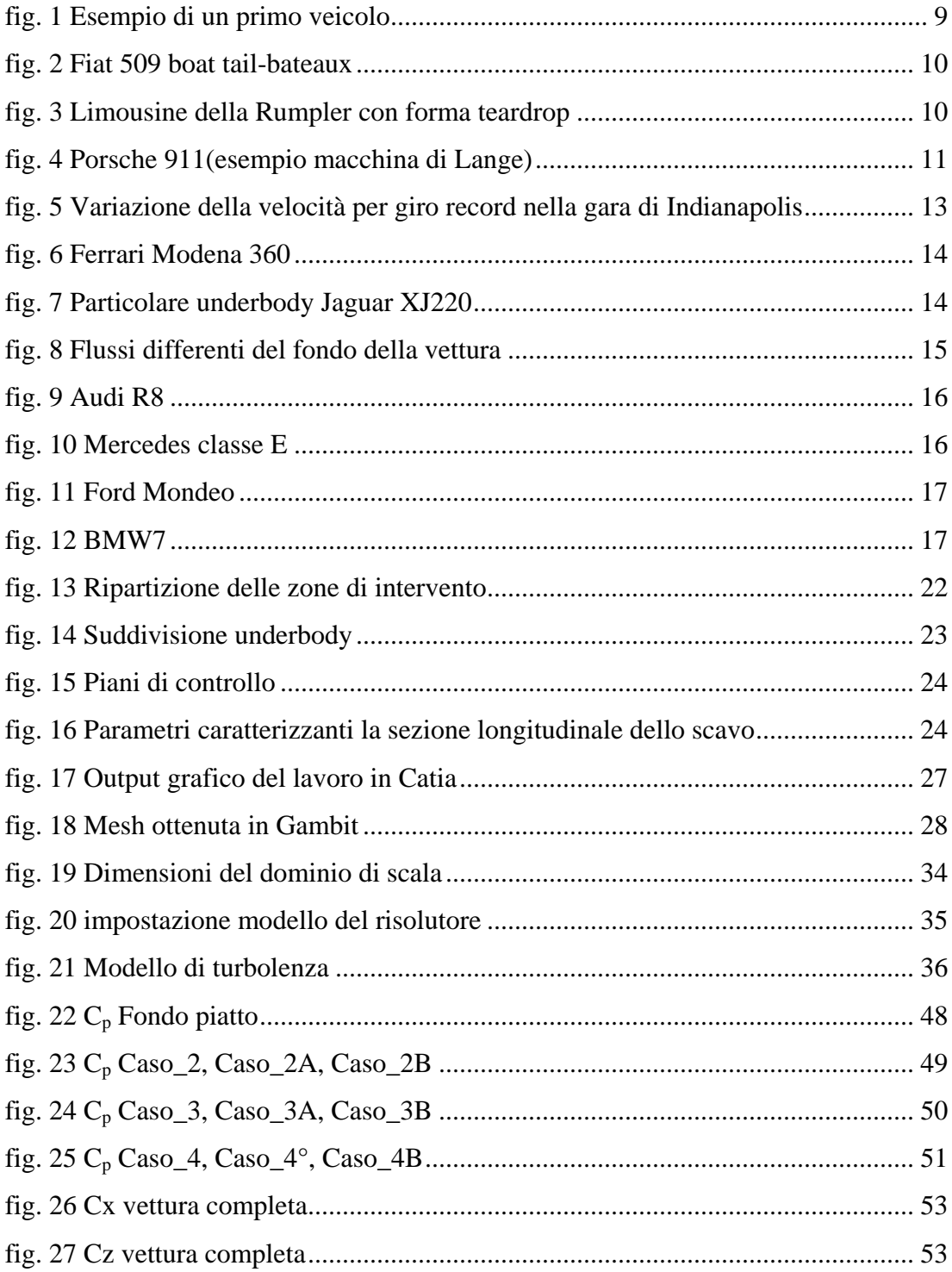

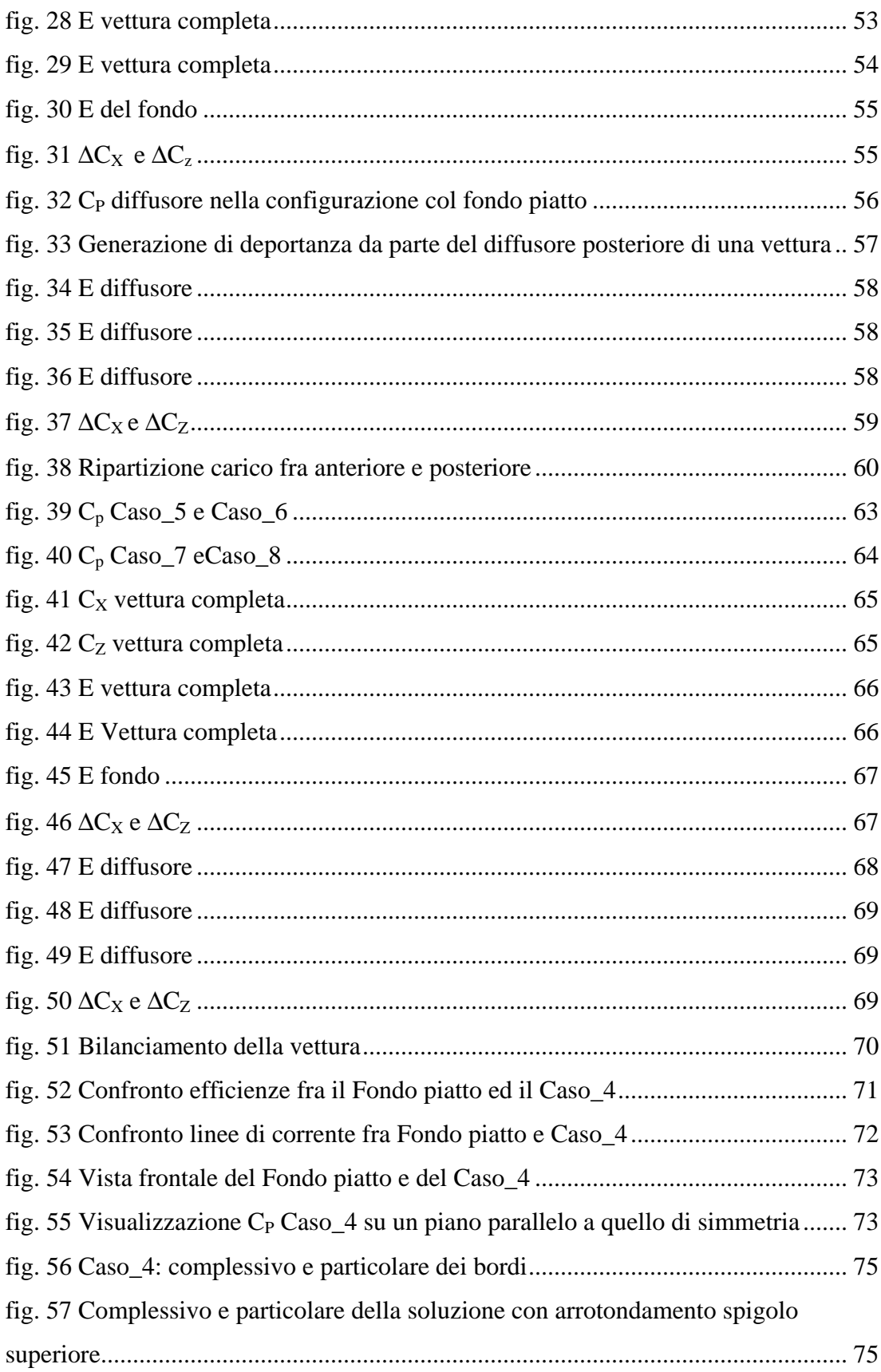

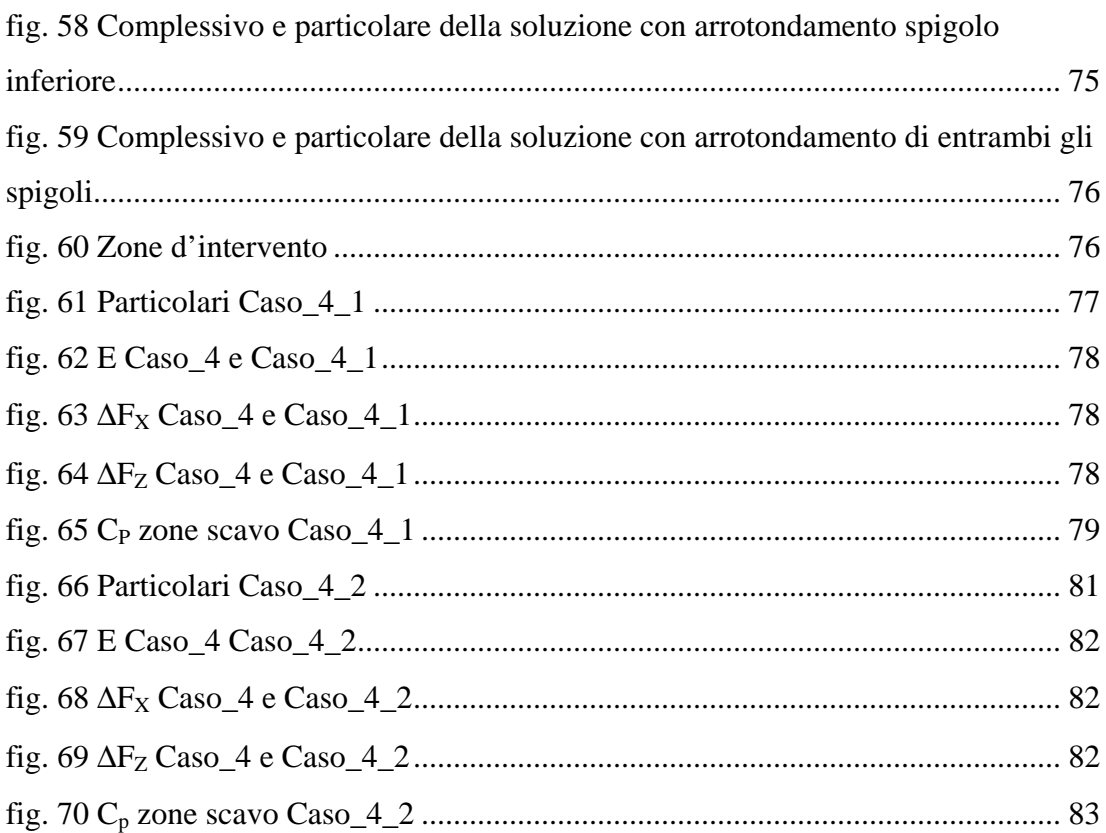

# **INDICE DELLE TABELLE**

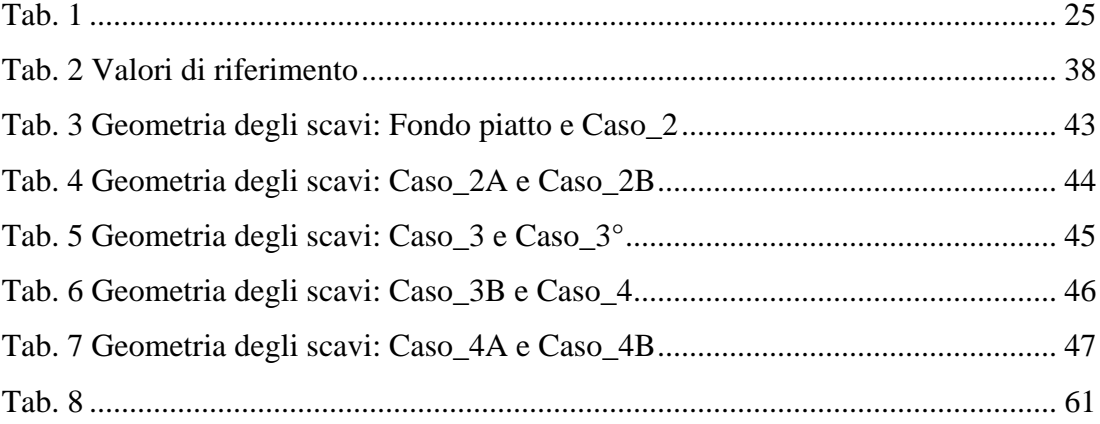

# **1 Introduzione**

#### **1.1 Introduzione**

La pressante richiesta di elevate prestazioni per le moderne vetture di produzione e la spasmodica ricerca nel campo aerodinamico, hanno condotto all'esplorazione ed evoluzione di aspetti e particolari delle auto che venivano trascurati fino a poco tempo fa.

Se in un primo momento l'obiettivo principale è stato quello di ridurre il più possibile il coefficiente di resistenza aerodinamica, in modo da raggiungere velocità massime elevate e contemporaneamente cercare di contenere i consumi, ci si è altresì resi conto che, in queste condizioni risultava importante garantire elevata sicurezza e guidabilità. Al raggiungimento di elevate velocità, infatti, l'aria che fluisce intorno al veicolo può generare una forza di portanza consistente: le ruote perdono aderenza e conseguentemente la vettura perde stabilità. Da quanto detto si evince quanto sia importante comprendere le interazioni esistenti fra la vettura, l'atmosfera ed il suolo. Si è notato prima nel campo delle auto da corsa, e poi anche in quello delle auto ad elevate prestazioni destinate al settore commerciale, che la presenza di un fondo che chiuda parzialmente o completamente la parte inferiore della vettura e che sia completamente piatto od opportunamente modellato, rappresenta una valida soluzione in termini di miglioramento delle prestazioni della vettura stessa. Il seguente lavoro intende intervenire sul fondo piatto apportando modifiche atte al miglioramento della configurazione, in particolare si andrà ad introdurre "scavi" ovvero il fondo della vettura viene modellato con opportune superfici in modo tale che il flusso subisca delle compressioni e delle espansioni. Gli interventi effettuati sul fondo, infatti, consentono di modificare le prestazioni della vettura senza dover apportare delle modifiche strutturali o di design della vettura stessa e quindi in modo del tutto indipendente dall'aerodinamica della parte superiore della vettura.

Oggetto di studio di questa tesi è l'analisi di sensibilità rispetto ad alcuni parametri geometrici di scavi caratterizzati da una singola concavità ed applicati ad una vettura di riferimento che nello specifico è la F131. Ciò, tuttavia non preclude la possibilità di utilizzare i dati ottenuti su differenti veicoli. La scelta della vettura di riferimento è dovuta alla grande disponibilità di dati presenti nel nostro database provenienti da analisi numeriche CFD e da test in galleria del vento.

Facendo variare questi parametri si sono ottenute un certo numero di configurazioni che sono state analizzate tramite analisi CFD ( Computational Fluid Dynamics ).

L'approccio mediante la fluidodinamica computazionale è il modo più rapido ed economico, e consente di risolvere numericamente le equazioni RANS della dinamica dei fluidi. Approntato un modello CAD ed imposte le condizioni al contorno, si possono ottenere le informazioni in termini di forze e momenti. Si tratta di uno strumento potente, che consente di predire le prestazioni del prototipo, relativamente alle condizioni in esame, e di valutare le possibili modifiche da apportare per ottenere un miglioramento continuo della vettura.

Questo tipo di analisi si articola in tre momenti principali: l'utilizzo di un modellatore per generare la superficie dello scavo, un generatore di mesh per creare una griglia di calcoli che costituisce un dominio discreto, ed infine un simulatore per la risoluzione delle equazioni della fluidodinamica. Si è quindi valutata la variazione di alcune grandezze caratteristiche rispetto ai parametri geometrici oggetto di studio, e in base a questo si è passati ad una fase successiva di ottimizzazione.

#### **1.2 Stato dell'arte**

Considerazioni di tipo aerodinamico sono state introdotte sin dai primi esemplari di auto realizzate. I primi progettisti, infatti, hanno attinto dalle conoscenze di aerodinamica dei velivoli, prendendo in prestito forme già in uso e che si erano rivelate efficienti come i dirigibili o i siluri. Col tempo i due campi si sono sempre più diversificati, anche se ancora oggi è possibile individuare un importante obiettivo comune: affinché si abbiano buone caratteristiche di volo piuttosto che di guida,

occorre mantenere bassa la resistenza. Tuttavia ci sono profonde differenze fra il campo fluidodinamico attorno ad un veicolo e quello attorno ad un velivolo:

- $\triangleright$  per una vettura gli effetti della turbolenza non sono limitati ad una regione sottile vicino alla superficie così come avviene per un velivolo;
- dal punto di vista geometrico una vettura è un unico blocco, un velivolo, invece, può essere scomposto in diversi componenti ciascuno dei quali viene ottimizzato separatamente, per poi venire assemblato uno alla volta agli altri. Si valutano quindi gli effetti dell'interferenza che, ad ogni modo, sono limitati;
- $\triangleright$  la distanza dal suolo di un veicolo è molto piccola, il che significa che l'effetto suolo non può essere trascurato.

Si può infine osservare che, mentre per i velivoli si è riusciti ad elaborare delle teorie, delle procedure di calcolo e dei metodi numerici per l'ottimizzazione, nel caso delle vetture si ha ancora un approccio di tipo empirico, in cui i test in galleria e l'aerodinamica computazionale ricoprono un ruolo fondamentale.

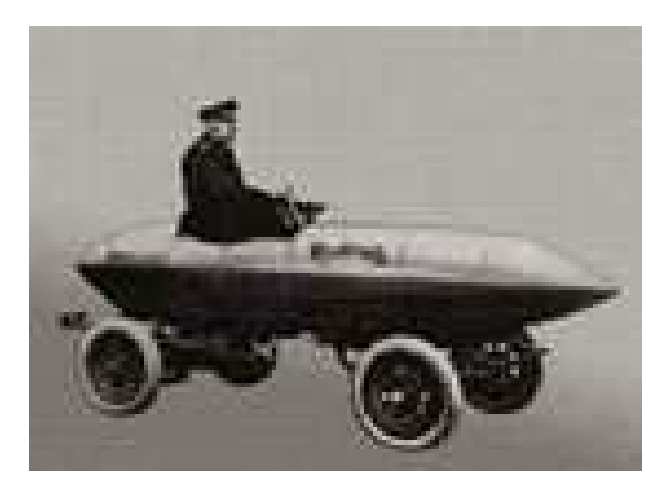

**fig. 1 Esempio di un primo veicolo** 

Per diverso tempo gli studi sull'aerodinamica dei veicoli si sono concentrati su ciò che era immediatamente visibile, e cioè sulla parte superiore della vettura. Come precedentemente detto, i primi modelli (fig. 1) ricalcano visibilmente le forme di corpi che funzionavano bene nel campo aerodinamico e quindi principalmente corpi con forma assialsimmetrica.

Agli esordi si dispone di motori poco potenti e tali per cui le velocità delle vetture risultano essenzialmente limitate e basse, la resistenza aerodinamica ha, in questo periodo, un ruolo secondario. Ad ogni modo tutti gli esemplari progettati mostrano un elemento comune: nella loro progettazione viene trascurato il fatto che il flusso dopo un corpo di rivoluzione non è più assialsimmetrico, quando il corpo è in prossimità del suolo e, tanto più, quando vengono aggiunte ruote e assali.

Sono state sviluppate diverse forme di vetture, fra le più significative ricordiamo il modello a "*boat-tail*" (fig. 2), quello "*teardrop*"(fig. 3) o ancora la "*macchina di Lange*"(fig. 4).

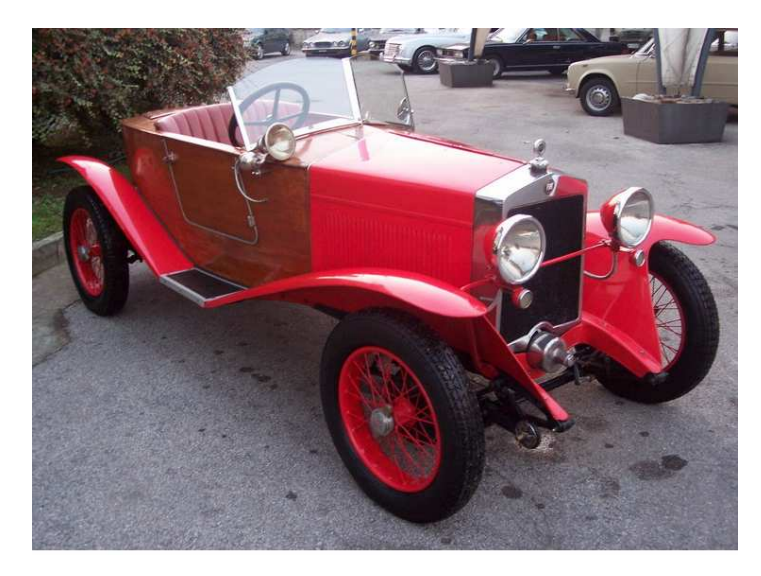

**fig. 2 Fiat 509 boat tail-bateaux** 

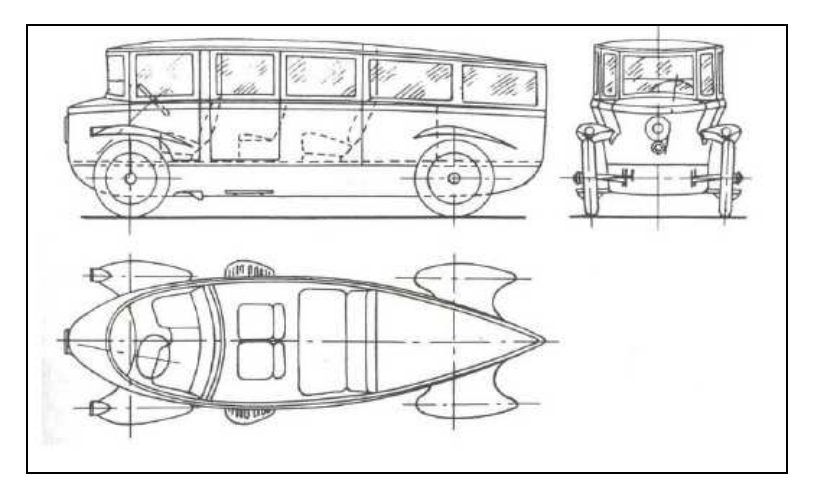

**fig. 3 Limousine della Rumpler con forma teardrop** 

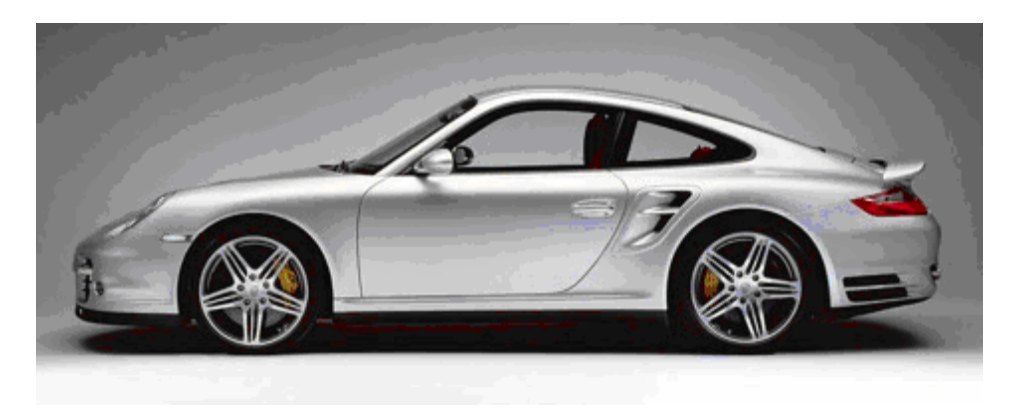

**fig. 4 Porsche 911(esempio macchina di Lange)** 

Un grosso contributo all'aerodinamica dei veicoli si ha a partire dagli anni '60 con gli studi fatti per migliorare le caratteristiche delle vetture ad elevate prestazioni, ed in particolare delle auto da corsa: si tratta di veicoli caratterizzati da un elevato rapporto potenza-peso, un'elevata potenza di accelerazione e decelerazione, un'eccellente manovrabilità, oltre al raggiungimento di elevate velocità. Proprio per le velocità sostenute, si ha la necessità di garantire delle forze di frenata e di svolta che consentano la massima manovrabilità della vettura e poter garantire a sua volta la sicurezza del pilota. Le forze sopra citate sono forze generate dal contatto fra i pneumatici ed il suolo e sono fortemente influenzate dal carico ortogonale alla superficie e limitate dal coefficiente d'attrito: nel caso di una vettura che si muove a velocità sostenuta va evitata la possibilità che la vettura perda aderenza rispetto al manto stradale. Fatta questa considerazione si capisce la necessità di aumentare la componente della forza verticale agente sulla vettura. Un modo possibile per incrementare l'aderenza della vettura al suolo è quello di aumentare il peso della vettura con conseguenze negative sulla capacità di accelerazione oltre che sulla forza necessaria all'arresto ed alla frenata. Un'altra strada consiste nell'intervenire creando carico aerodinamico: in questo modo si aumenta il carico sulle ruote senza penalizzazioni sul peso e si ottiene un miglioramento della capacità di svolta. A tal proposito consideriamo la fig. 5 in cui si riporta l'andamento la velocità in funzione del raggio R, raggio di curvatura della svolta eseguita dalla vettura, per tre valori del  $C_1$ (si assume per tutti e tre questi casi un coefficiente d'attrito dei pneumatici  $\mu=1$ ).

Va inoltre osservato che il veicolo viene considerato come un punto materiale che effettua una curva piana.

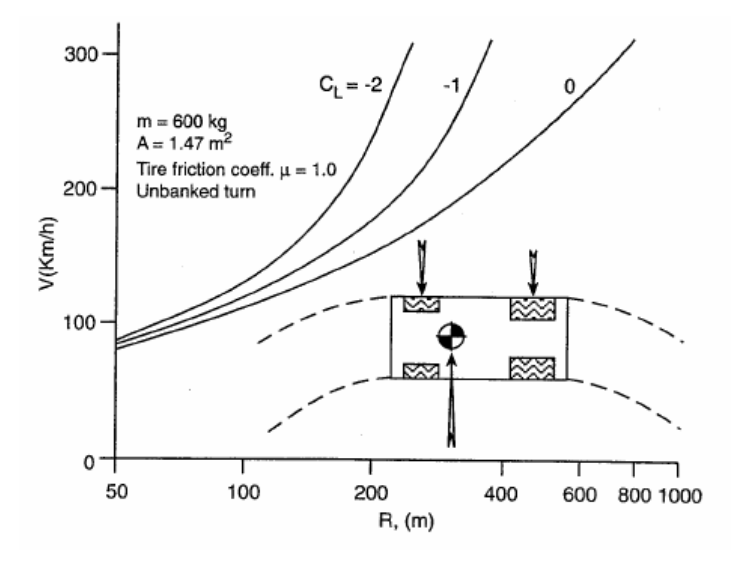

**fig. 5 Effetto del carico aerodinamico sulla capacità di svolta<sup>1</sup>**

Se si effettua una curva con raggio R=200m, per  $\mu$ =1 ed C<sub>L</sub>=0, la curva può essere eseguita a circa 150km/h; aumentando il carico normale sulle ruote sfruttando la forza aerodinamica, ed in particolare la sua componente verticale,raggiungendo un CL=-1, la vettura può svoltare ad una velocità di 200km/h circa.

Come si può notare dal seguente grafico (fig. 6), in cui viene riportata la velocità per giro record nella corsa di Indianapolis, si assiste ad un graduale e continuo miglioramento della tecnologia delle vetture da corsa.

 $\frac{1}{1}$  Cfr.[1]

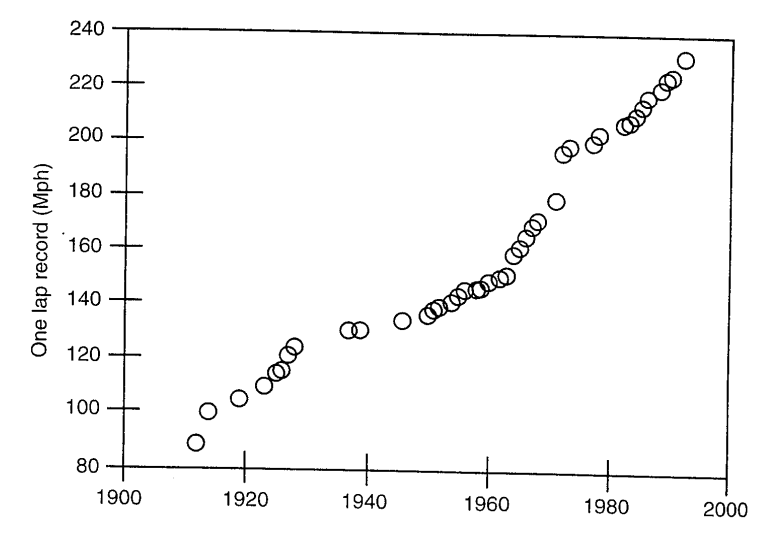

**fig. 6 Variazione della velocità per giro record nella gara di Indianapolis<sup>2</sup>**

A partire dagli anni '70 si cominciano ad utilizzare dispositivi aerodinamici come le alette anteriori e posteriori; in particolare, è alla fine di questo decennio che si pone l'attenzione sul fatto che la portanza di un'ala aumenta in prossimità del suolo: questo fenomeno diventa apprezzabile quando la distanza del corpo dal suolo è inferiore ad una lunghezza della corda. Alla luce di ciò si cerca di fare in modo che sia la vettura stessa a creare il carico verticale addizionale: un modo per sfruttare questo principio è quello di modellare il fondo della vettura realizzando una superficie aerodinamicamente liscia ed opportunamente modellata. Con la corretta applicazione degli interventi aerodinamici si riesce, così, a conferire al veicolo una maggiore stabilità ed una elevata capacità in frenata.

Alcuni esempi di vetture da corsa che nelle varie competizioni hanno applicato espedienti aerodinamici sul fondo vettura sono la *Nissan NTP-90* che partecipa alla Road America nel '92, la *Ford Mustang* che partecipa all'IMSA GTS nel '93, la *V12 Ferrari 333SP* che partecipa all'IMSA WSC nel '94. Mentre i regolamenti della formula Indy consentono l'utilizzo dell'underbody, in F1, probabilmente la competizione più nota, viene inizialmente consentito l'utilizzo di un fondo (modellato) che però viene proibito a partire dal '94.

 $\frac{1}{2}$  Cfr. [1]

I buoni risultati ottenute sulle vetture da competizione vengono "prestati" da alcune case automobilistiche dapprima alle macchine sportive ed in un secondo momento anche a berline di classe superiore. Un esempio è la *Ferrari Modena 360* (fig. 7): il fondo macchina è tale da consentire una buona aspirazione, e l'utilizzo di un diffusore posteriore fa sì che si abbia una buona stabilità alle alte velocità senza dover ricorrere all'utilizzo di spoiler.

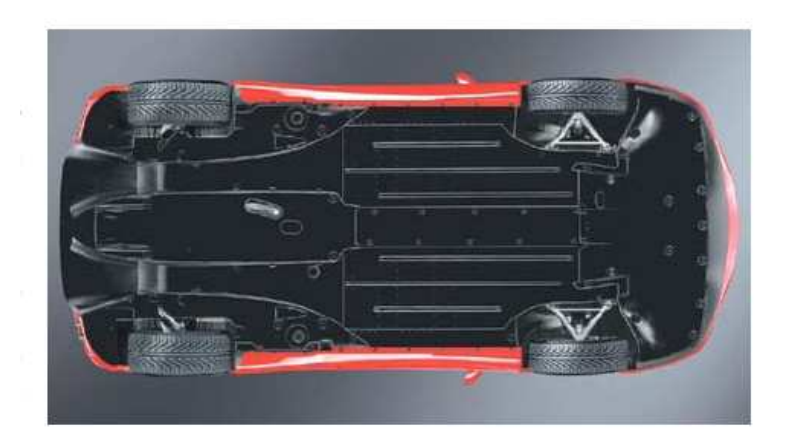

**fig. 7 Ferrari Modena 360** 

Un altro esempio è la *Jaguar XJ220* (fig. 8): l'intera vettura somiglia ad un'ala rovesciata.

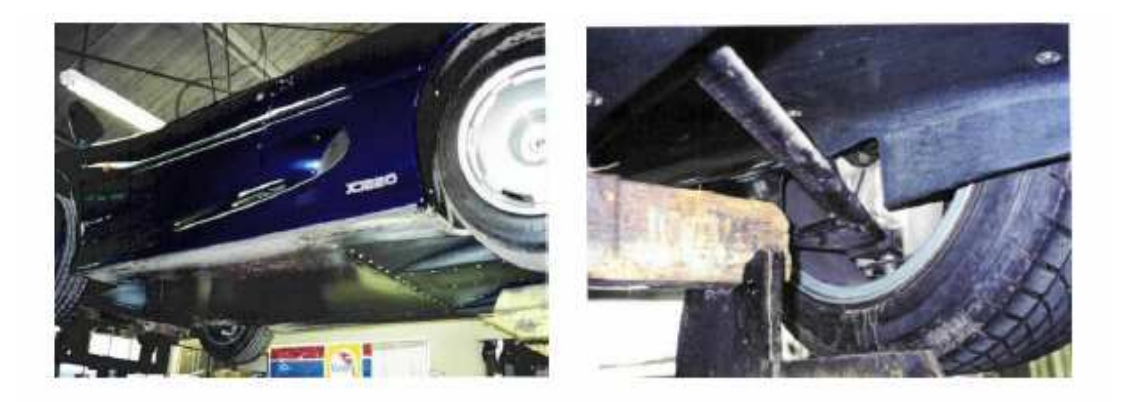

**fig. 8 Particolare underbody Jaguar XJ220** 

La figura seguente (fig. 9) mostra in modo schematico gli effetti di due misure essenziali adottate per migliorare il flusso nella parte inferiore della vettura: un underbody ed un diffusore posteriore. In particolare questa figura mette in evidenza il flusso che caratterizza la vettura nella versione industriale ed in quella utilizzata nelle competizioni automobilistiche di un Honda NSX: come si può notare in quest'ultimo caso si ha un flusso più omogeneo.

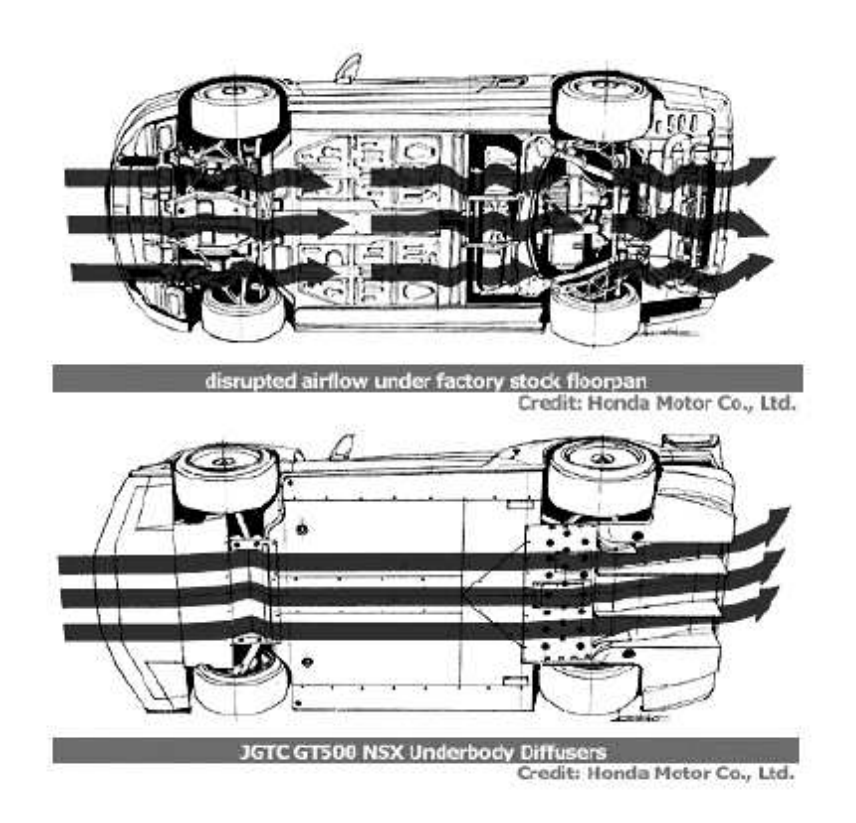

**fig. 9 Flussi differenti del fondo della vettura** 

Il muso basso ed uno spoiler sul mento restringono il passaggio dell'aria sotto la vettura; oltre a questo, nella parte posteriore sono presenti due tunnel che fanno aumentare la velocità dell'aria con conseguente riduzione della pressione.

Un altro esempio è l'*Audi R8* (fig. 10). Prendendo spunto dalle sue vetture sportive che hanno partecipato alla competizione di Le Mans, questa casa costruttrice ha posto particolare attenzione alla creazione di carico verticale piuttosto che alla riduzione di resistenza. Questa vettura affida la generazione del carico verticale alla combinazione di più dispositivi come lo spoiler posteriore estraibile che si attiva automaticamente a partire dai 100 km/h, il sottoscocca interamente rivestito il quale comprende anche motore e cambio; sono inoltre presenti delle aperture solo per il

carter della lubrificazione a secco e per la ventilazione del vano motore, ed i diffusori posti nella parte anteriore, davanti ai passaruota posteriori e, soprattutto, nella parte posteriore.

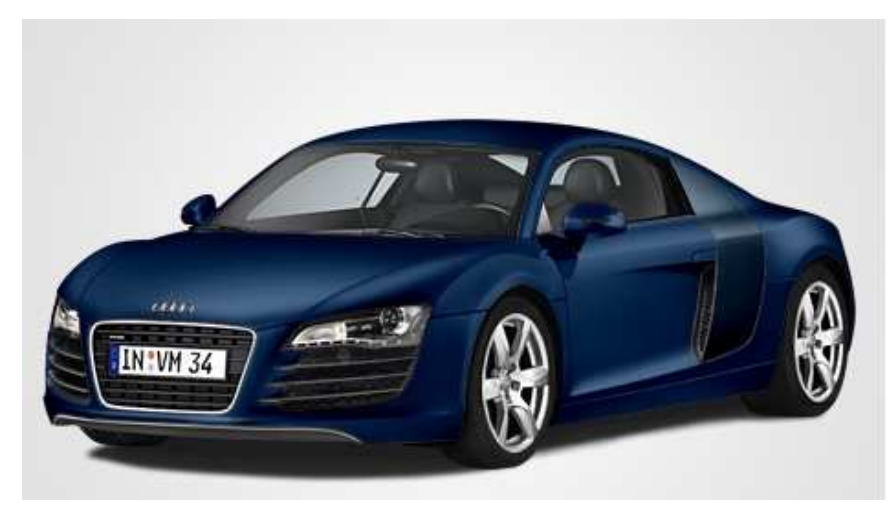

**fig. 10 Audi R8** 

Altri modelli dell'Audi che ricorrono alla soluzione dell'underbody sono l'*A4* e l'*A8*. Tra gli altri esempi di vetture che utilizzano questo dispositivo ci sono la classe E della *Mercedes* (fig. 11), la *Ford Mondeo* (fig. 12), la *BMW7* (fig. 13) la *Porsche 911 Carrera* (1989).

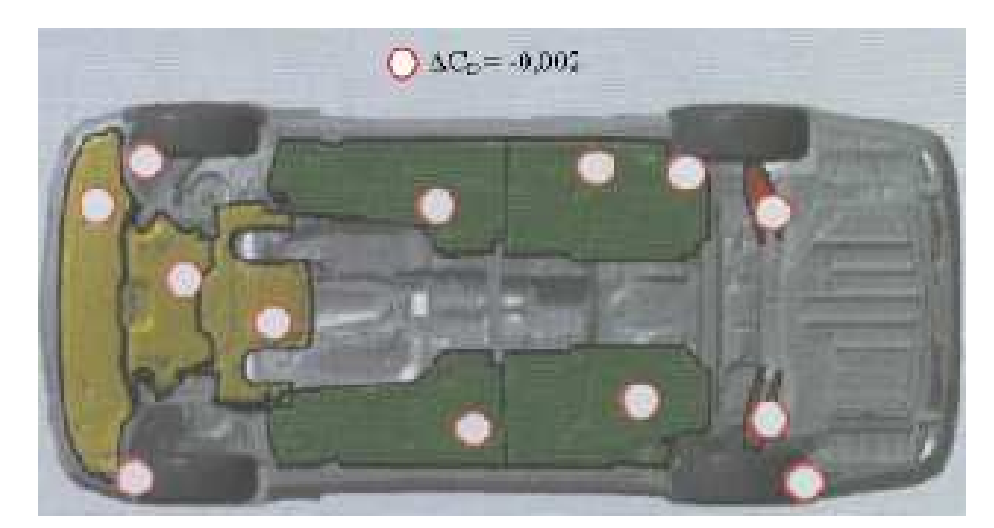

**fig. 11 Mercedes classe E** 

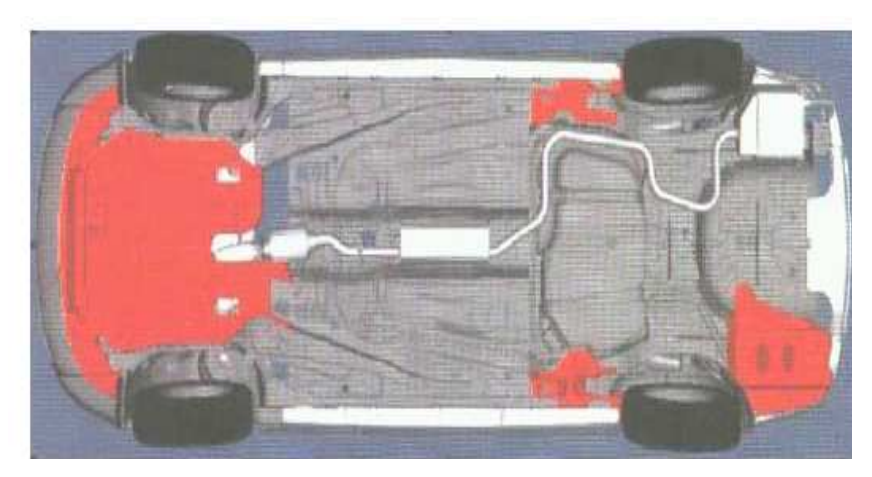

**fig. 12 Ford Mondeo** 

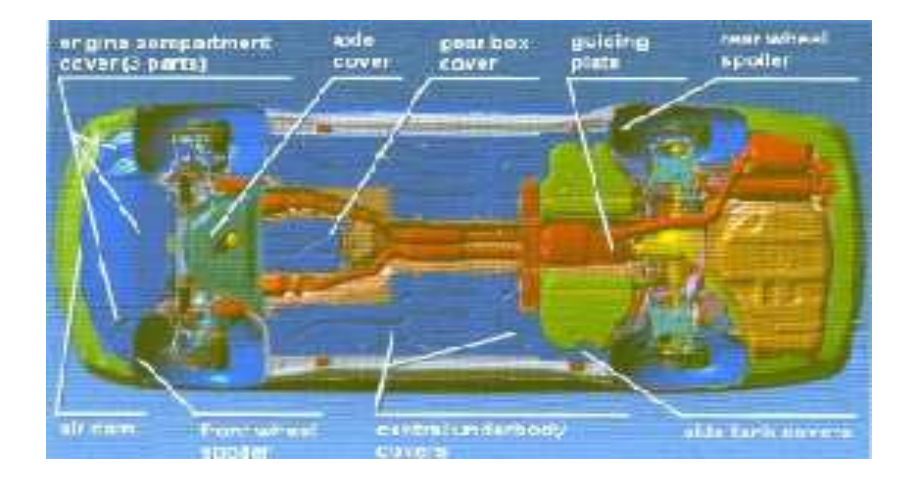

**fig. 13 BMW7** 

## **1.3 Flusso fra la parte inferiore della vettura ed il manto stradale:** *effetto suolo*

È importante osservare come il flusso attorno ad un corpo di forma qualsiasi, a parità di assetto, è diverso se questo si muove in un campo libero o se invece si muove in prossimità del suolo. Un esempio molto semplice che rappresenta bene questa differenza è quello di un profilo simmetrico nel caso si in cui questo si muova nell'atmosfera libera con angolo di incidenza nullo o nel caso in cui si muova in prossimità del suolo nelle medesime condizioni di assetto. Nel primo caso, la distribuzione di pressione sulla superficie superiore e su quella inferiore è simmetrica comportando quindi una forza di portanza nulla, per cui l'unica componente aerodinamica presente è quella resistente. Nel secondo caso, il flusso d'aria attorno al corpo non è più simmetrico rispetto alla corda del profilo; ciò modifica conseguentemente la distribuzione di pressione attorno al corpo, che una volta integrata, dà una forza aerodinamica non nulla, inclinata rispetto alla verticale e che può quindi essere scomposta in una componente di resistenza ed in una di portanza.

In teoria, considerando un flusso non viscoso, il campo fluido risultante attorno al profilo in prossimità del suolo è simile a quello che si creerebbe attorno ad un identico profilo posto simmetricamente rispetto alla superficie del suolo. Ciò è noto come "*principio delle immagini*". Alcune gallerie del vento utilizzano questo principio per simulare la presenza del suolo: si tratta tuttavia di un metodo approssimato dato che assume l'aria come se fosse un fluido non viscoso. Nel caso di veicoli che si muovono in prossimità del suolo, la distanza tra il modello e la sua immagine, in galleria dovrebbe essere così piccola che l'effetto della viscosità potrebbe influenzare il risultato.

Tornando all'esempio del profilo simmetrico posto in un fluido incomprimibile non viscoso, la velocità dell'aria tra lo stesso profilo ed il suolo aumenta comportando una riduzione della pressione, e la conseguente forza di portanza diretta verso il basso. In questo modo il profilo risulta "attratto" dal suolo e si verificano così le condizioni che danno il nome di "*effetto suolo*" a questo fenomeno. Va tuttavia osservato che l'ipotesi di flusso non viscoso non è valida nel caso di una vettura che

si muove in prossimità del suolo. L'effetto viscoso, infatti, può dar luogo ad un cambiamento di segno della forza aerodinamica, rendendola positiva e quindi diretta verso l'alto.

Si prenda ora in considerazione il caso di una vettura che si muove in atmosfera.

Come è già stato precedentemente osservato, la maggior parte delle vetture presenta un fondo non omogeneo dato che hanno il compartimento del motore aperto per migliorare il raffreddamento, ci sono poi il serbatoio, gli assali, il differenziale, cioè una serie di elementi strutturali che possono dar luogo alla separazione del flusso, o che comunque lo disturbano. Per cercare di rendere il flusso più omogeneo si può pensare di chiudere la parte inferiore della vettura con un pannello.

Il flusso d'aria tra la parte inferiore della vettura ed il suolo è influenzata da una serie di fattori quali:

- $\triangleright$  la distanza tra il suolo e la parte inferiore della vettura<sup>3</sup>;
- i rapporti di larghezza, di lunghezza e di altezza del veicolo rispetto allo styling della forma della vettura;
- $\triangleright$  la scabrezza della parte inferiore;

 $\overline{a}$ 

 $\triangleright$  la curvatura del pannello lungo la lunghezza e lungo la sezione trasversale.

Come già detto, il flusso nell'underbody è influenzato dalla forma del pannello utilizzato e cioè dalla curvatura del profilo sia in direzione longitudinale che lungo la direzione della sezione trasversale. La viscosità del flusso e la conseguente formazione dello strato limite portano alla formazione di una corrente critica ed il conseguente bloccaggio del passaggio libero dell'aria. L'obiettivo è quindi quello di aumentare la velocità media del flusso, e di conseguenza diminuire la pressione, in accordo con l'equazione di Bernoulli:

$$
p + \frac{\rho V^2}{2} = \cos t
$$

<sup>3</sup> Uno studio particolarmente interessante sull'influenza della distanza fra il suolo e la parte inferiore della vettura è quello eseguito da A.Cogotti per la Pininfarina, [2]. Oggetto di tale analisi è il modello semplificato di una vettura in scala reale, utilizzando una galleria del vento che simula l'effetto suolo.

Come facilmente intuibile il flusso nella parte inferiore della vettura è più vincolato rispetto a quello che caratterizza la parte superiore, la quale presenta una pressione media inferiore. Un'altra osservazione a riguardo è quella per cui, se si va a considerare la sezione trasversale dell'underbody, la depressione media tenderà a diminuire, in accordo con l'equazione di Bernoulli, muovendosi dall'asse longitudinale verso i lati dello stesso. Per quanto riguarda la curvatura lungo l'asse longitudinale è chiaro che per facilitare il passaggio dell'aria, la curvatura introdotta deve essere tale da ostacolare la formazione dello strato limite piuttosto spesso e la possibile separazione.

# **2 Pre-processing**

## **2.1 Introduzione**

Da quanto visto nel capitolo precedente è possibile modificare le prestazioni di una vettura modificando le caratteristiche del flusso della parte inferiore della macchina stessa: chiudendo la parte sottostante con una superficie liscia, piatta od opportunamente modellata, si uniforma il flusso e si sfrutta l'effetto suolo che si va a creare fra l'underbody ed il suolo. La presenza di un fondo, non è detto che comporti una riduzione della resistenza, ma se l'aumento del carico verticale è maggiore rispetto a quello della resistenza, si ha un complessivo aumento dell'efficienza aerodinamica della vettura, con conseguenti vantaggi dal punto di vista sia economico che delle prestazioni.

La vettura presa come riferimento è la F131 completa, alla quale sono stati chiusi tutti i condotti interni di ventilazione e raffreddamento, e a cui di volta in volta sono stati applicati scavi con differenti geometrie, ma tutti caratterizzati dall'avere una sezione longitudinale che presenta una singola concavità.

Questa scelta è legata alla grande disponibilità di dati presenti nel nostro database provenienti dalle analisi numeriche CFD e dai test effettuati in galleria del vento.

## **2.2 Zone di intervento e parametri descrittivi**

L'analisi riguardante il fondo della vettura condotta in studi precedenti, ha consentito l'individuazione di una zona limitata su cui intervenire: tale limitazione è emersa dall'analisi del fondo preesistente che presenta degli accorgimenti aerodinamici nella zona di adduzione del flusso alle ruote anteriori. La zona di collegamento anteriore del fondo al paraurti è costituita da un raccordo a curvatura costante.

Il fondo preesistente è messo in evidenza in rosso nella fig. 14 mentre la zona su cui si interviene è evidenziata in blu.

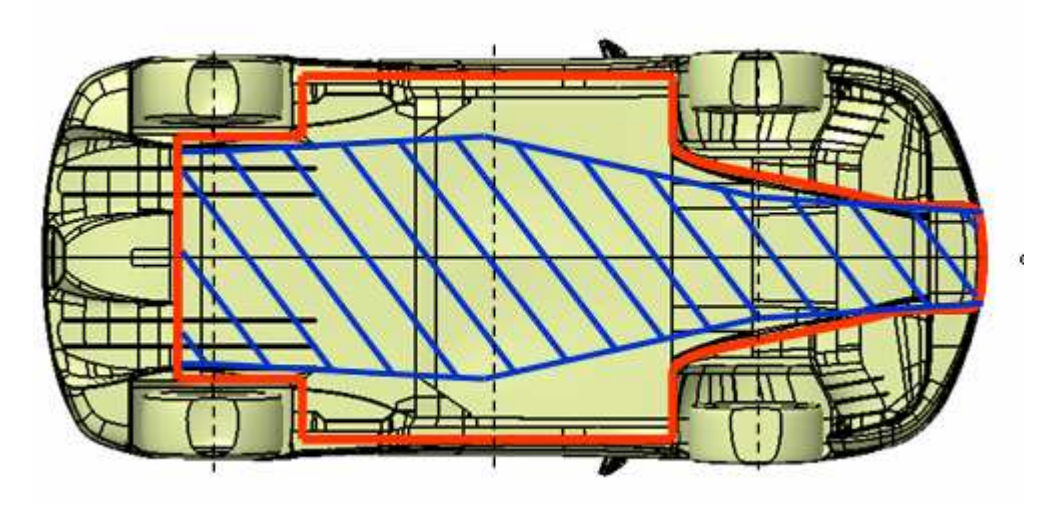

**fig. 14 Ripartizione delle zone di intervento** 

La zona compresa fra la linea rossa e quella blu viene chiamata Fondo fisso, è distinta in anteriore e posteriore, mentre, quella su cui intervenire è stata suddivisa in quattro zone distinte, limitate anteriormente dal paraurti e posteriormente dal diffusore. Come linee di separazione sono stati utilizzati gli assi della vettura, anteriore (front) e posteriore (rear), oltre a quello di mezzeria (middle). La zona tratteggiata in blu è quella che viene di volta in volta modificata ed è stata divisa in:

- > Fondo f
- Fondo\_mf
- Fondo\_mr
- > Fondo r

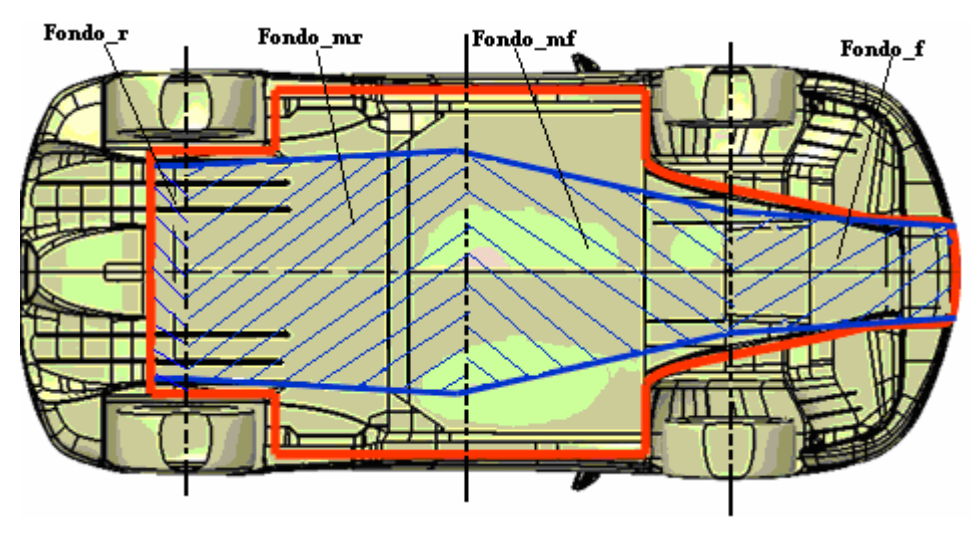

**fig. 15 Suddivisione underbody** 

Per monitorare il flusso sul fondo in termini di portata e distribuzione del campo di velocità, sono stati introdotti dei piani (fig. 16) di controllo posti in corrispondenza degli assi caratteristici e denominati rispettivamente:

- Piamo\_f
- Piano\_m
- Piano\_r

ed uno in corrispondenza del brancardo:

Piano\_brancardo

in modo da rendere possibile l'individuazione della distribuzione della velocità nella zona fra le ruote.

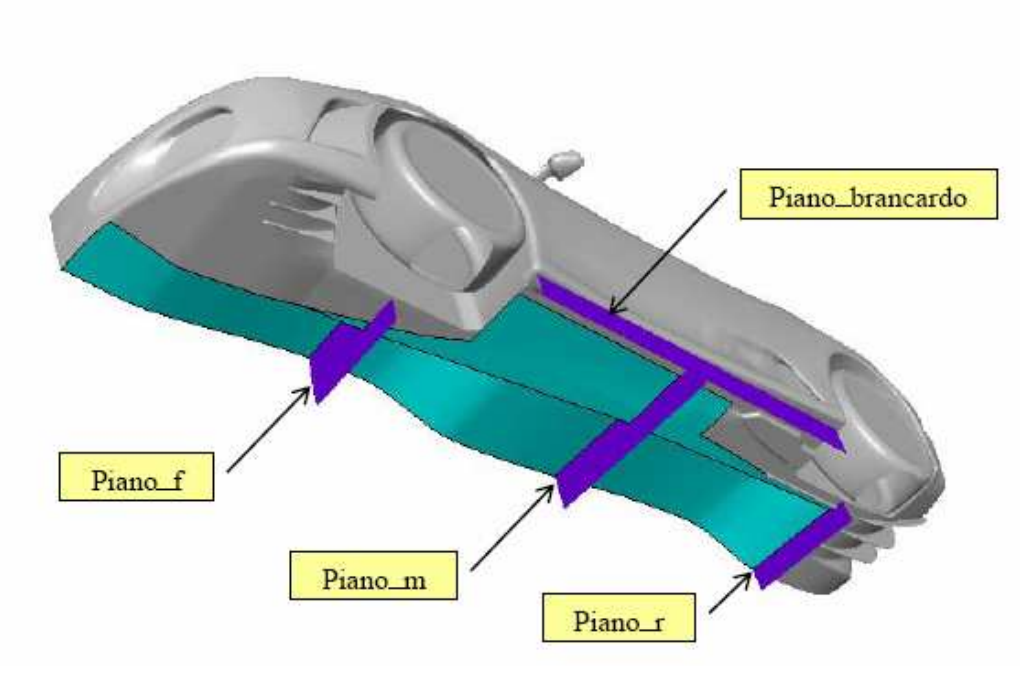

**fig. 16 Piani di controllo** 

Il sistema di riferimento scelto è tale per cui il piano xy è parallelo al suolo (ciò ci consente di individuare la forma in pianta dello scavo) mentre il piano xz coincide col piano di simmetria della vettura.

Il profilo d'intervento (fig. 17), è stato ottenuto utilizzando la legge delle altezze, a(x), individuata dalla proiezione sul piano di simmetria dell'andamento delle altezze dello scavo.

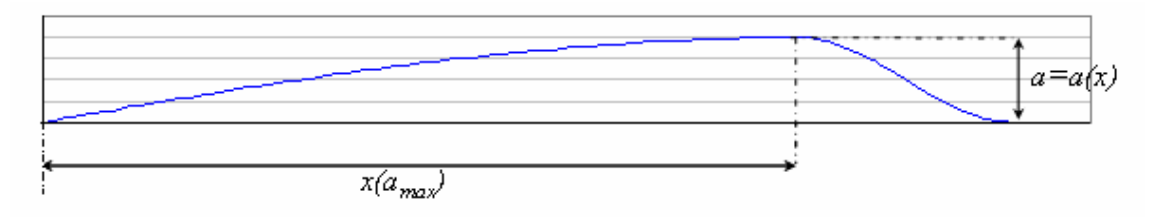

**fig. 17 Parametri caratterizzanti la sezione longitudinale dello scavo** 

Partendo da uno scavo con una singola concavità, il cui profilo viene ricavato da uno sviluppo in serie, e quindi di tipo sinusoidale, i vari casi analizzati sono stati ottenuti facendo variare di volta in volta un parametro geometrico che a seconda dei casi è stato :

- il posizionamento del punto di massimo del profilo lungo l'asse longitudinale della vettura: *x(amax)*
- l'altezza dello scavo: *amax*

ottenendo in questo modo un totale di 12 configurazioni:

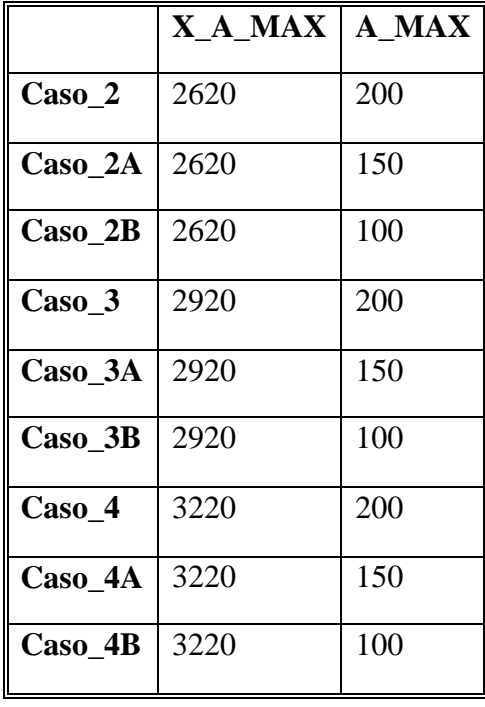

| v<br>×<br>v<br>۰,<br>٠<br>۰.<br>۰. |  |
|------------------------------------|--|
|------------------------------------|--|

Data la simmetria longitudinale del problema, lo studio è stato effettuato solo su metà macchina e quindi su metà fondo.

## **2.3 Procedura di creazione delle configurazioni**

Una volta definita la forma del profilo attraverso una routine Matlab, come punto di partenza si ha un file di testo contenente una nuvola di punti che costituiscono l'outline del profilo.

La procedura per la creazione delle varie configurazioni che di volta in volta verranno applicate alla parte superiore della F131, è costituita da tre step caratterizzati dall'utilizzo di tre programmi: Excel, Catia e Gambit. La figura di seguito riportata mostra il diagramma di flusso di tale procedura, ed evidenzia anche i vari passi che caratterizzano ciascuna fase.

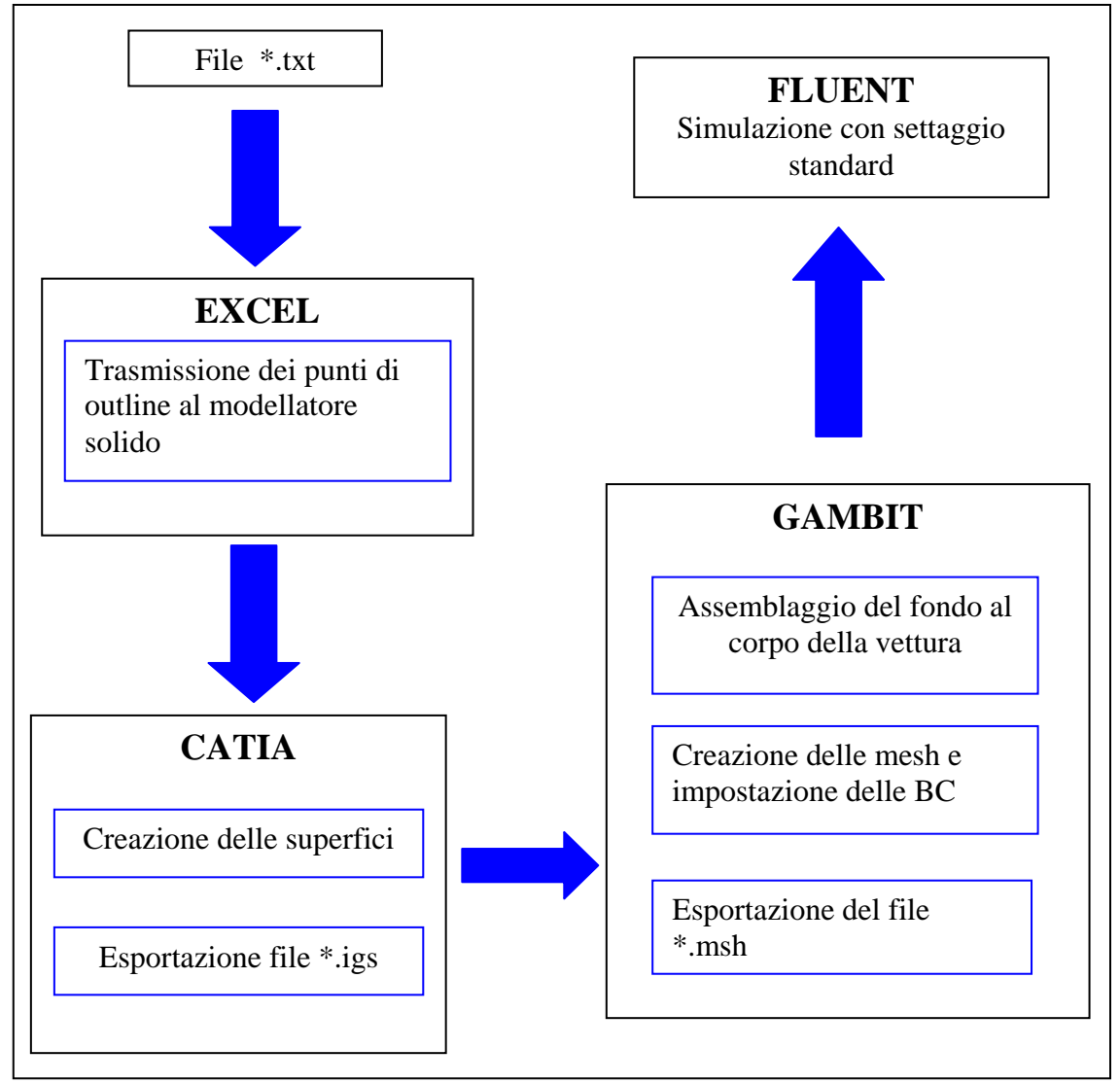

**fig 17: Sequenza diprogrammi per la creazione delle configurazioni**

#### **2.3.1 Macro Excel**

Il passaggio dei dati attraverso Ecxel è legato all'introduzione delle nuvole di punti che costituiscono il profilo dello scavo nel modellatore. Dopo aver aperto il file base in Catia, si avvia l'esportazione della macro di Excel, in questo modo tutti i punti vengono esportati nel modellatore.

#### **2.3.2 Catia**

L'utilizzo del modellatore consente di operare modifiche sul fondo attualmente presente sulla F131 ed ottenere quello caratterizzato da una singola concavità. Si tratta di un processo molto semplice: una volta importati i punti, si creano delle

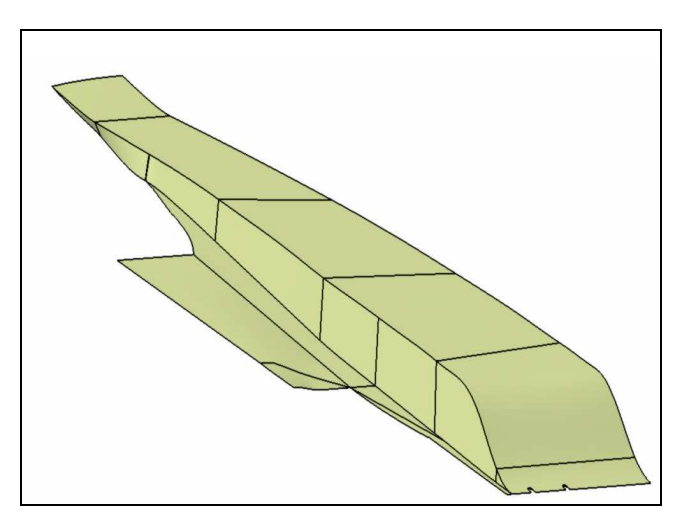

**fig. 18 Output grafico del lavoro in Catia** 

spline ed, in un secondo momento, le superfici del fondo. Questa fase si conclude con l'esportazione di un file \*.igs.

Il vantaggio offerto da questa procedura è quello di poter creare nuove configurazioni senza dover di volta in volta riconsiderare tutta la vettura.

### **2.3.3 Gambit**

Il passo finale necessario per la creazione della griglia passa attraverso Gambit, il quale alla fine ci consente di ottenere un file \*.msh.

Una volta importato il file \*.igs, il fondo viene collegato al resto della vettura (già provvista di mesh), quindi si passa alla creazione di volumi relativi alle zone del fondo e infine alla generazione delle mesh di superficie e di volume stando sempre attenti alla qualità del lavoro effettuando la skewnwss media e massima. Il passo conclusivo è rappresentato dall'imposizione delle condizioni al contorno: i vari componenti della vettura completa vengono considerati separatamente, questo per poter valutare gli output nelle varie zone d'interesse.

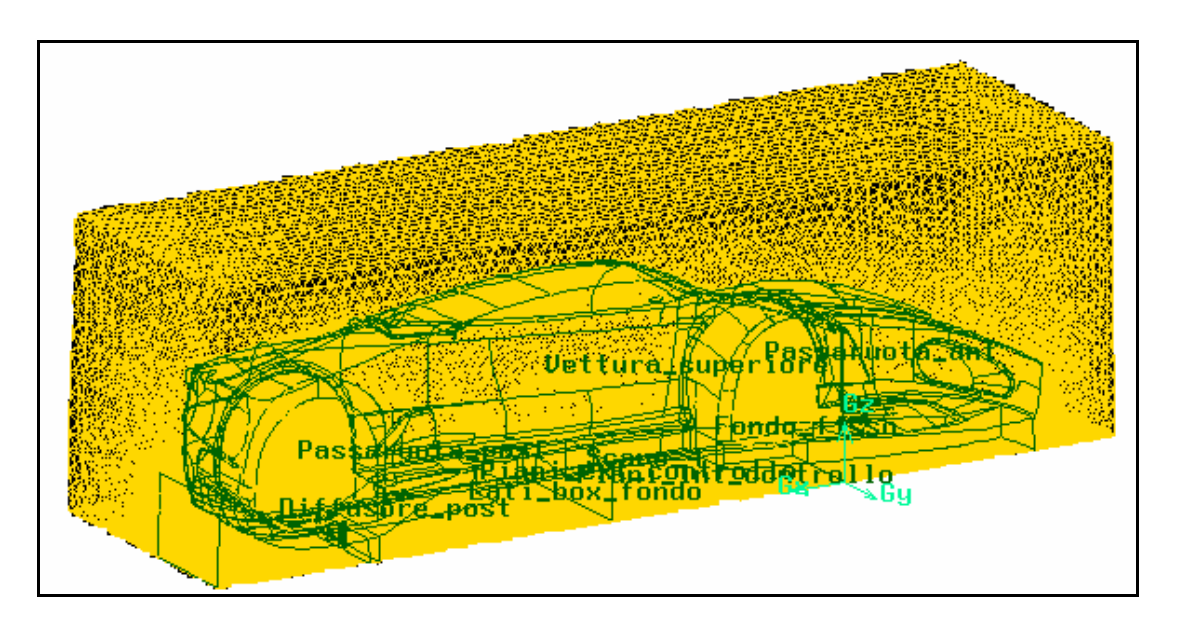

**fig. 19 Mesh ottenuta in Gambit** 

# **3 Analisi CFD**

## **3.1 Introduzione**

L'analisi computazionale consente la risoluzione numerica delle equazioni che regolano non solo la dinamica dei fluidi ma anche il trasporto di calore e di massa, le reazioni chimiche ed i fenomeni annessi. Nel caso specifico, questo tipo di analisi consente di modellare un flusso che approssima una situazione reale, riuscendo così a simulare la dinamica del moto e a caratterizzarne gli effetti. Una volta creata la griglia, ovvero dopo aver effettuato una discretizzazione del dominio, è possibile risolvere le equazioni solo per i punti facenti parte della griglia, che sono in numero più limitato rispetto al caso in cui si operasse con un dominio continuo.

Il vantaggio offerto da un tale approccio è quello di predire, fissate le opportune condizioni, l'evoluzione dei fenomeni fisici, ottenendo in tempi rapidi ed quindi in anticipo rispetto al prototipo e alla stessa vettura di produzione, i risultati dell'analisi, consentendo una riduzione dei costi.

## **3.2 Il risolutore numerico**

L'utilizzo del software Fluent consente la risoluzione di una vasta gamma di problemi fluidodinamici: analisi stazionaria o non stazionaria di fluidi comprimibili o non comprimibili, laminari o turbolenti; è inoltre possibile analizzare i fenomeni di trasporto come quello del calore così come quello legato alle reazioni chimiche. Tutto questo può essere combinato alla capacità di modellare delle geometrie molto complesse. Per tutti i flussi questo software risolve le equazioni di conservazione della massa e della quantità di moto e a seconda dei casi in esame si risolve l'equazione di conservazione dell'energia, quella di conservazione delle specie, o ancora quella del trasporto.

#### **3.2.1 Generalità sulle equazioni dei fluidi viscosi**

Le equazioni della dinamica dei fluidi, considerati come mezzi continui, si ottengono esprimendo in termini matematici i tre bilanci fondamentali della meccanica dei continui:

- $\geq$ la legge di conservazione della massa
- $\geq$  il bilancio della quantità di moto
- $\triangleright$  il bilancio dell'energia

Questo set di equazioni, due scalari (bilancio della massa e dell'energia) ed una vettoriale (bilancio della quantità di moto), prende il nome di *equazioni di Navier-Stokes*. Tali leggi vengono riferite ad un volume di fluido in moto e composto sempre dalle stesse particelle fluide ("volume materiale") anche se talvolta risulta più conveniente riferirle ad un volume di riferimento fisso nello spazio ("volume materiale"). A queste equazioni si aggiungono quelle costitutive che caratterizzano il fluido Newtoniano: il legame fra il tensore degli sforzi viscosi e la velocità, la relazione sulla densità e quella sulla temperatura. Affinché questo set di equazioni sia rappresentativo di un problema specifico vanno fissate le condizioni al contorno e quelle iniziali.

Fatta eccezione per alcuni casi particolari, si ha a che fare con un sistema di equazioni differenziali, alle derivate parziali, non lineare e fortemente accoppiato per il quale non è sempre possibile trovare una soluzione in forma chiusa. Anche la risoluzione numerica comporta notevoli difficoltà: queste sono dovute

principalmente alla non linearità di tali equazioni e rendono indispensabile l'utilizzo di calcolatori con capacità di memoria molto grandi.

Per ovviare a tale problema esistono due approcci: quello sperimentale in galleria del vento e l'analisi computazionale (CFD): si tratta di due metodi non antitetici ed utilizzandoli entrambi è possibile ottenere notevoli vantaggi in termini di tempo necessario allo studio dei casi di volta in volta analizzati.

Esistono diverse tecniche con cui effettuare l'analisi CFD:

- $\triangleright$  Metodo a pannelli;
- RANS (Reynolds Averaged Navier-Stokes);
- DNS (Direct Navier-Stokes Equation Solver);
- ES (Large Eddy Simulation);
- DES (Detached Eddy Simulation)

In questo lavoro si è fatto ricorso al codice di calcolo Fluent e l'analisi computazionale è stata effettuata con la tecnica RANS

#### **3.2.2 La metodologia RANS**

Questo approccio consente un notevole risparmio dal punto di vista computazionale dato che si basa sull'integrazione delle equazioni mediate di Reynolds e sulla modellazione delle grandezze fluttuanti generate dal processo di media.

Le grandezze presenti nelle equazioni di Navier-Stokes sono decomposte in una componente media ed una fluttuante. Nel caso della velocità si ha:

$$
u_i\left(\vec{x},t\right) = U_i\left(\vec{x},t\right) + u_i\left(\vec{x},t\right)
$$

dove U<sub>i</sub> rappresenta la componente media e u<sub>i</sub>' quella fluttuante; in particolare la componente media è espressa dalla definizione di media d'insieme:

$$
U_i\left(\vec{x},t\right) = \lim_{x\to\infty} \frac{1}{N} \sum_{n=1}^N u_i^{(n)}\left(\vec{x},t\right)
$$

La stessa decomposizione vale per le grandezze scalari come ad esempio la pressione:

$$
p_i\left(\vec{x},t\right) = P_i\left(\vec{x},t\right) + p_i\left(\vec{x},t\right)
$$

dove:

$$
P_i\left(\vec{x},t\right) = \lim_{x \to \infty} \frac{1}{N} \sum_{n=1}^{N} p_i^{(n)}\left(\vec{x},t\right)
$$

Si prende in considerazione l'equazione della quantità di moto, nel caso incomprimibile:

$$
\rho \left( \frac{\partial u_i}{\partial t} + \sum_j u_j \cdot \frac{\partial u_i}{\partial x_j} \right) = -\frac{\partial p_i}{\partial x_i} + \mu \nabla^2 (u_i)
$$

Si va a sostituire le espressioni delle variabili  $u_i$  e  $p_i$  e se la media d'insieme.

Definendo  $\overline{\tau}$ , *Tensore degli sforzi viscosi*, nel seguente modo:

$$
div\left(\vec{\tau}\right) = \mu \nabla^2 \left(u_i\right)
$$

e andandolo a sostituire nell'equazione sopra, si ottiene:

$$
\frac{\partial U_i}{\partial t} + \sum_j U_j \cdot \frac{\partial U_i}{\partial x_j} = -\frac{1}{\rho} \frac{\partial P_i}{\partial x_i} + v \nabla^2 (U_i) + \frac{1}{\rho} \sum_j \frac{\partial \left(-\rho \overline{u_i u_j}\right)}{\partial x_j}
$$

In cui  $\overline{\tau}$  si definisce come:

$$
\overline{\overline{\overline{\overline{C}}_T}}_{i,j} = -\overline{\rho u_i u_j}
$$
\n
$$
\overline{\overline{\overline{C}}_T} = -\overline{\rho} \begin{pmatrix} \overline{u^2} & \overline{u v} & \overline{u w} \\ \overline{u v} & \overline{v^2} & \overline{v w} \\ \overline{u w} & \overline{v w} & \overline{w^2} \end{pmatrix}
$$

prende il nome di *Tensore degli sforzi di Reynolds* e rappresenta gli effetti della turbolenza (che produce delle tensioni aggiuntive rispetto a quelle viscose a causa del trasporto molecolare).

L'equazione di continuità mediata diventa:

$$
\frac{\partial U}{\partial x} + \frac{\partial V}{\partial y} + \frac{\partial W}{\partial z} = 0
$$

A questo punto si tratta di risolvere le equazioni mediate sopra scritte, definire il tensore di Reynolds e le sue incognite e, per chiudere il problema, definire il *Modello di turbolenza* e cioè un set di equazioni che leghi le incognite del tensore degli sforzi di Reynolds a quelle del problema.

Il software utilizzato in questo studio mette a disposizione i seguenti modelli:

- $\triangleright$  One-Equation Models
- > Spalart-Allmaras
- Two- Equation Models
- $\triangleright$  Standard k-ε
- $\triangleright$  RNG k-ε
- $\triangleright$  Realizable k-ε
- $\triangleright$  Standard k-ω
- $\triangleright$  SST k-ω
- $\triangleright$  V<sub>2F</sub> Model
- Reynolds-Stress Model

Si passa dal primo che è il più economico dal punto di vista computazionale, per ogni iterazione effettuata, all'ultimo che è il più costoso.

## **3.3 Post processing**

La fase di pre-processing termina con l'esportazione di una mesh, (realizzata in Gambit): questa ci consente di trasformare il dominio continuo del caso in esame in uno discreto che possa essere utilizzato dal codice numerico Fluent. Sono, quindi
stati definiti i parametri che caratterizzano il problema oggetto di studio: le condizioni al contorno, il tipo di fluido e di materiale oltre al tipo di solutore.

 Le dimensioni del dominio sono state selezionate in modo da non creare problemi in termini di bloccaggio e per poter mantenere adeguati valori per le grandezze di interesse (Cp e campo di velocità) ai confini del dominio. Nella fig. 20 viene mostrato il dominio e sono incluse le indicazioni delle dimensioni caratteristiche in multipli della lunghezza della vettura (c).

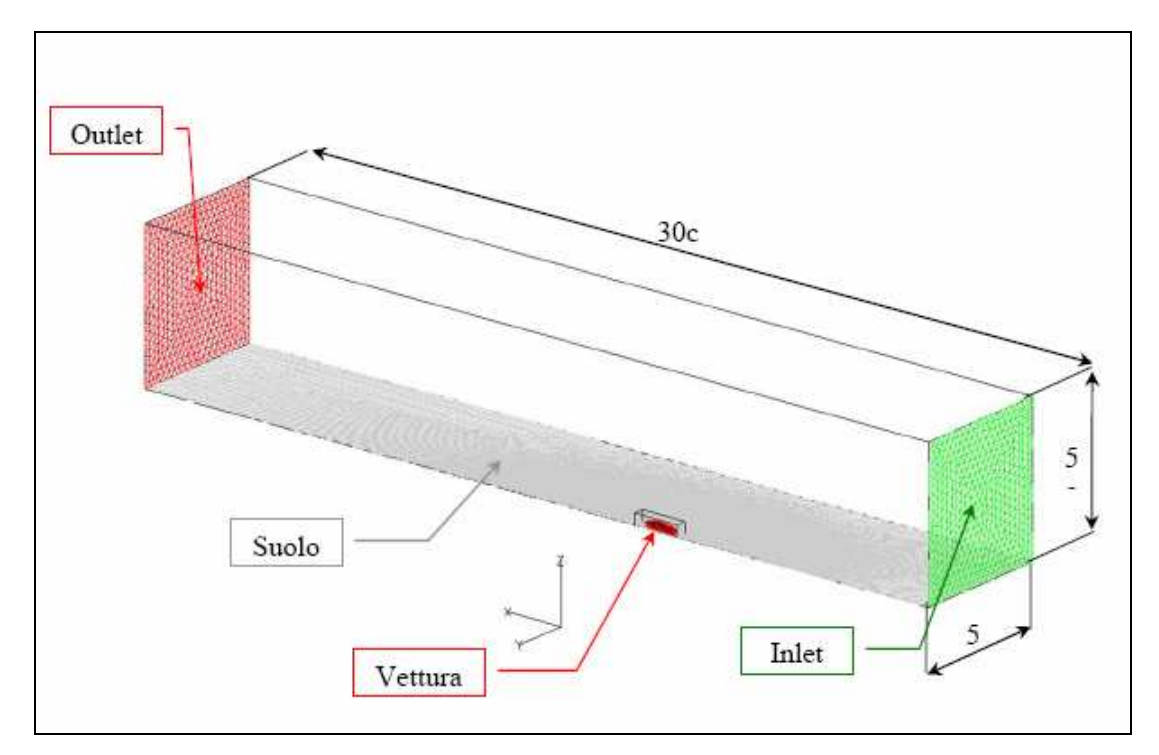

**fig. 20 Dimensioni del dominio di scala** 

#### **3.3.1 Impostazione del solutore**

In questo studio, si è ricorso ad una semplificazione della realtà, ponendosi nel caso di campo tridimensionale, stazionario (questo perché si è ritenuto che un approccio di questo tipo fosse sufficiente, e sia perché presenta dei vantaggi dal punto di vista computazionale in termini di tempi necessari alla simulazione: le equazioni vengono risolte attraverso una procedura iterativa, ciò significa che i tempi di convergenza sono strettamente legati alla potenza del calcolatore utilizzato, per cui più potente è il calcolatore minori saranno i tempi per arrivare all'eventuale soluzione), con le equazioni espresse in forma implicita ed in modalità "*segregated*" (e cioè in successione). Quest'ultima scelta viene fatta in quanto nel caso in esame non c'è una forte interdipendenza tra energia, densità e quantità di moto vale quindi l'ipotesi di incomprimibilità.

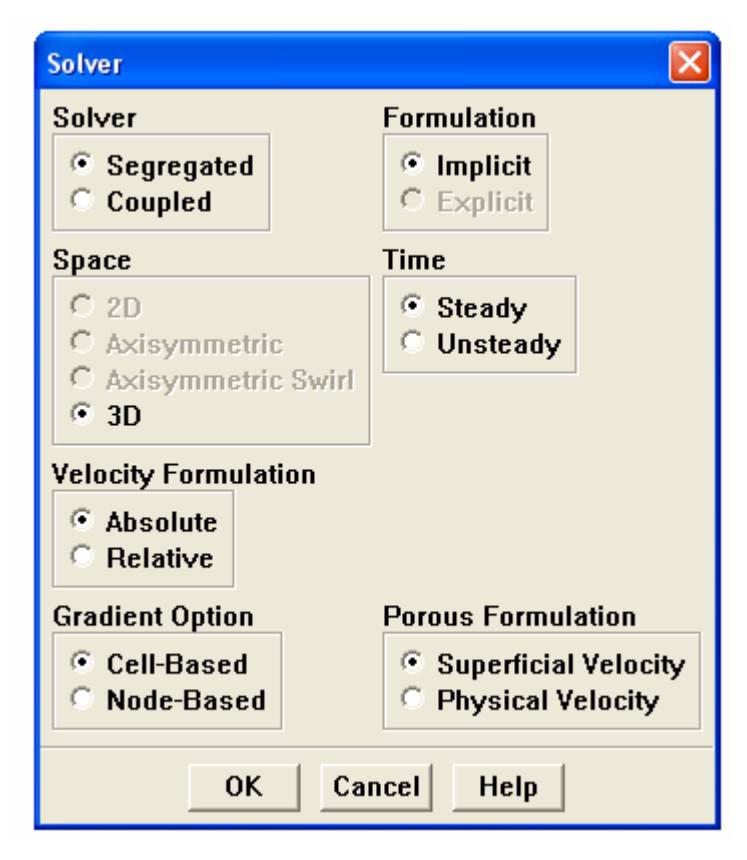

**fig. 21 impostazione modello del risolutore** 

### **3.3.2 Modello di turbolenza**

La scelta del modello di turbolenza dipende da considerazioni sulla fisica del flusso, dalla specifica classe del problema, dal livello di precisione richiesto, dalla disponibilità delle risorse computazionali oltre al tempo disponibile per la risoluzione.

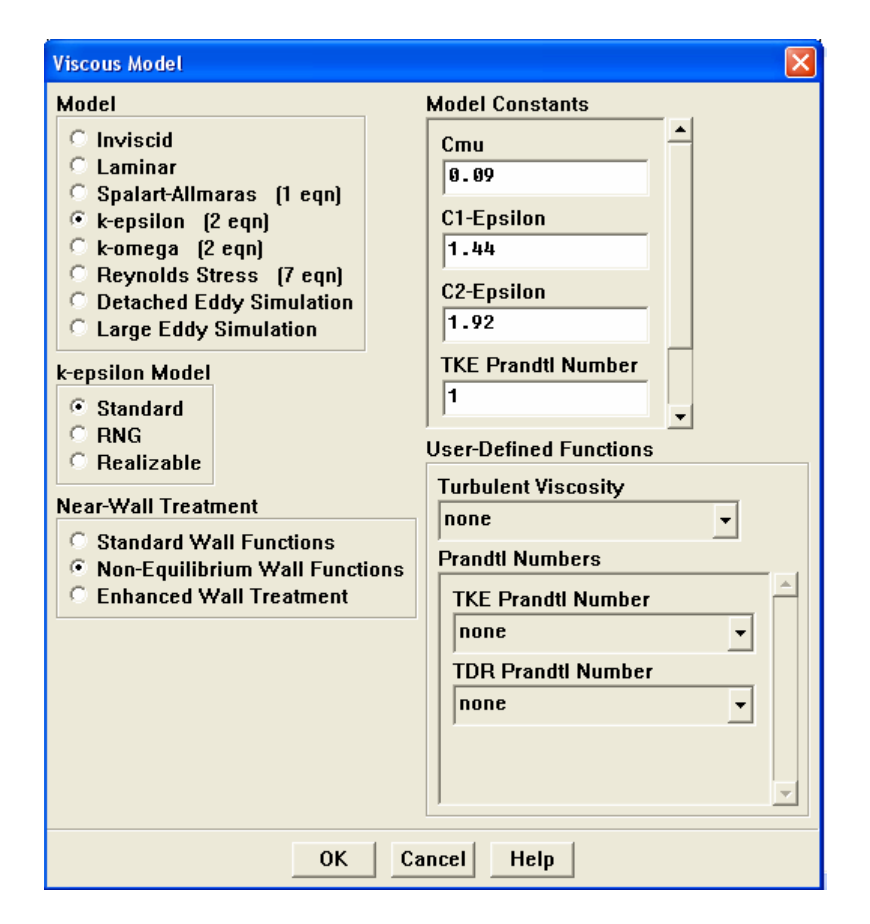

**fig. 22 Modello di turbolenza** 

In questa analisi si è optato per il k-ε: si tratta di un modello semiempirico che ha dimostrato una buona affidabilità per un ampio range di flussi turbolenti, nel caso di geometrie complesse, e sia perchè è stato ampiamente validato.

Le celle vicino alle pareti vengono risolte con le *non-equilibrium wall functions*: questa modellazione viene utilizzata qualora si ritiene probabile che possa verificarsi una separazione veloce del flusso e possano altresì verificarsi dei riattacchi del flusso più a valle. Ciò comporta la verifica che il valore del parametro dimensionale che rappresenta l'altezza della prima cella alla parete, y<sup>+</sup>, sia compreso in un certo intervallo prefissato ed imposto dal manuale del codice di calcolo: nel caso in cui questa condizione non è verificata, il calcolo è meno attendibile poiché lo strato limite non viene quantificato correttamente sul corpo.

#### **3.3.3 Condizioni al contorno**

Data la simmetria longitudinale della vettura, come si è già precedentemente detto, se ne è presa in considerazione solo metà.

Si è definito

- *fluid* il fluido che investe la vettura, e si preso come fluido di riferimento l'aria standard con densità costante ρ*=1.225 kg/m<sup>3</sup>* e viscosità µ*=1.7894 \*10-5kg/(m\*s)*;
- le superfici della vettura sono state classificate come *wall*: questa condizione consente di delimitare la zona fluida da quella solida;
- i vari piani di monitoraggio sono stati classificati come *interior*;
- $\triangleright$  tutto ciò che appartiene al piano di simmetria viene classificato come *simmetry*;
- si è quindi fissata la condizione di *velocity-inlet*, per il flusso imperturbato a monte, assegnando il valore della velocità asintotica e dell'intensità dell turbolenza; si è assegnata una condizione al flusso imperturbato a valle, *pressure-outlet*, ponendo il valore della pressione uguale a quella atmosferica, ed inserendo anche in questo caso il valore della turbolenza;

il suolo è stato classificato come *wall*.

L'intensità della turbolenza è indicativa del livello di turbolenza presente nel flusso asintotico: in Fluent questo valore è inserito all'interno delle impostazioni delle condizioni al contorno delle superfici laterali del box della griglia, può variare in un range che va da 0.1 all'1%: in questa analisi si è posto uguale a 0.1%.

## **3.3.4 Valori di riferimento**

Mostriamo di seguito la tabella che contiene i valori di riferimento utilizzati dal solutore:

| SUPERFICIE $(\overline{M^2})$ | 1.01             |
|-------------------------------|------------------|
| Densità $(kg/m^3)$            | 1.225            |
| Entalpia(j/kg)                | $\bf{0}$         |
| <b>Pressione (Pa)</b>         | $\bf{0}$         |
| Lunghezza (mm)                | 2600             |
| Temperatura (k)               | 288.15           |
| Velocità (m/s)                | 35               |
| Viscosità (kg/m*s)            | $1.7894*10^{-5}$ |
| Rapporto calori specifici     | 1.4              |

**Tab. 2 Valori di riferimento** 

#### **3.3.5 Monitoraggio della soluzione**

Poiché le equazioni vengono risolte iterativamente, va valutata la convergenza della soluzione: questa si ha quando si verifica la conservazione delle proprietà e le variabili della soluzione tra due iterazioni successive cambiano in modo trascurabile. Una prima stima della convergenza della soluzione si può realizzare attraverso il monitoraggio dei residui, ovvero dell'errore che si ritiene ammissibile fra un'iterazione e la successiva. Nel caso specifico il criterio di convergenza è stato fissato a  $10^{-6}$ .

Va tuttavia osservato che si tratta di una convergenza numerica e non fisica (per questa ultima abbiamo bisogno di confronti e verifiche ulteriori su varie grandezze del flusso). Va, inoltre, tenuto presente che l'accuratezza della convergenza dipende da diversi fattori come l'adeguatezza del modello fisico scelto, la risoluzione della griglia e dal settaggio globale del problema.

#### **3.3.6 Parametri di convergenza**

I parametri necessari per la valutazione della convergenza della soluzione sono il coefficiente di resistenza, quello di portanza e quello del momento.

#### **3.3.7 Valutazione della convergenza**

Per velocizzare la convergenza si effettua un certo numero di iterazioni (100) al primo ordine, si passa quindi al numero finale di iterazioni di secondo ordine che si reputano necessarie per la convergenza. In questa fase si imposta lo schema che deve essere utilizzato per interpolare le variabili di campo, calcolate al centro di una cella, con le facce dei volumi di controllo utilizzati in precedenza. Questo schema pernde il nome di *Second order upwind scheme*. Viene inoltre fissato il *Simple-C* e cioè

l'algoritmo numerico riferito all'accoppiamento tra velocità e densità per derivare, partendo dalle equazioni di bilancio della massa e della quantità di moto, una relazione per la pressione. Questo algoritmo consente di ottenere rapide convergenze nel caso di problemi semplici.

# **4 Individuazione delle configurazioni**

## **4.1 Introduzione**

Una volta che il simulatore ha effettuato il numero di iterazioni stabilito, per i casi di volta in volta analizzati, si passa alla valutazione dei risultati, in modo da effettuare un'analisi parametrica delle caratteristiche che descrivono ed influenzano il comportamento della vettura.

# **4.2 Configurazioni ottenute facendo variare** *X\_a\_max* **e**  *a\_max*

L'analisi parametrica svolta è stata realizzata in modo da mettere in luce il comportamento, rispetto alle modifiche apportate sul fondo, oltre che sulla vettura completa anche sul fondo stesso e sul diffusore. I parametri di input ritenuti di maggior importanza e rispetto a cui si è valutata la bontà delle modifiche apportate sono:

- la profondità massima dello scavo: *a(x)*
- $\triangleright$  il posizionamento del punto di massimo rispetto all'asse longitudinale: *x*( $a_{max}$ )
- il gradiente geometrico del tratto di espansione:∆*x/*∆*a*

Quest'ultimo rappresenta il rapporto fra la posizione del punto in corrispondenza del quale si ha la massima profondità dello scavo ed il modulo di tale massimo.

# **4.2.1 Configurazioni analizzate**

Di seguito vengono riportate le configurazioni ottenute facendo variare i parametri geometrici  $a(x)$  e  $x(a_{max})$ , in particolare la geometria del modello viene descritta attraverso le visualizzazioni della legge delle altezze, *a(x)*, della forma in pianta, e della legge delle aree, *A(x)*, oltre alla rappresentazione tridimensionale dello scavo applicato alla vettura.

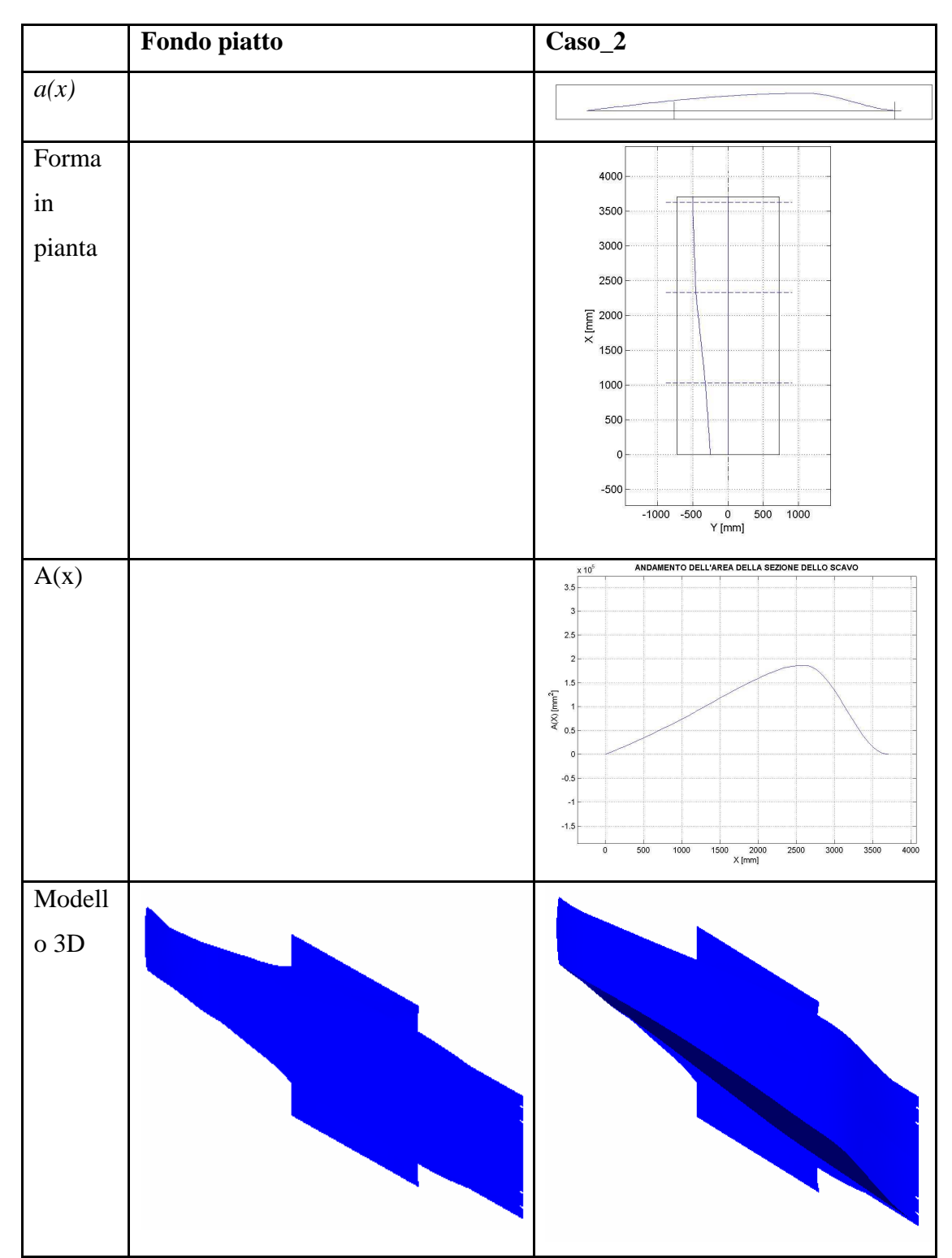

**Tab. 3 Geometria degli scavi: Fondo piatto e Caso\_2** 

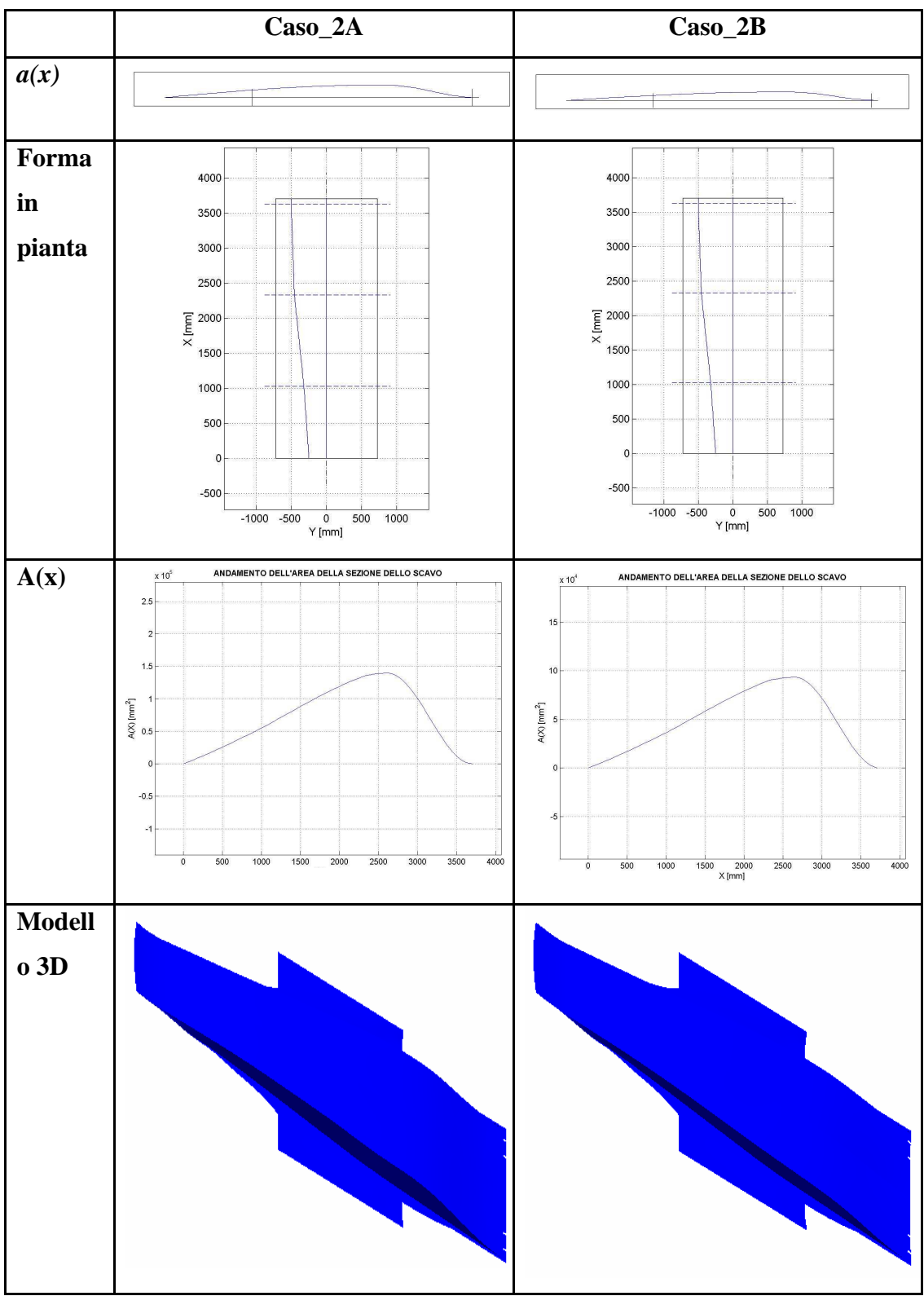

**Tab. 4 Geometria degli scavi: Caso\_2A e Caso\_2B** 

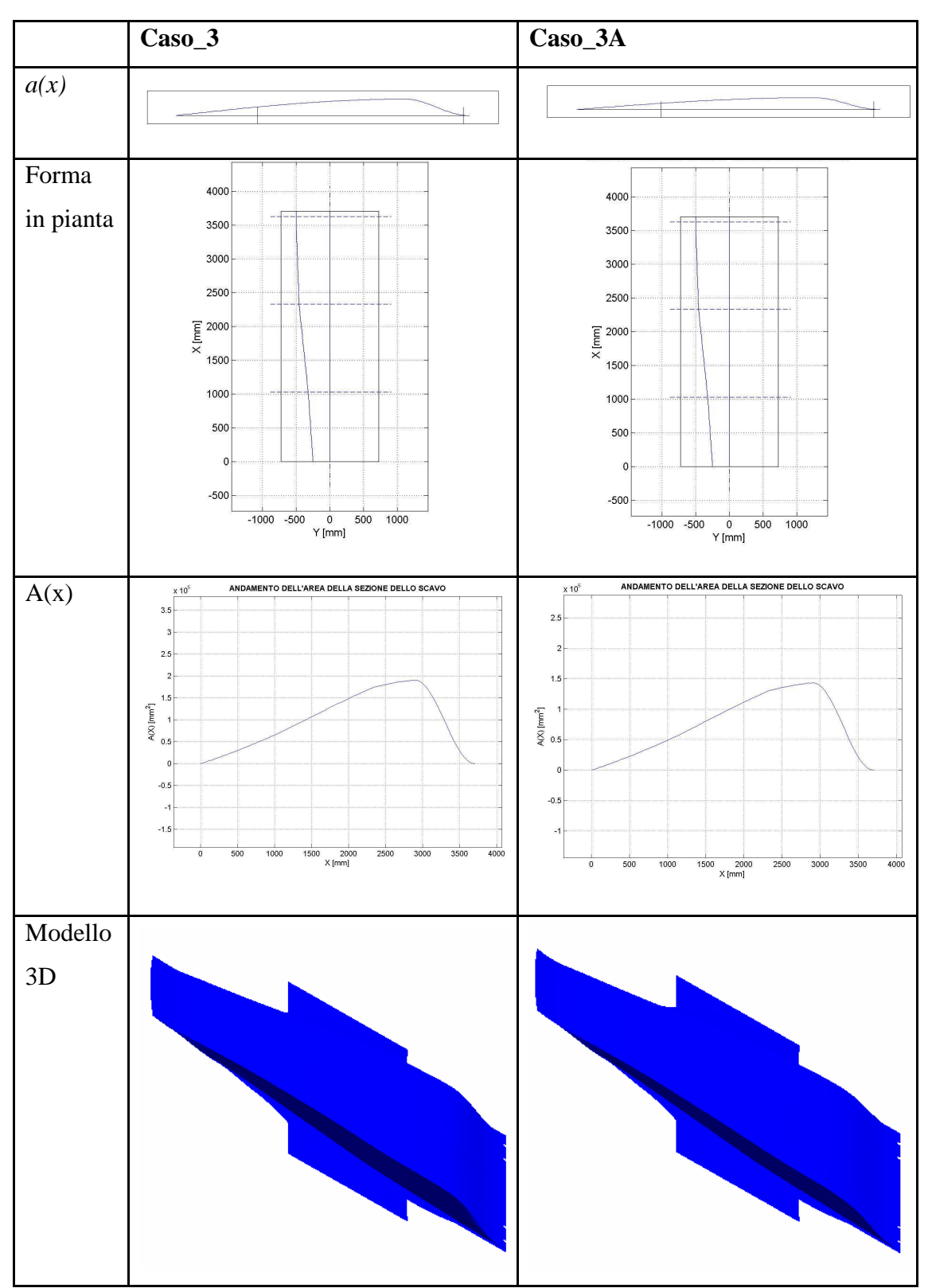

**Tab. 5 Geometria degli scavi: Caso\_3 e Caso\_3°** 

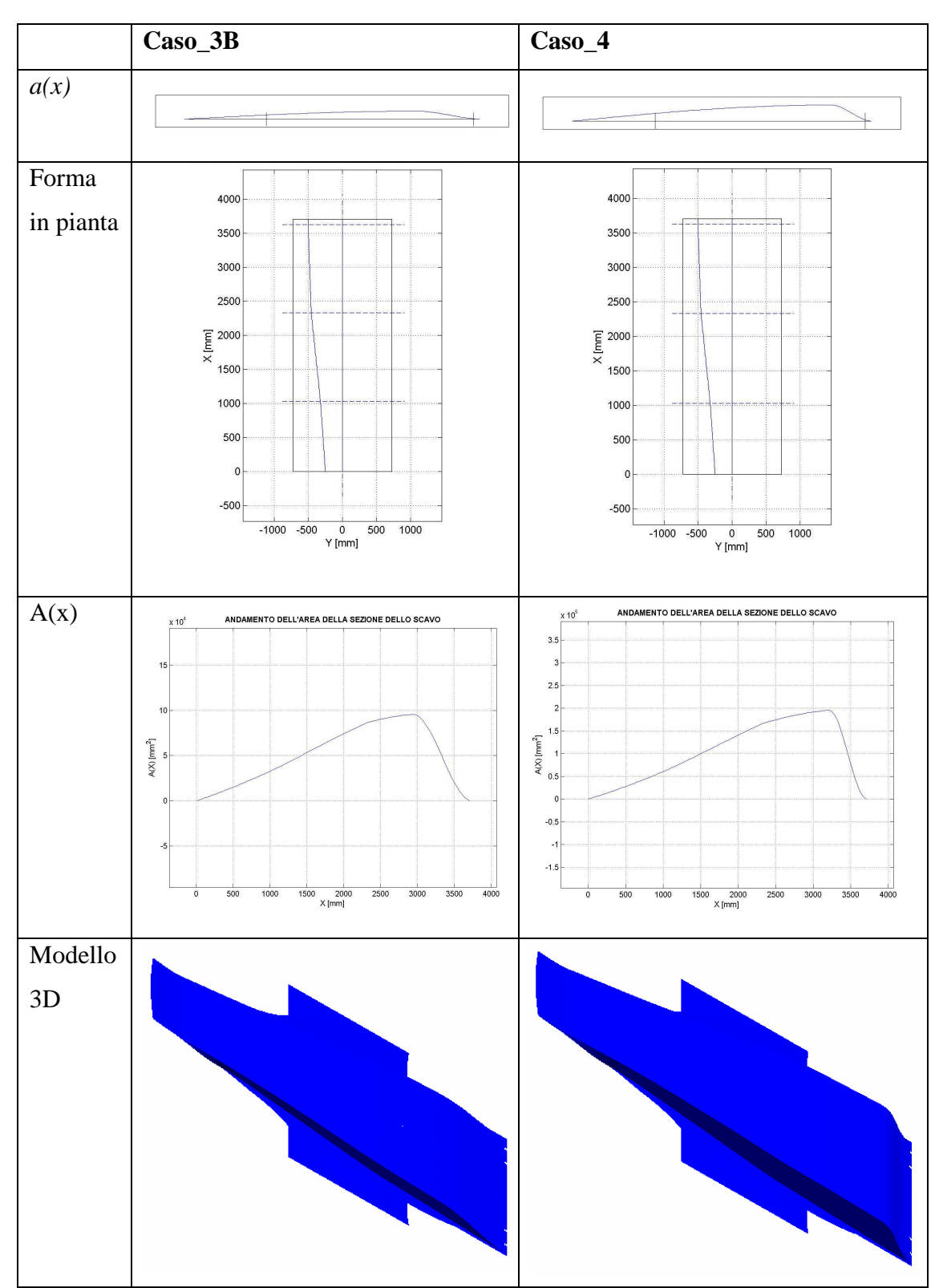

**Tab. 6 Geometria degli scavi: Caso\_3B e Caso\_4** 

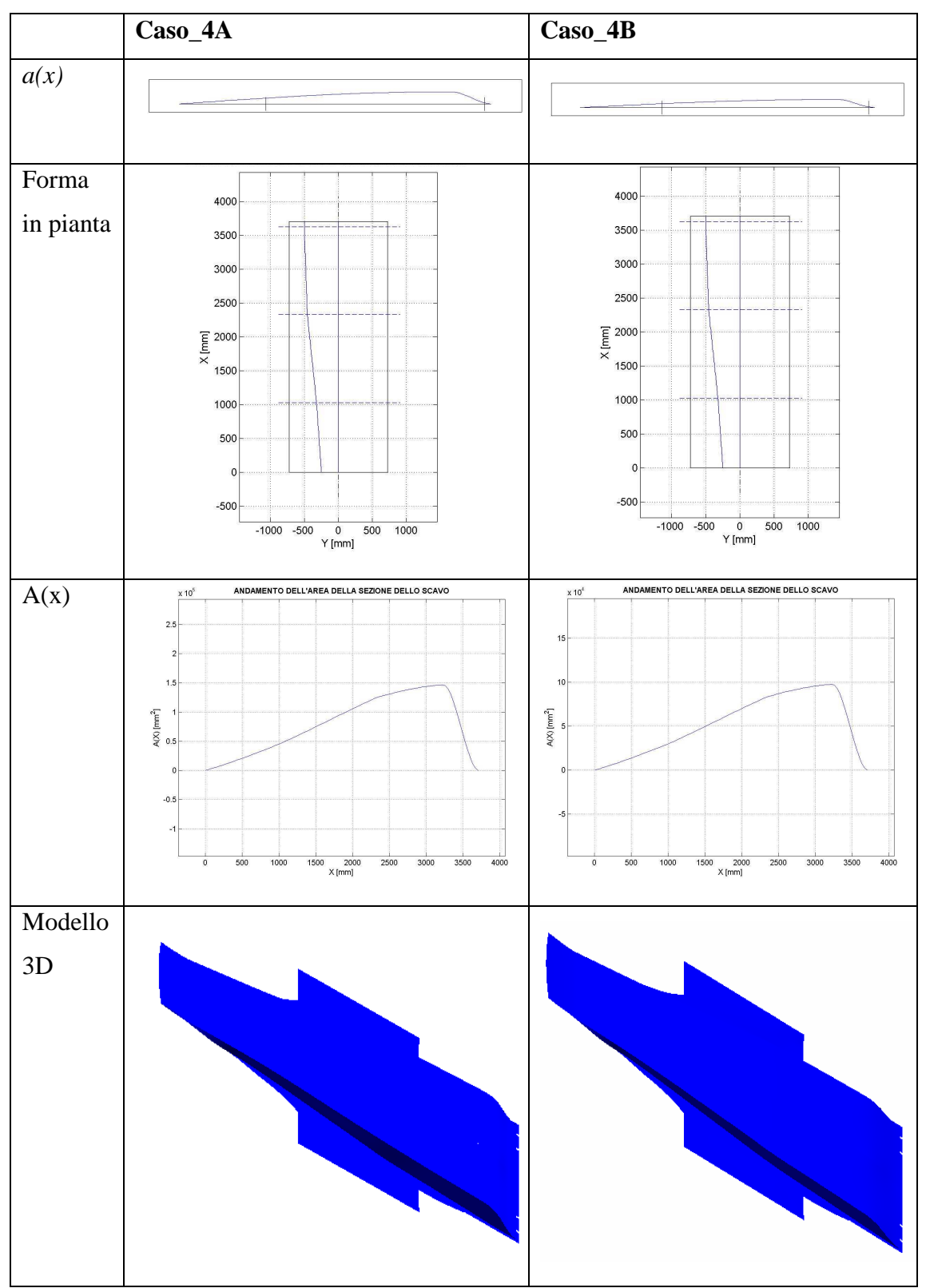

**Tab. 7 Geometria degli scavi: Caso\_4A e Caso\_4B** 

# **4.2.2 Visualizzazioni C<sup>p</sup>**

In questo paragrafo vengono mostrate le visualizzazioni del coefficiente di pressione che caratterizza il fondo della vettura: si è riportata, oltre alle configurazioni che sono state analizzate di volta in volta, anche quella relativa al caso iniziale, e cioè quella col fondo piatto.

Confrontando le varie immagini è possibile farsi un'idea di come cambiamo le caratteristiche del fondo della vettura, non solo rispetto alla configurazione iniziale, ma anche fra i vari casi esaminati.

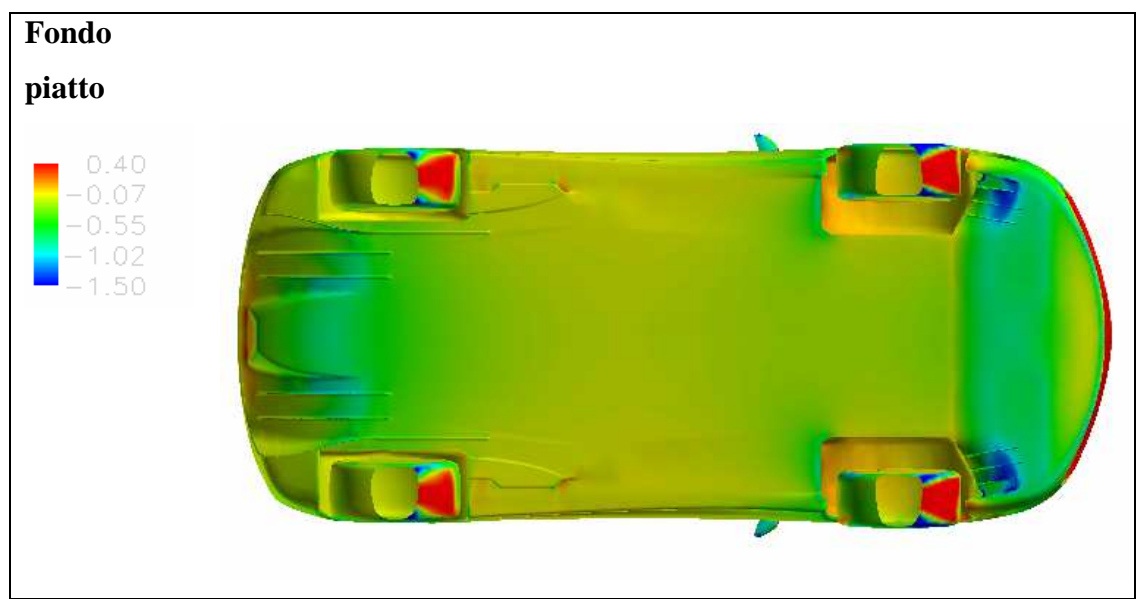

**fig. 23 Cp Fondo piatto** 

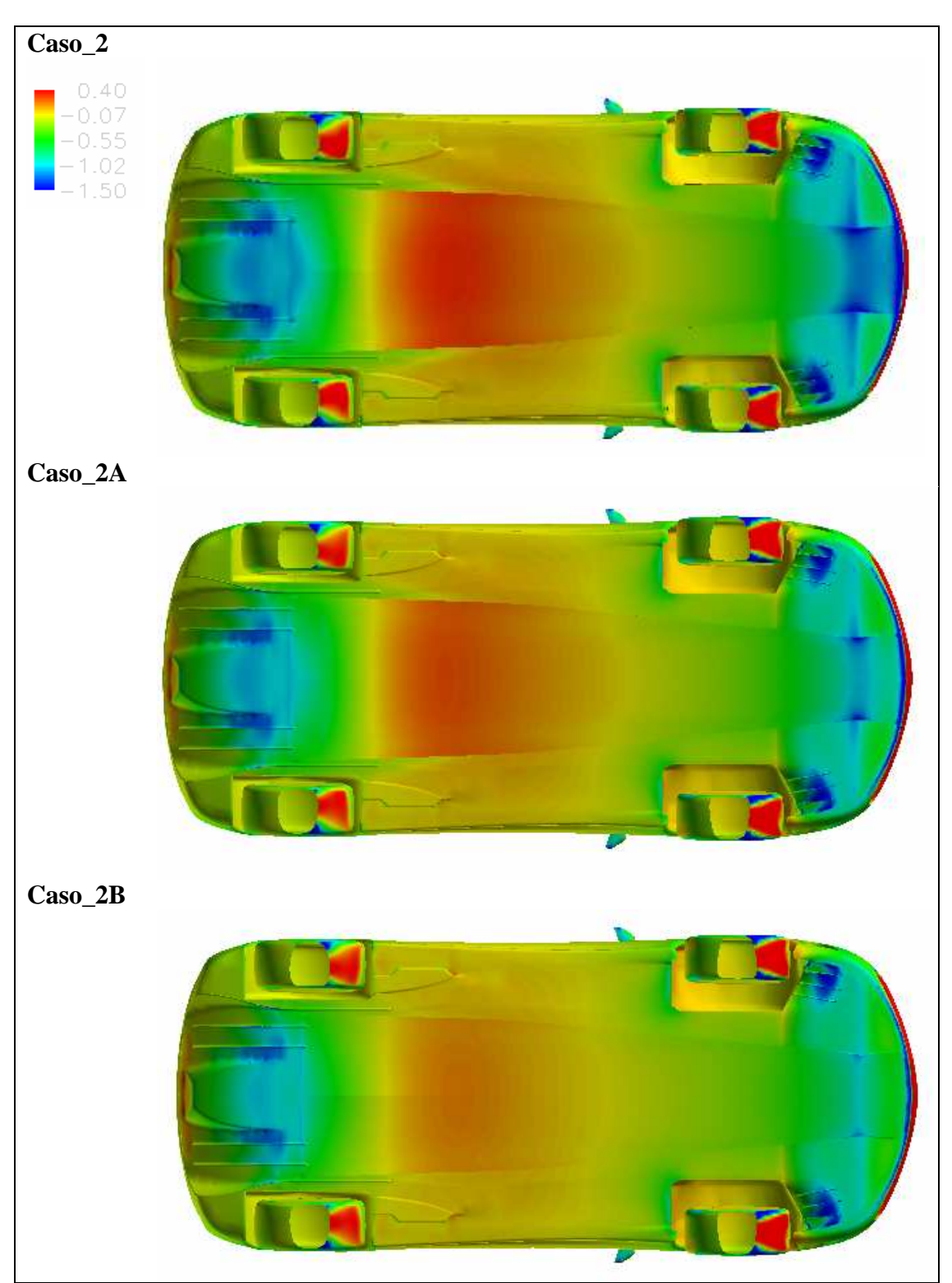

**fig. 24 Cp Caso\_2, Caso\_2A, Caso\_2B** 

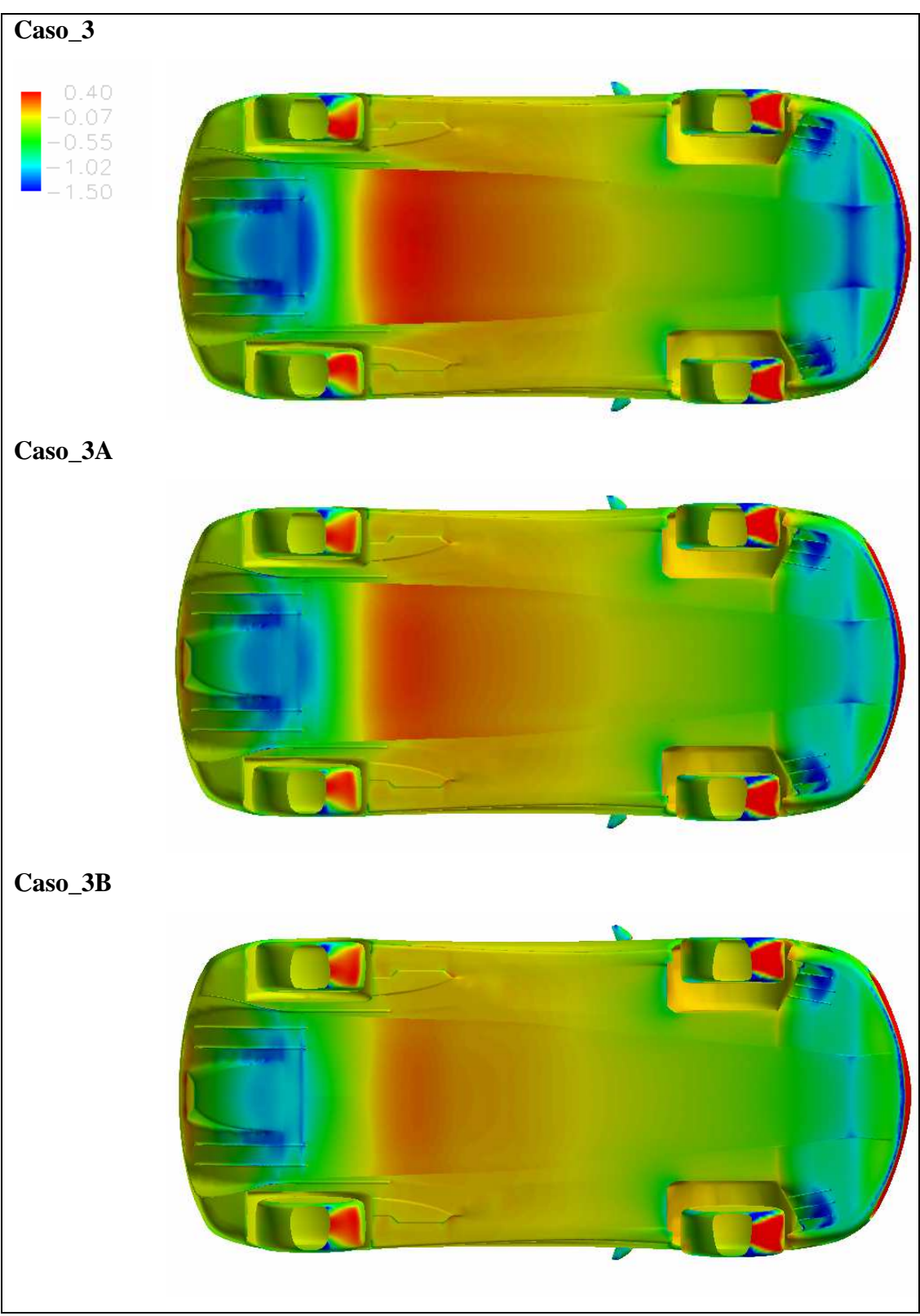

**fig. 25 Cp Caso\_3, Caso\_3A, Caso\_3B** 

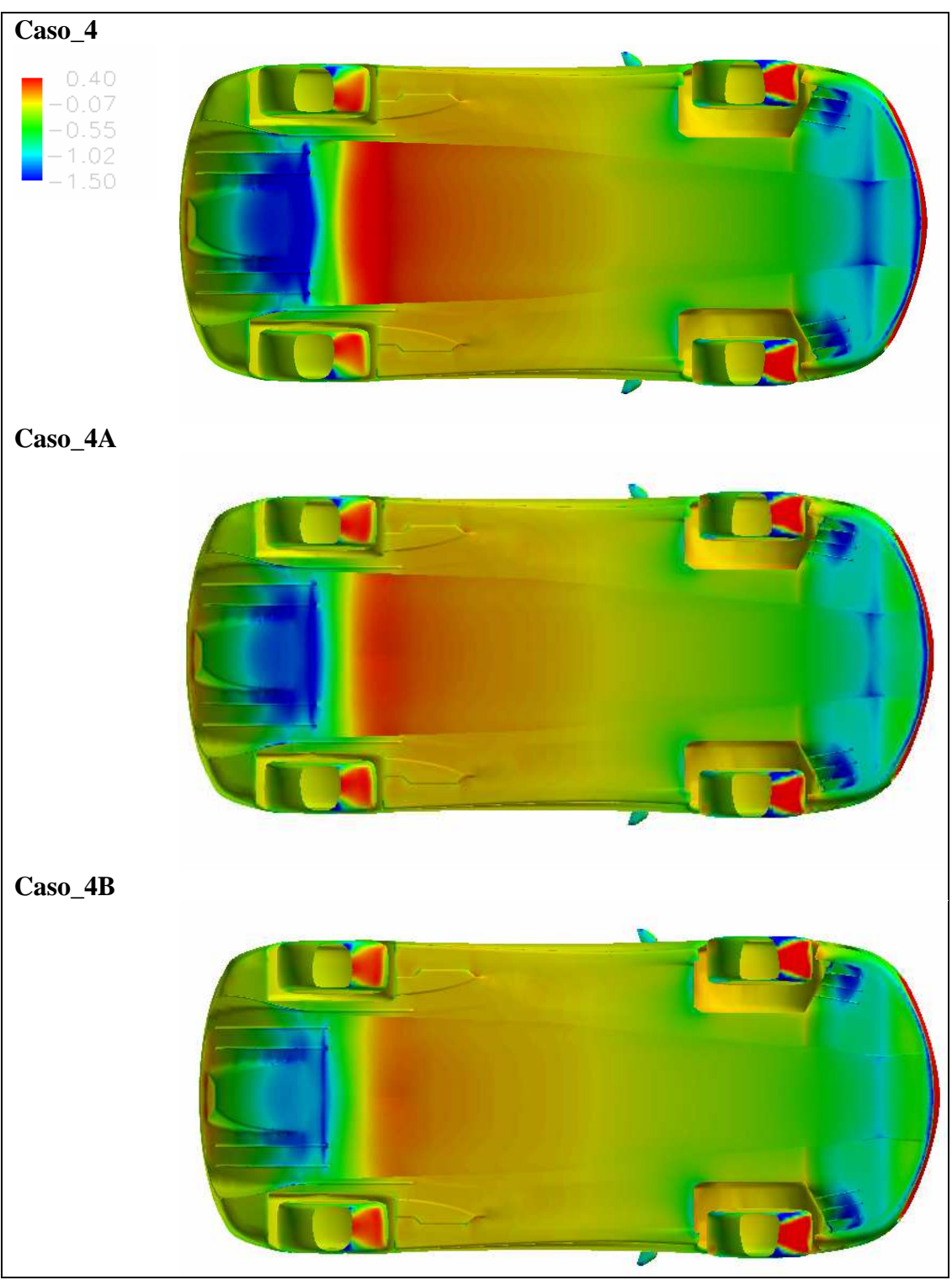

**fig. 26 Cp Caso\_4, Caso\_4°, Caso\_4B** 

### **4.2.3 Analisi parametrica della vettura completa**

Le caratteristiche aerodinamiche della vettura completa sono il risultato dei contributi dei vari componenti in cui lo stesso vicolo è stato scomposto:

- > Carrozzeria
- $\triangleright$  Scavo (Fondo\_f + Fondo\_mf + Fondo\_mr + Fondo\_r)
- > Fondo fisso
- $\triangleright$  Diffusore
- $\triangleright$  Ruota anteriore
- $\triangleright$  Ruota posteriore
- $\triangleright$  Passaruota anteriore
- Passaruota posteriore

Va osservato che, per fare in modo che la vettura risulti stabilmente "piantata" al suolo, è necessario cercare di contrastare il consistente contributo portante dato dalla carrozzeria: questo è il ruolo affidato al fondo (fondo\_fisso +scavo) ed al diffusore.

Per valutare come le modifiche introdotte sul fondo si ripercuotano sull'intera vettura, le grandezze di output prese in considerazione sono:

- il coefficiente di resistenza
- $\triangleright$  il coefficiente di carico
- > l'efficienza

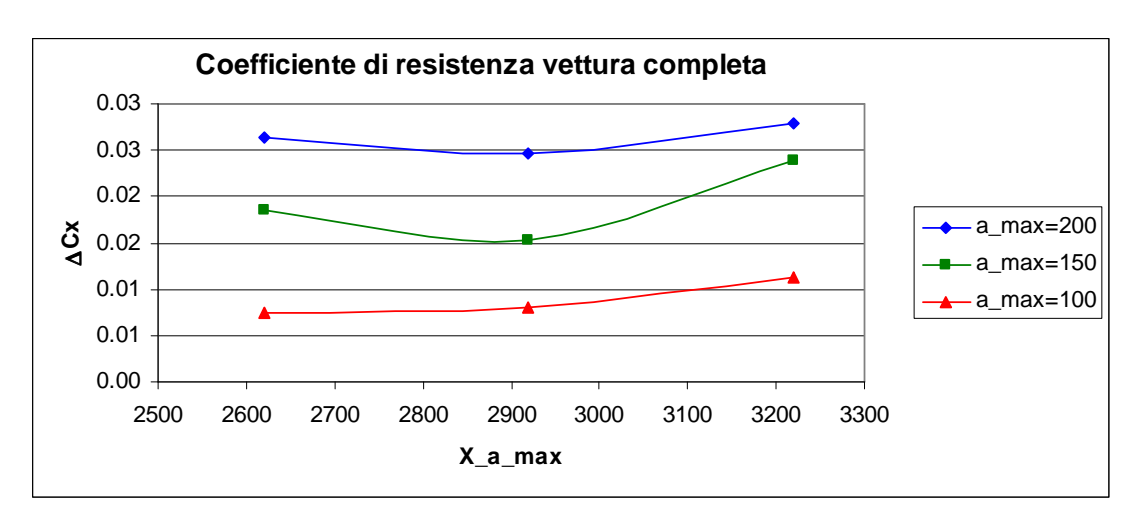

**fig. 27 Cx vettura completa** 

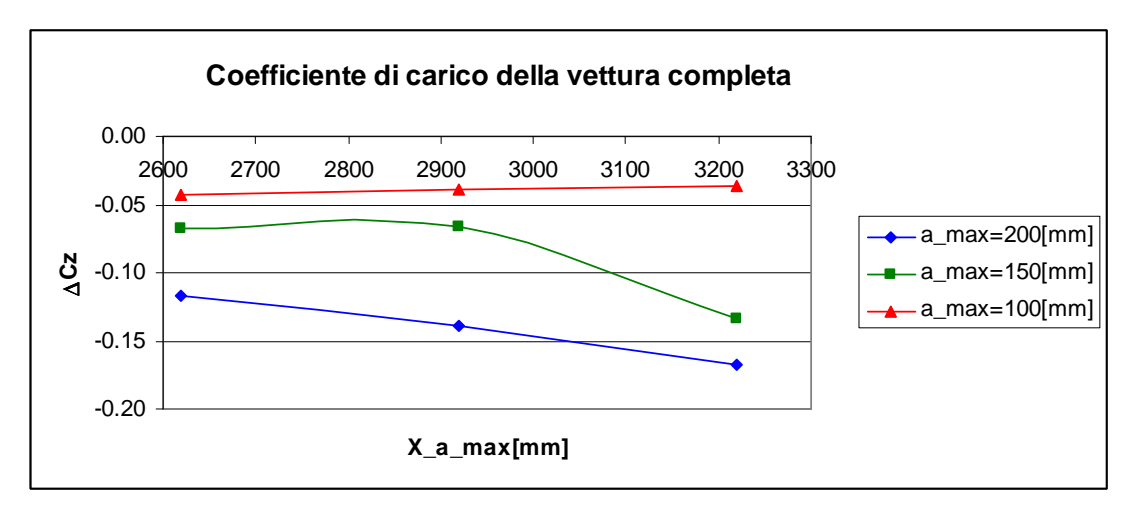

**fig. 28 Cz vettura completa** 

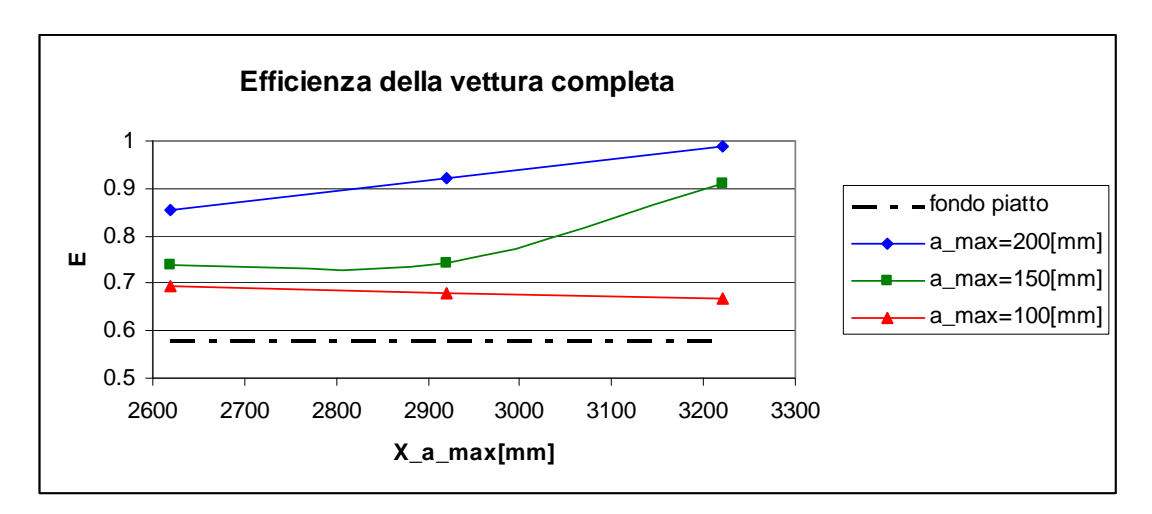

**fig. 29 E vettura completa** 

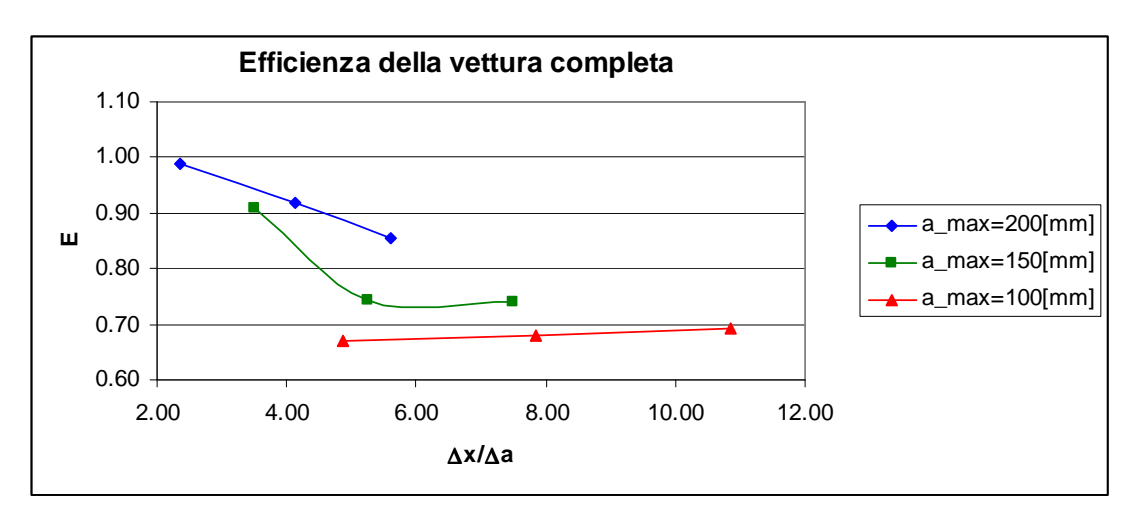

**fig. 30 E vettura completa** 

I grafici riportati in fig. 27 ed in fig. 28 mostrano come le modifiche apportate alla vettura rispetto alla configurazione iniziale, e cioè quella caratterizzata dal fondo piatto, comportino sì un aumento del coefficiente di resistenza, ma allo stesso tempo si registra un aumento del coefficiente di carico in misura maggiore: ciò si può osservare dal grafico in fig. 29 in cui si riportano i valori dell'efficienza aerodinamica per le configurazioni esaminate, valutata come rapporto  $F_Z/F_X$ ,

Tutti i casi esaminati mostrano un miglioramento di tale parametro che risulta maggiore per le configurazioni con la maggiore profondità massima dello scavo  $(a \ \ max = 200).$ 

In fig. 30 si mette in evidenza l'andamento dell'efficienza della vettura completa rispetto al parametro ∆*x/*∆*a*. Quest'ultimo rappresenta il *gradiente geometrico del tratto di espansione* e risulta particolarmente utile per individuare il rapporto ottimo fra la posizione della massima profondità ed il suo modulo.

#### **4.2.4 Analisi parametrica del fondo della vettura**

Questa sezione si occupa dell'analisi parametrica della parte inferiore della vettura e cioè quella costituita dal fondo\_fisso (in rosso nella fig. 14) e dallo scavo vero e proprio (cioè dove si sono andate ad effettuare le modifiche (in blu in fig. 14).

Le grandezze di output prese in considerazione sono:

- il coefficiente di resistenza
- $\triangleright$  il coefficiente di carico
- > l'efficienza

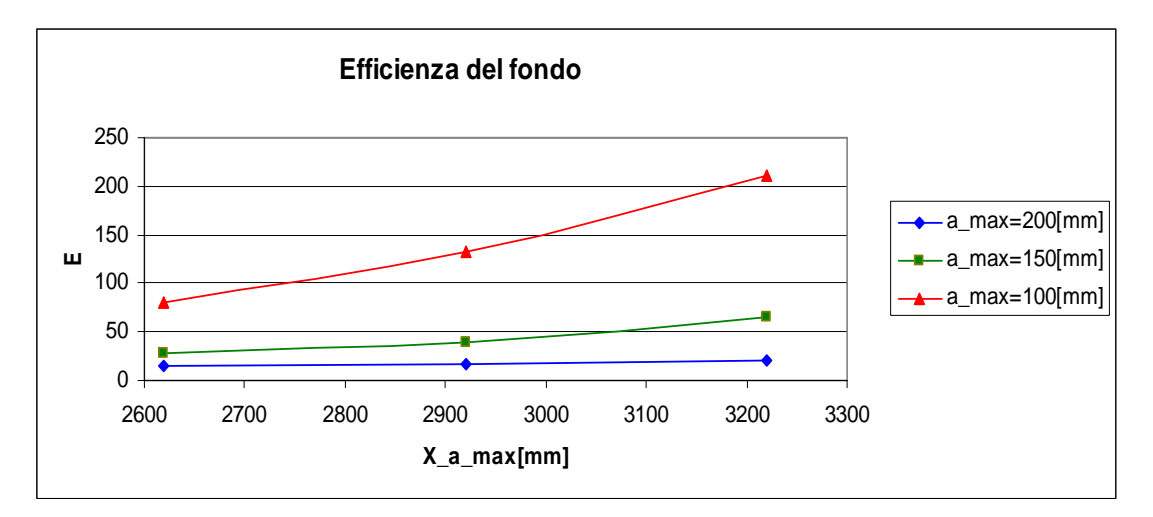

**fig. 31 E del fondo** 

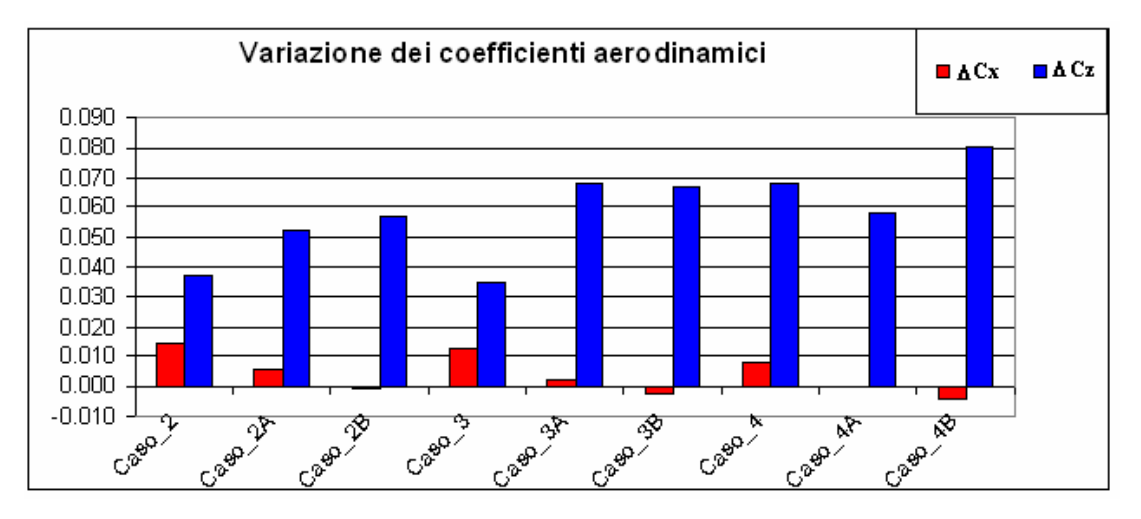

**fig. 32** ∆**CX e** ∆**C<sup>z</sup>**

L'introduzione dello scavo modellato comporta un aumento del coefficiente di resistenza: si passa infatti dal caso di una lastra (quasi) piana, in un campo fluido, diretta come la corrente asintotica, a quello di un corpo tridimensionale che quindi perturba in modo molto più marcato il campo.

L'utilizzo dello scavo trova la sua giustificazione nell'aumento dell'efficienza complessiva della vettura: l'aumento della componente di carico è superiore rispetto a quello della corrispondente componente resistente e, come si noterà nel paragrafo successivo e come è già emerso dalle visualizzazioni del coefficiente di pressione (fig. 24, fig. 25, fig. 26), si ha un netto miglioramento delle prestazioni del diffusore.

#### **4.2.5 Analisi parametrica del diffusore**

Il diffusore ad elevata curvatura, collocato nella parte posteriore della vettura, ha il compito di creare forza di deportanza. Come si può notare dalle visualizzazioni in fig. 33, nella configurazione iniziale tale ruolo non è svolto in modo soddisfacente: le aspirazioni in questa zona sono appena presenti nella parte centrale del diffusore.

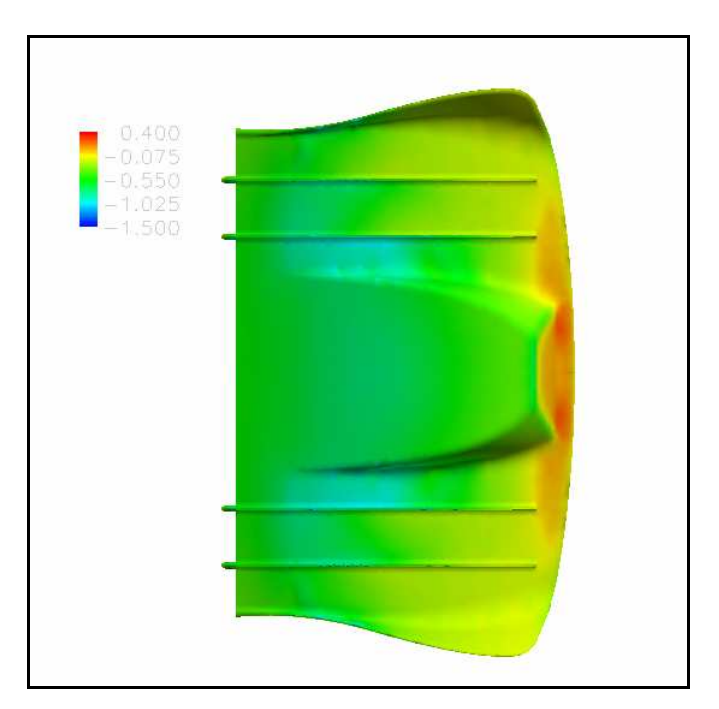

**fig. 33 CP diffusore nella configurazione col fondo piatto** 

Le modifiche apportate comportano un notevole miglioramento del comportamento del diffusore (fig. 24-fig. 26).

Va ricordato che l'obiettivo di aumentare il carico verticale è antitetico con quello di voler ridurre la resistenza: si può accettare un aumento della resistenza purché compensato da un corrispondente aumento del carico verticale. Per cui anche in questo caso, il parametro cui fare riferimento e da ottimizzare è l'efficienza.

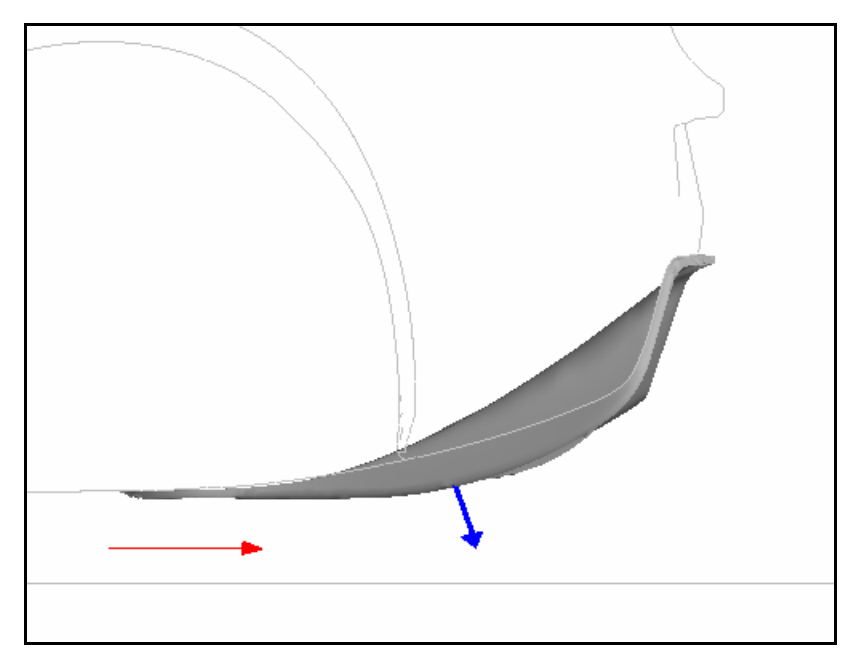

**fig. 34 Generazione di deportanza da parte del diffusore posteriore di una vettura** 

Per quanto riguarda la caratterizzazione del comportamento del diffusore un parametro che può essere ben correlato all'efficienza è il prodotto della portata per la velocità

Le grandezze di output prese in considerazione sono:

- il coefficiente di resistenza
- $\triangleright$  il coefficiente di carico
- > l'efficienza

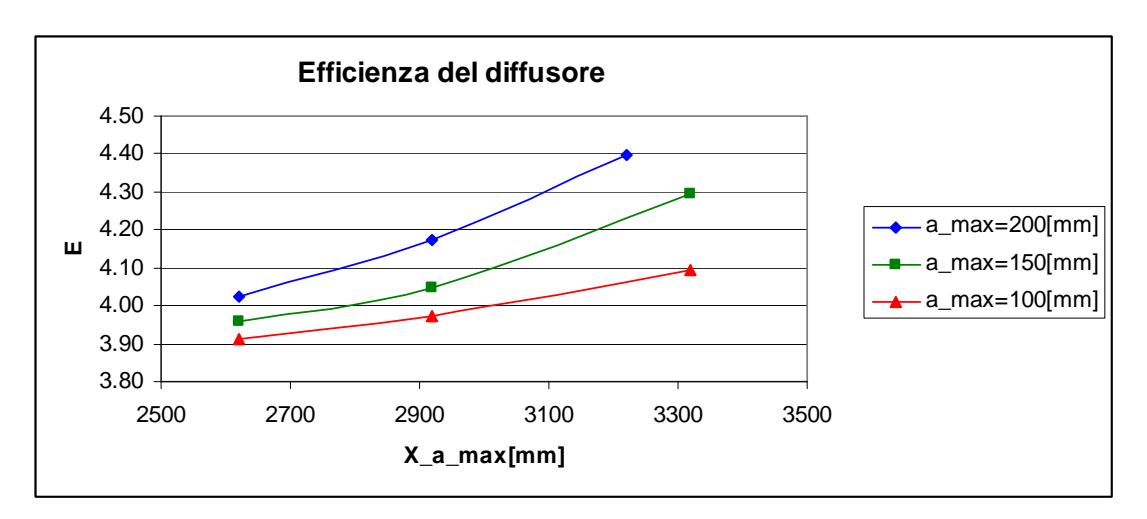

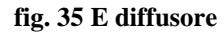

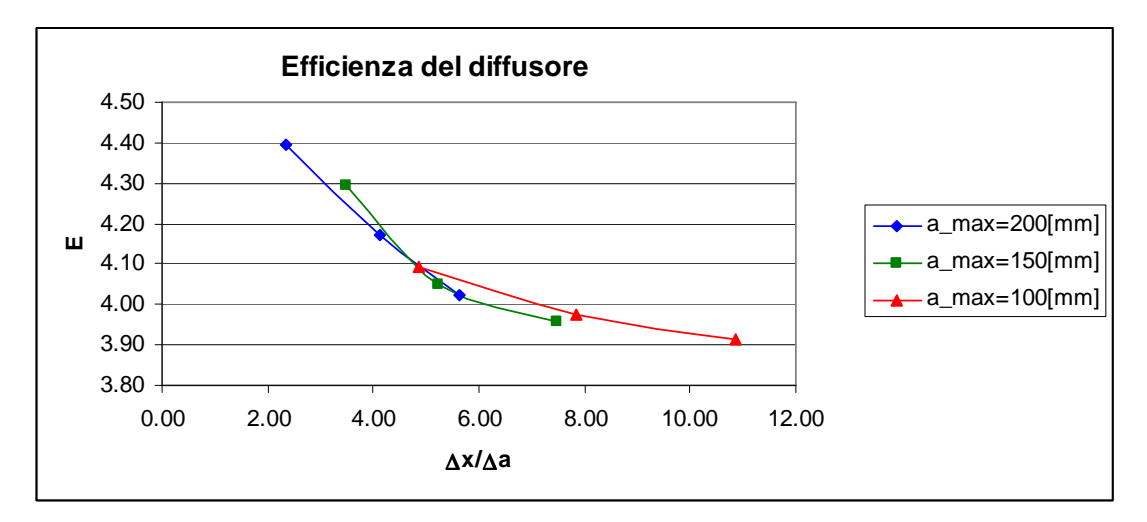

**fig. 36 E diffusore** 

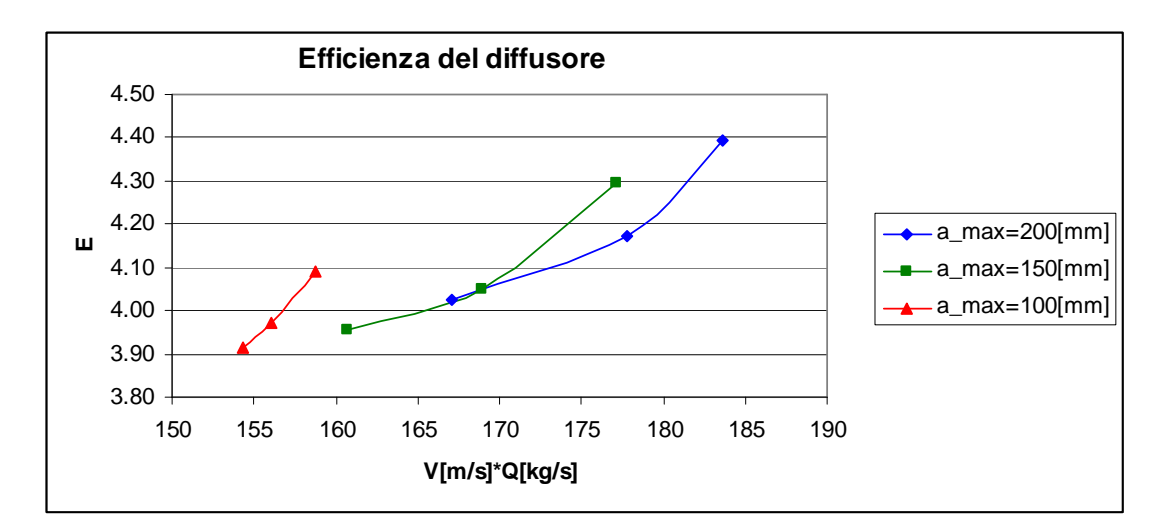

**fig. 37 E diffusore** 

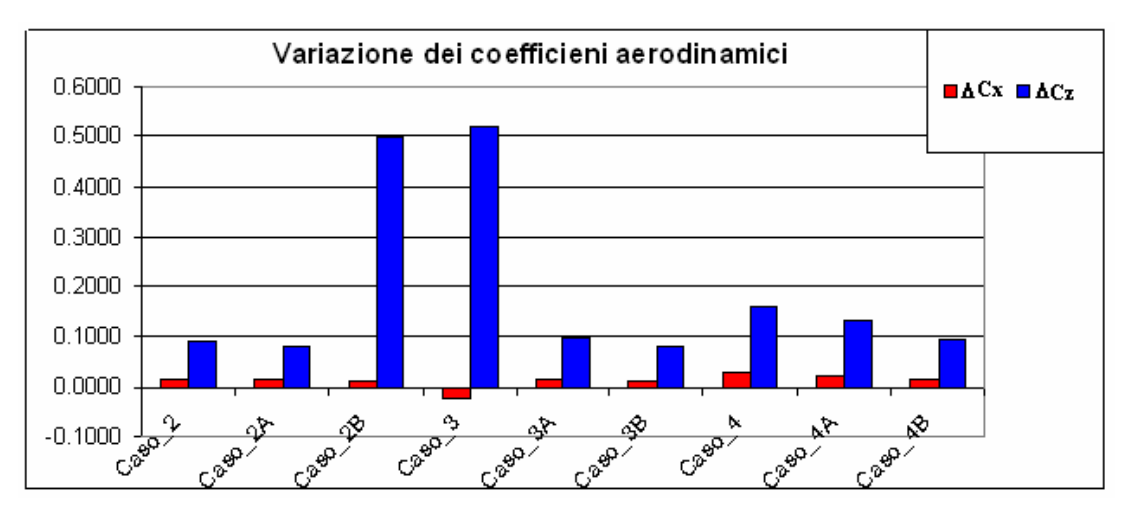

 $f$ **ig.** 38  $\Delta C$ <sup>X</sup>**c**  $\Delta C$ <sup>Z</sup>

I grafici nelle figg 30-32 mettono in evidenza come l'efficienza del diffusore migliori con l'introduzione dello scavo modellato ( ciò si nota ancora di più nella fig. 38 in cui si vede come la variazione legata al coefficiente di carico sia molto maggiore rispetto a quella legata al coefficiente di resistenza). Nell'analisi di questo componente della vettura si è notata una relazione tra l'efficienza stessa del diffusore ed il prodotto della velocità per la portata, valutato nel piano di controllo posteriore (Piano\_r): l'efficienza del diffusore aumenta con il prodotto V\*Q in modo quasi lineare.

Un'altra osservazione importante si può fare osservando la (fig. 36): c'è correlazione fra l'efficienza del diffusore ed il gradiente geometrico del tratto di espansione ed in particolare più è breve il tratto di compressione del flusso più aumentano le prestazioni del diffusore.

#### **4.2.6 Il bilanciamento della vettura**

Uno dei problemi emersi nel corso del lavoro è il bilanciamento della vettura: tutte le configurazioni hanno mostrato un comportamento picchiante con un anteriore fortemente caricato.

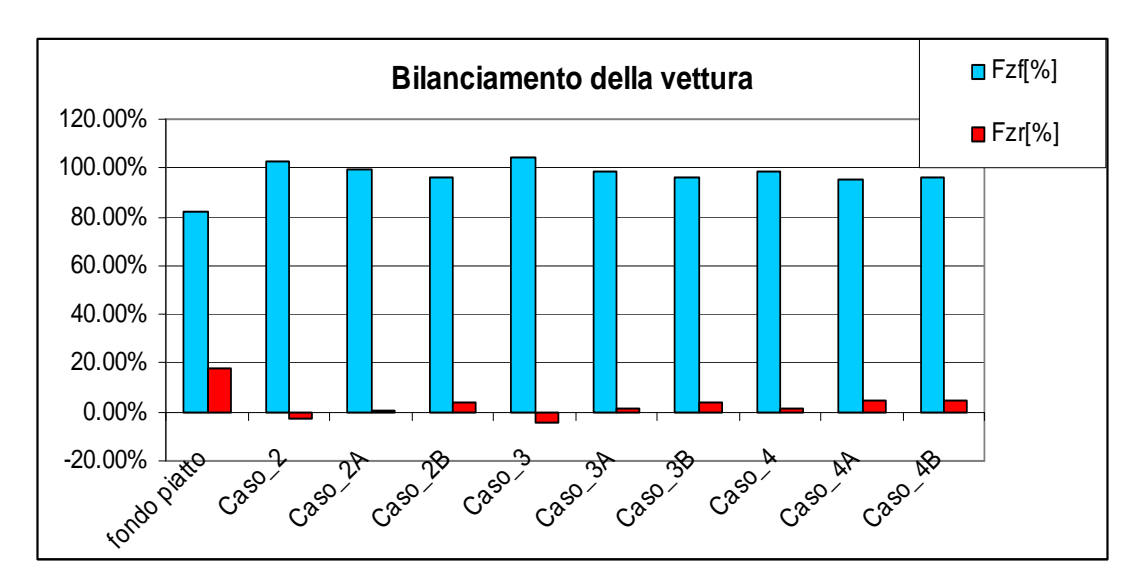

**fig. 39 Ripartizione carico fra anteriore e posteriore**

# **4.3 Configurazioni ottenute facendo variare:** ∆**x/**∆**a**

L'analisi sin qui condotta porta ad alcune considerazioni:

- gli scavi che consentono di ottenere i maggiori benefici dal punto di vista delle prestazioni sono quelli con *a\_max*=200.
- il modo con cui il flusso si espande e si comprime, a parità di *a\_max*, influisce sulle prestazioni della vettura.
- la configurazione che presenta i risultati migliori è il Caso\_4 (*X\_a\_max*=3220, *a\_max*=200).

Tenendo conto di quanto detto, si vuole indagare sull'influenza delle modifiche apportate al fondo facendo variare il parametro geometrico del tratto di espansione nell'intorno di *X\_a\_max*=3220, mantenendo fisso il parametro *a\_max* (=200).

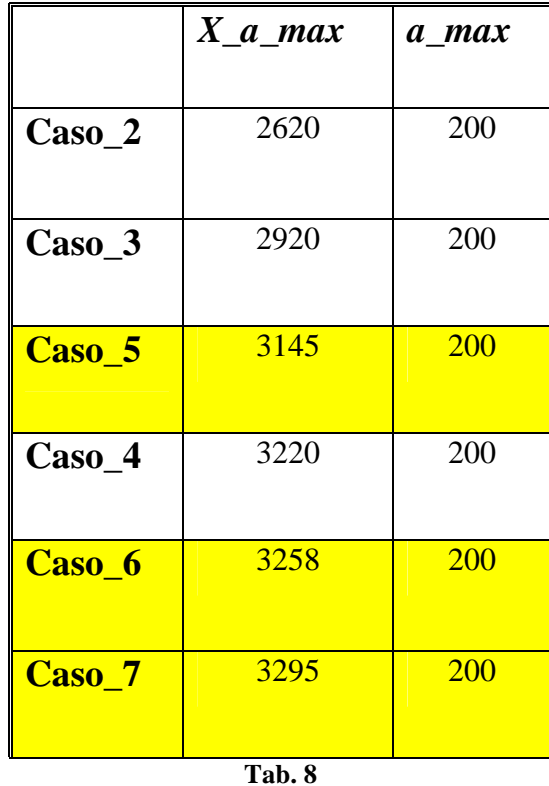

### **4.3.1 Configurazioni analizzate**

La Tab. 8 mostra tutte le configurazioni aventi lo stesso valore di *a\_max*: quelle evidenziate sono quelle su cui si vuole indagare per verificare se esiste, nell'intorno di *X\_a\_max=3220*, una configurazione che presenti delle caratteristiche tali da migliorare ulteriormente l'efficienza aerodinamica della vettura.

# **4.3.2 Visualizzazioni Cp**

In questa sezione vengono mostrate le visualizzazioni del coefficiente di pressione che caratterizzano le configurazioni evidenziate nella Tab. 8.

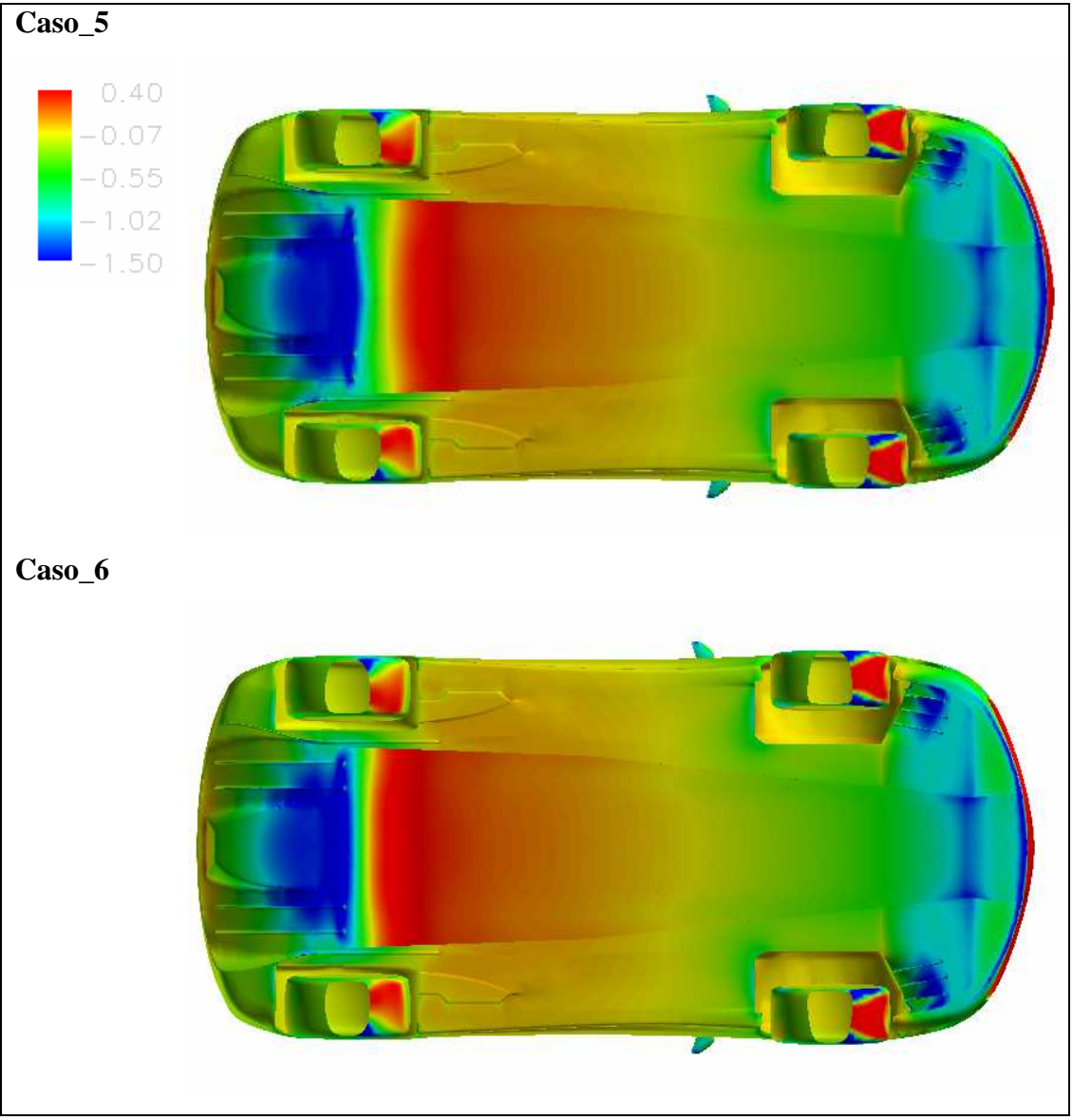

**fig. 40 Cp Caso\_5 e Caso\_6** 

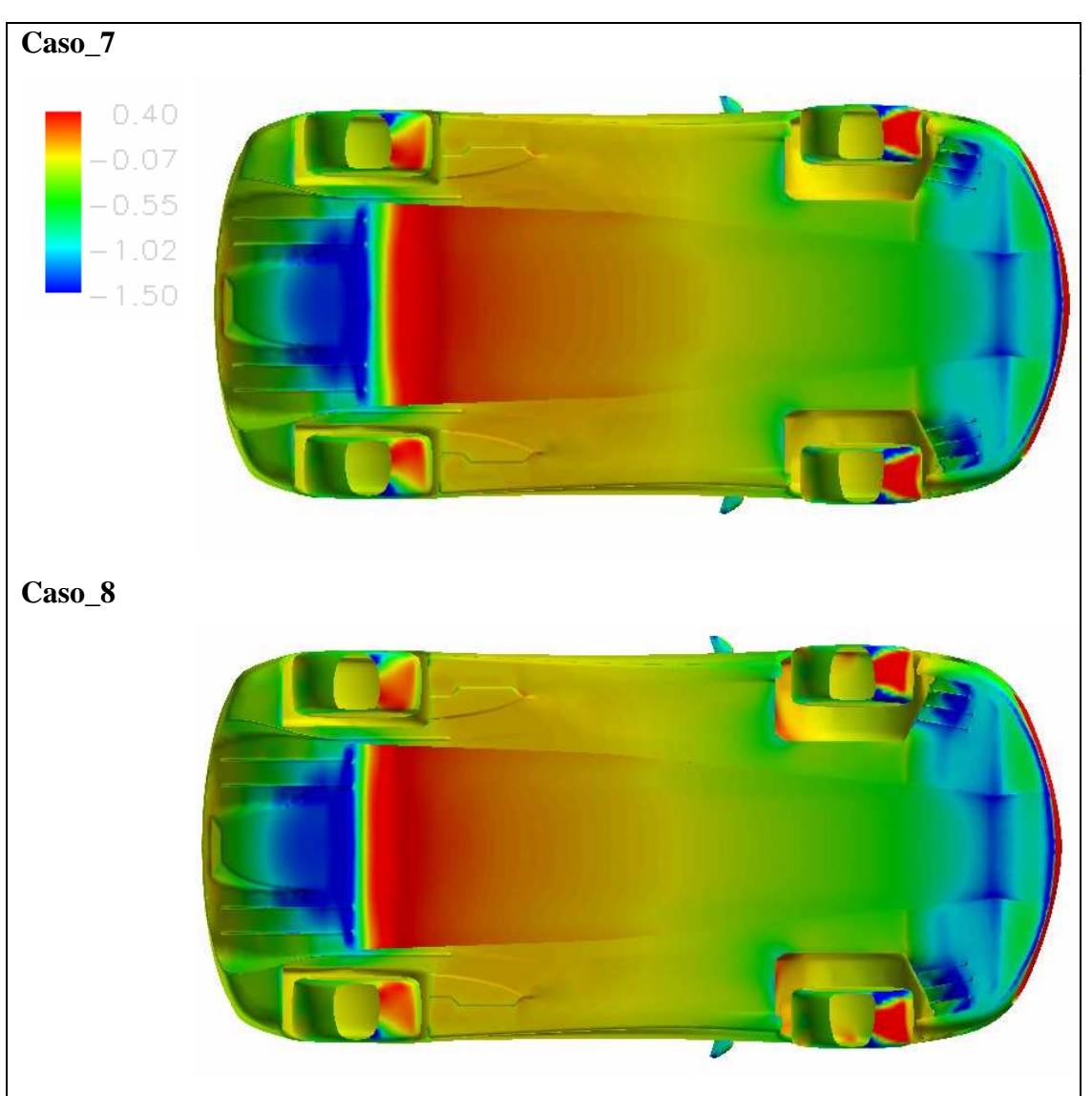

**fig. 41 Cp Caso\_7 eCaso\_8** 

# **4.3.3 Analisi parametrica della vettura completa**

Le grandezze di output prese in considerazione sono:

- il coefficiente di resistenza
- $\triangleright$  il coefficiente di carico
- > l'efficienza

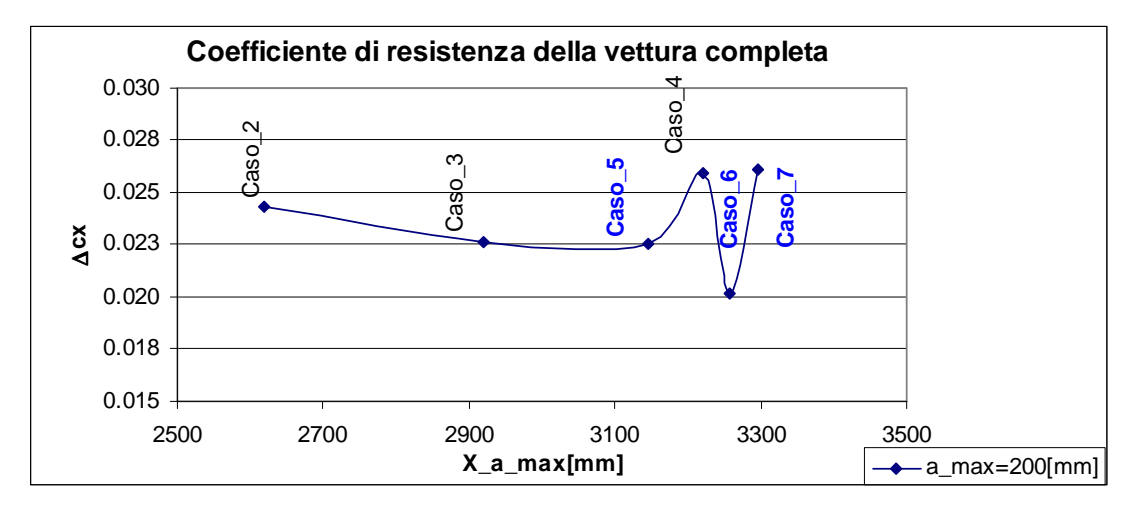

**fig. 42 CX vettura completa** 

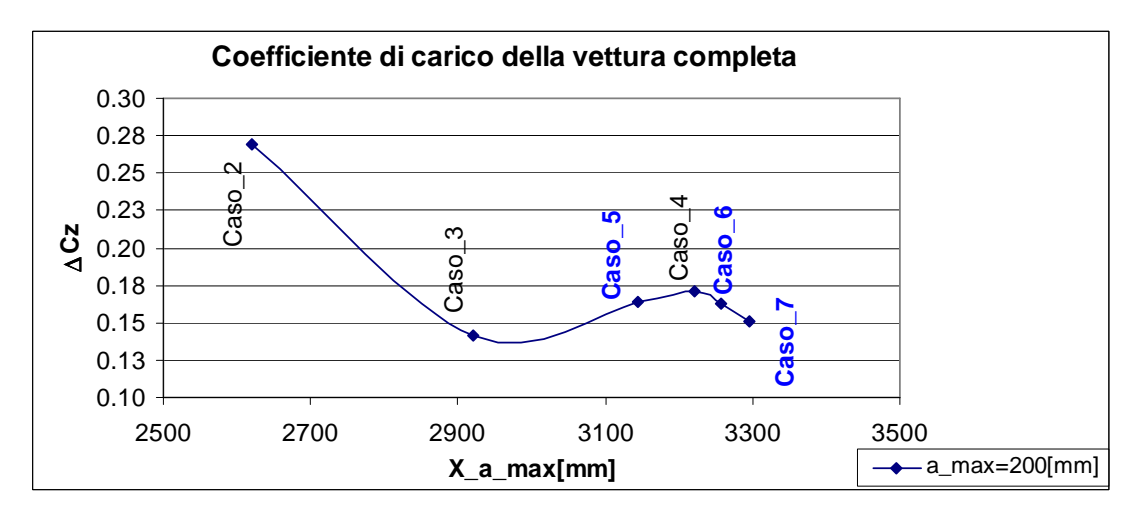

**fig. 43 CZ vettura completa** 

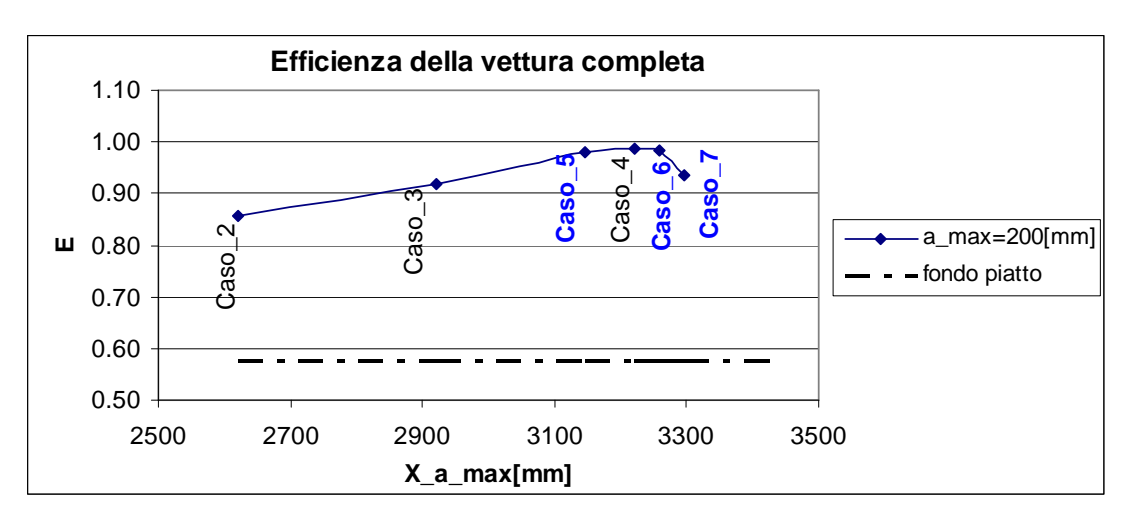

**fig. 44 E vettura completa** 

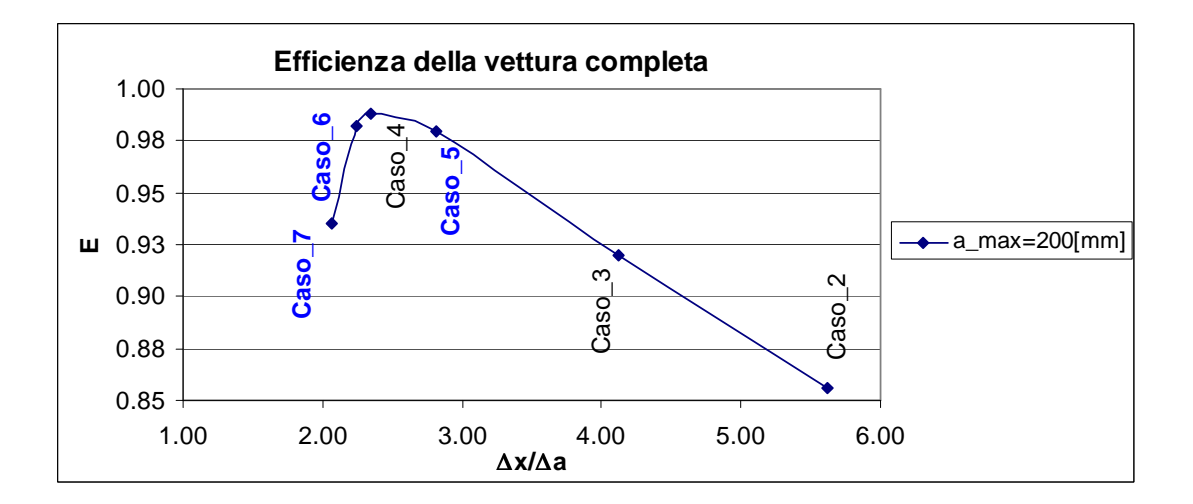

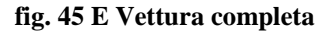

I grafici in fig. 42 ed in fig. 43 riportano le variazioni rispettivamente del coefficiente di resistenza e di quello di portanza valutati rispetto alla configurazione iniziale , ovvero quella col fondo piatto:come si può osservare anche i casi introdotti nell'intorno *X\_a\_max=3220* comportano un aumento di entrambi questi coefficienti. Dalla fig. 44 si osserva che le modifiche apportate sul fondo, attraverso lo scavo, comportano un miglioramento dell'efficienza aerodinamica fino al Caso\_4, dopo il quale il valore di tale parametro diminuisce (Caso\_6 e Caso\_7)

# **4.3.4 Analisi parametrica del fondo**

Le grandezze di output prese in esame sono:

- il coefficiente di resistenza
- $\triangleright$  il coefficiente di carico
- > l'efficienza

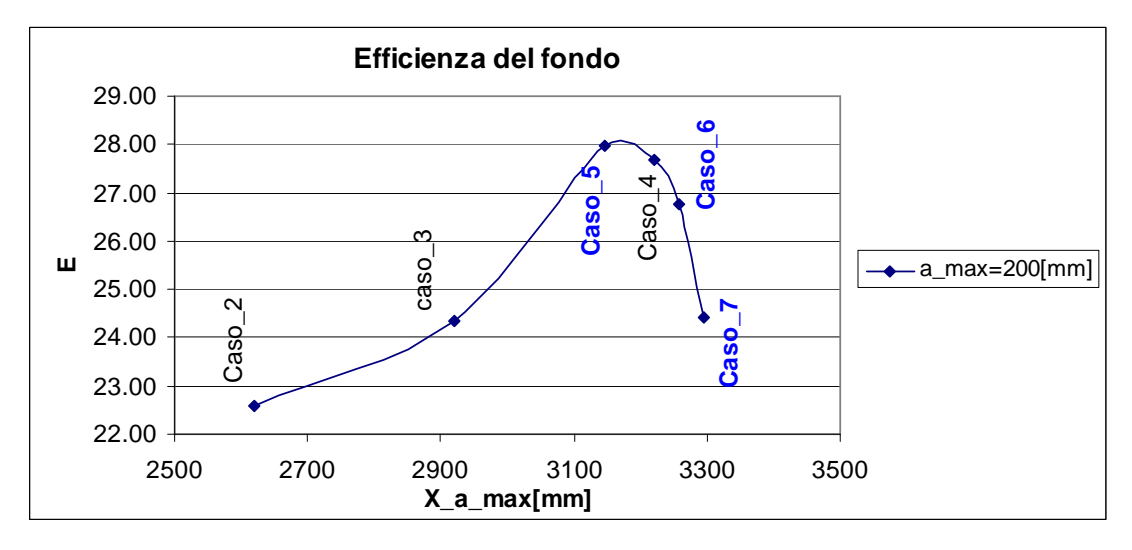

**fig. 46 E fondo** 

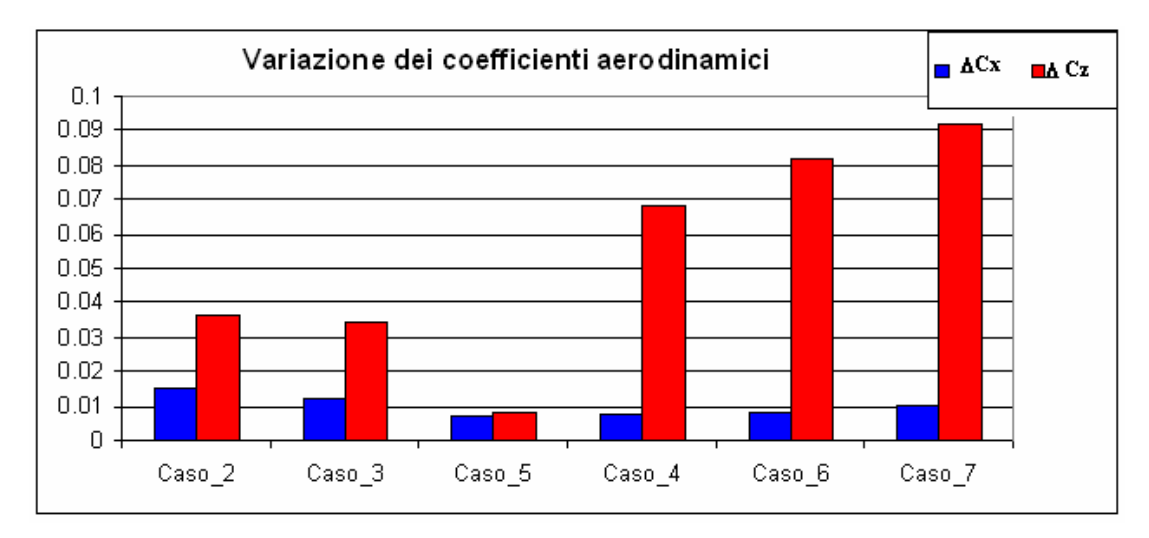

 $f$ **ig.** 47 ∆ $C$ <sup>X</sup> $C$ **z** 

Come si può notare dalla fig. 46, i casi introdotti sono caratterizzati da efficienze che si collocano nell'intorno di quella del Caso\_4, ed in generale mostrano un peggioramento del valore di tale parametro (Caso\_6, Caso\_7).

### **4.3.5 Analisi parametrica del diffusore**

Anche in questo caso,come in 4.2.5, la valutazione della risposta delle prestazioni del diffusore alle modifiche apportate sul fondo viene fatta valutando:

- $\triangleright$  il coefficiente di resistenza
- $\triangleright$  il coefficiente di carico
- > l'efficienza

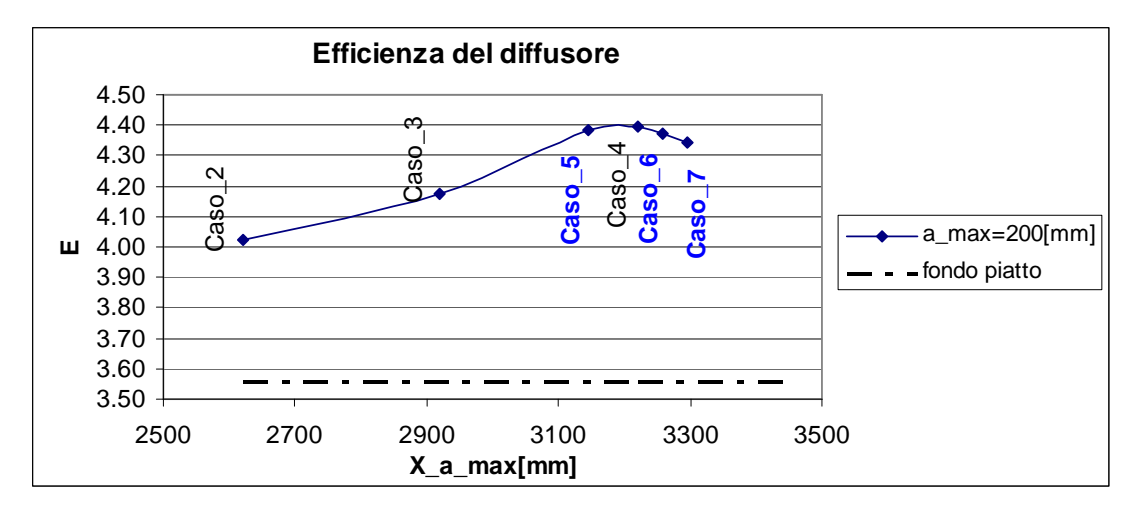

**fig. 48 E diffusore** 

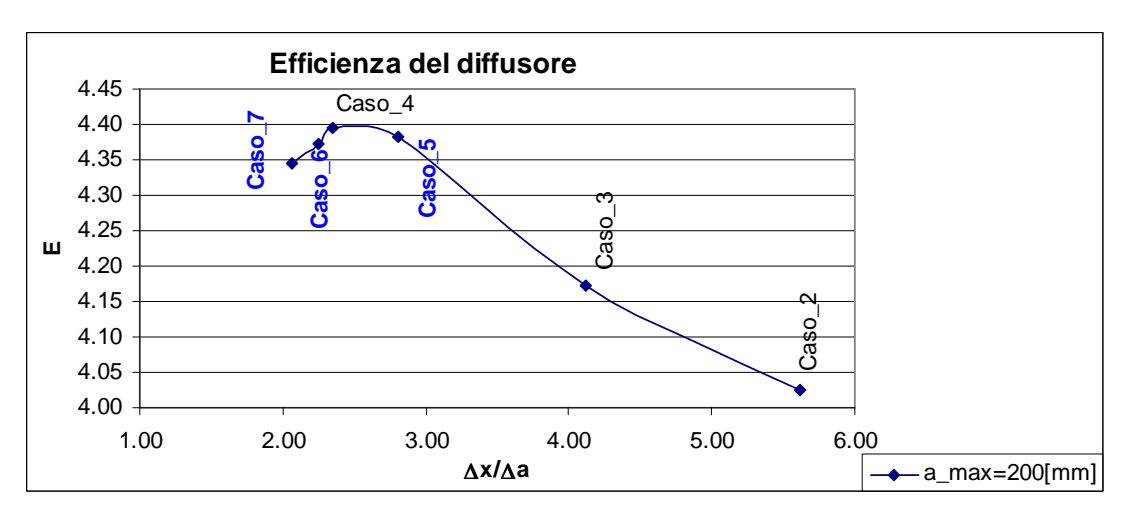

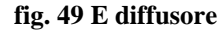

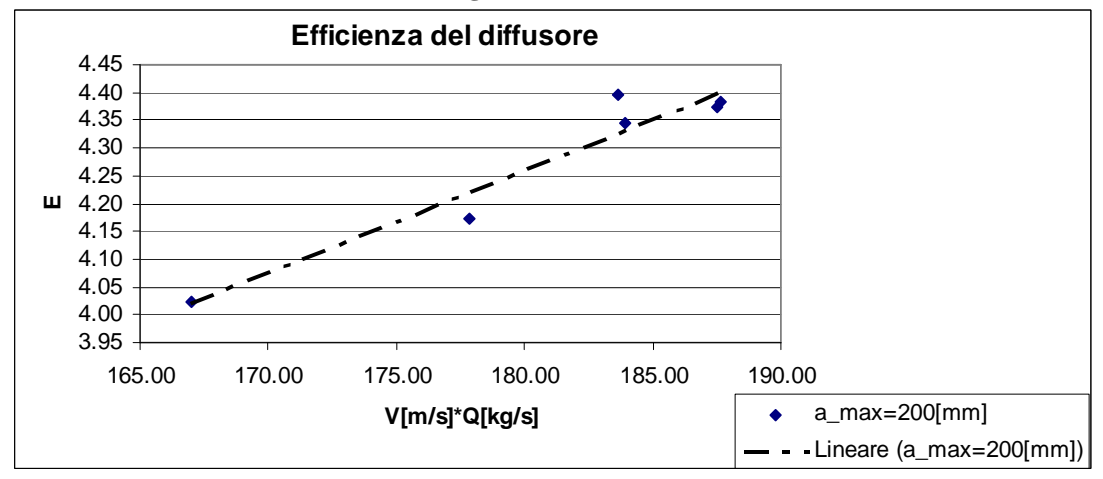

**fig. 50 E diffusore** 

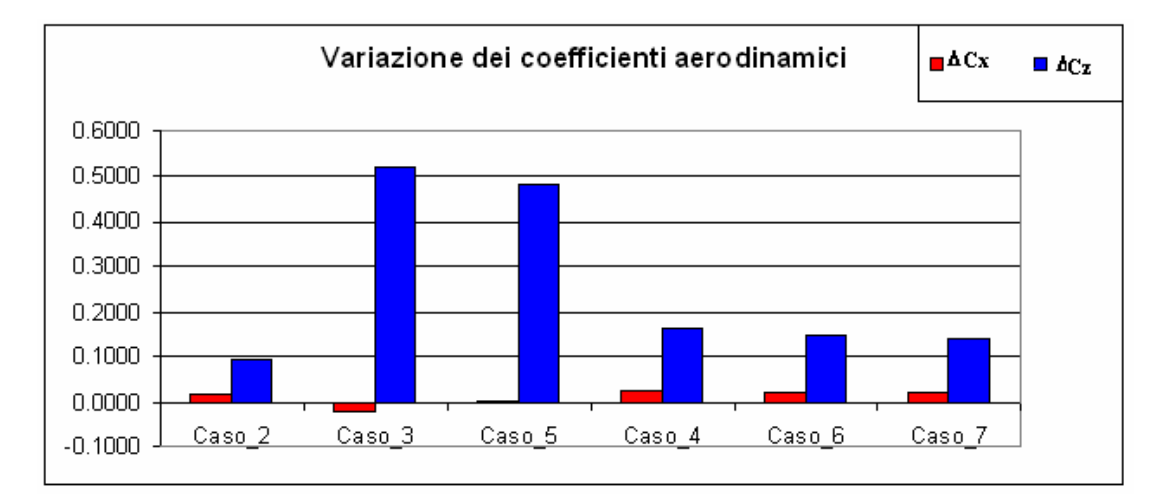

**fig. 51** ∆**CX e** ∆**CZ**
Dai grafici in fig. 48 e fig. 49 si osserva che le prestazioni del diffusore migliorano, il punto di massimo dello scavo spostando lungo l'asse longitudinale, fino a quando si raggiunge l'ascissa *X\_a\_max=3220*, dopo invece il valore dell'efficienza diminuisce. Dalla fig. 50 si può osservare come i valori dell'efficienza riportati in funzione del prodotto Q\*V si collochino nell'intorno di una retta mostrando in questo modo un legame quasi lineare. Infine il grafico in fig. 51 mette in evidenza che si ha un aumento del carico verticale prodotto dal diffusore rispetto al caso iniziale, questo a riconferma di quanto era già emerso nelle visualizzazioni del coefficiente di pressione (fig. 23- fig. 26,fig. 40, fig. 41); sempre da questo grafico emerge che tale aumento del carico verticale è particolarmente consistente nel Caso\_3 e nel Caso\_5; un'altra considerazione che si può fare è che in ogni caso l'aumento della resistenza è modesto.

#### **4.3.6 Bilanciamento della vettura**

Anche in questo caso, come si è già visto in 4.2.6, la vettura mostra (fig. 52) un comportamento picchiante con un anteriore fortemente caricato ed un posteriore alquanto scarico nonostante il miglioramento del comportamento del diffusore.

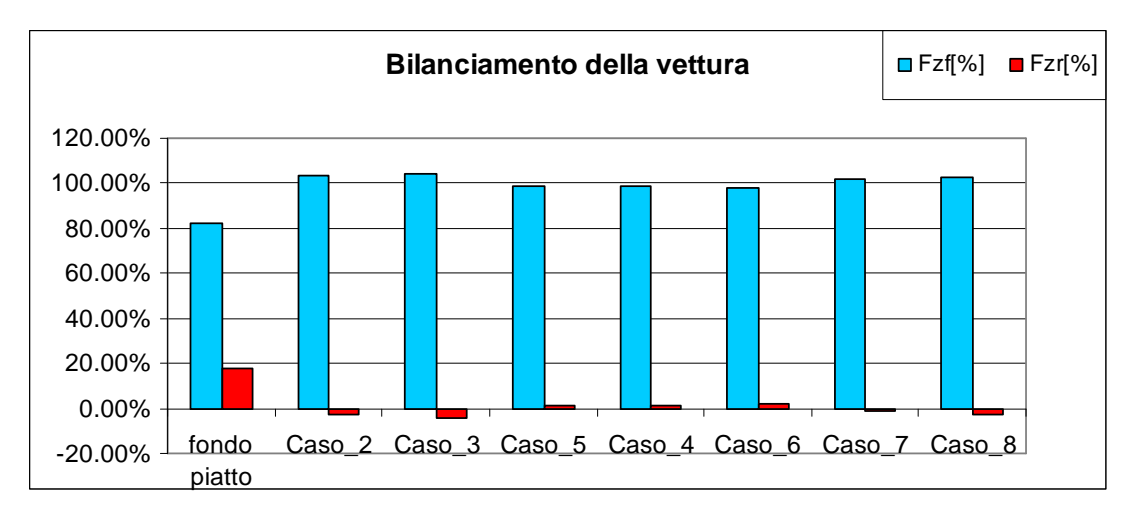

**fig. 52 Bilanciamento della vettura** 

#### **4.3.7 Confronto fra la configurazione vincente e quella iniziale**

Lo studio sin qui condotto ha messo in evidenza che l'introduzione di un fondo modellato comporta un miglioramento dell'efficienza aerodinamica della vettura, e ciò è dovuto ad un aumento del carico verticale in proporzione maggiore rispetto al corrispondente aumento della resistenza. Queste modifiche sono tali da risultare particolarmente buone nel Caso\_4.

Si riportano di seguito le visualizzazioni ed i grafici che riassumo le differenze di tale caso rispetto alla configurazione iniziale.

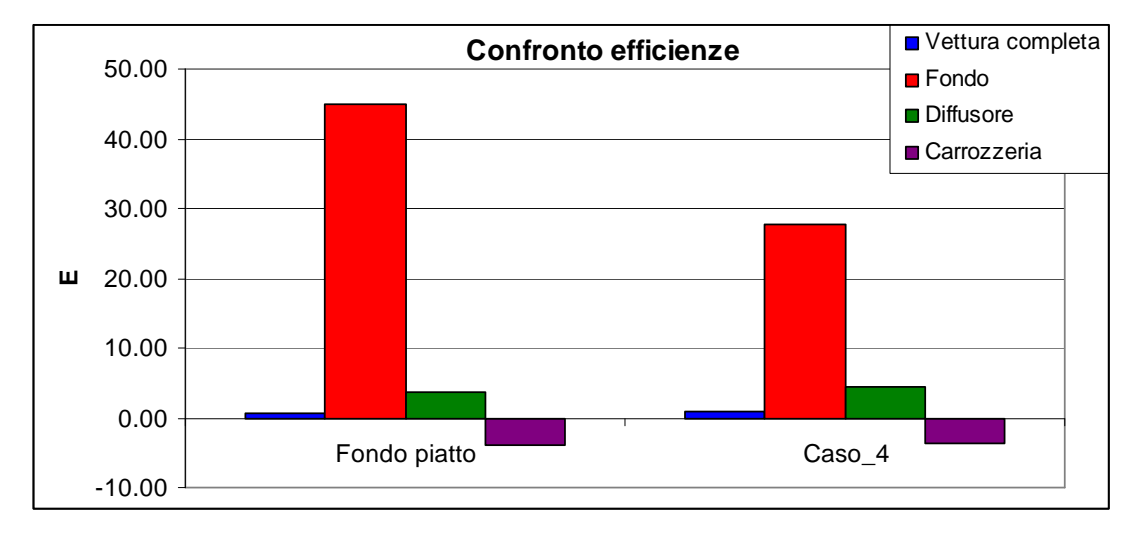

**fig. 53 Confronto efficienze fra il Fondo piatto ed il Caso\_4** 

Dalla fig. 53 si evince che, rispetto alla configurazione iniziale, l'introduzione di uno scavo modellato ha consentito di ottenere:

- $\triangleright$  un aumento dell'efficienza pari al 71% circa per la vettura completa;
- $\triangleright$  un aumento dell'efficienza pari al 20% circa per il diffusore;
- $\triangleright$  un aumento dell'efficienza di circa il 10% per la carrozzeria;
- una riduzione dell'efficienza del fondo della vettura pari al 38%.

Come è già stato detto, l'efficienza viene calcolata coma rapporto fra la componente del carico verticale e quella resistente  $(F_7/F_X)$  e la parte superiore della vettura risulta essere portante: con le modifiche apportate si registra una riduzione di tale componente di circa il 7.5%, ed un corrispondente aumento della componente resistente di circa l'1.5%.

Nella fig. 54 si può notare la differenza dell'andamento delle linee di corrente che caratterizzano la configurazione iniziale ( Fondo piatto) e quella vincente (Caso\_4): in questo ultimo caso il flusso è soggetto ad una serie di espansioni e compressioni. In particolare,il tratto in cui il flusso subisce compressione mostra (fig. 56), nella parte immediatamente precedente l'attacco al diffusore, una zona di aspirazione dovuta alla separazione del flusso. Si tratta di un evento positivo poiché se ciò non accadesse, in questo tratto del fondo, la componente verticale della forza aerodinamica risultante darebbe un contributo portante che andrebbe a sommarsi a quello della carrozzeria, proprio ciò che si vuole evitare.

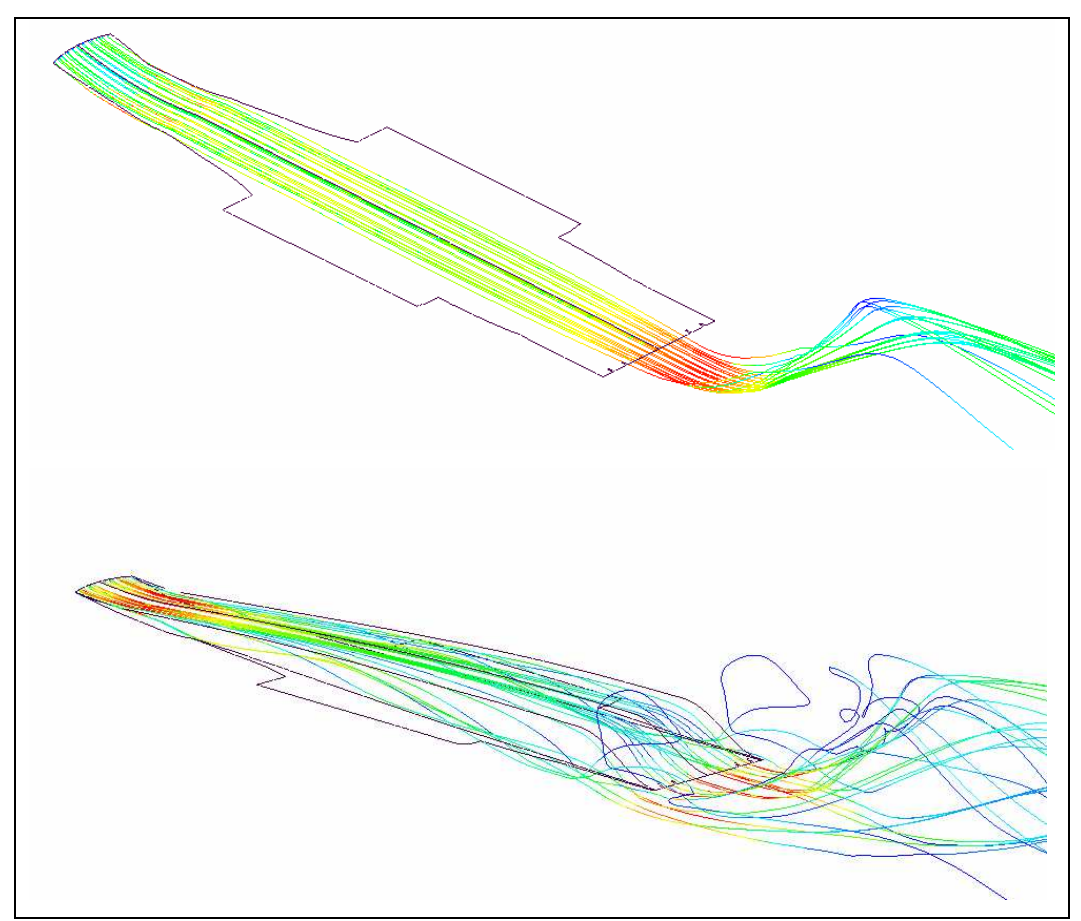

**fig. 54 Confronto linee di corrente fra Fondo piatto e Caso\_4** 

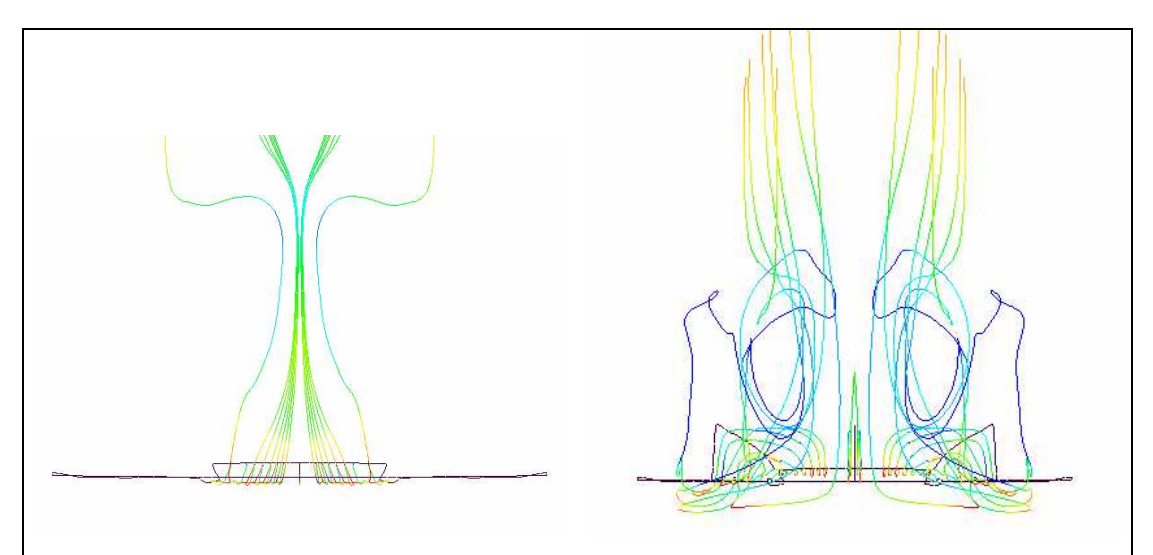

**fig. 55 Vista frontale del Fondo piatto e del Caso\_4**

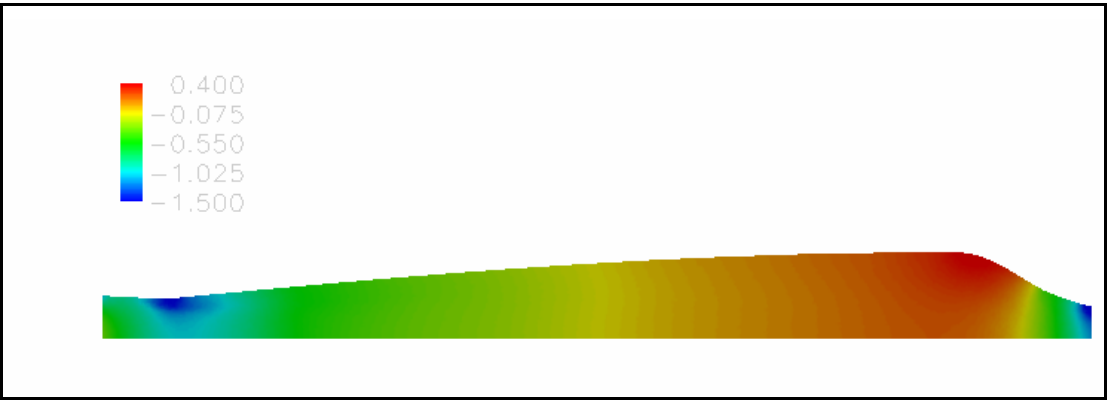

**fig. 56 Visualizzazione CP Caso\_4 su un piano parallelo a quello di simmetria**

# **5 Ottimizzazione**

#### **5.1 Introduzione**

Una volta selezionata la configurazione che, in seguito alle modifiche introdotte, consente di ottenere il valore di efficienza più elevato (

**fig. 57**), si vuole indagare sulla possibilità di migliorare ulteriormente tale valore effettuando dei cambiamenti dello scavo: questa volta però non si vuole intervenire sui parametri geometrici, come fatto in precedenza, ma si vuole apportare dei semplici arrotondamenti, lì dove sono presenti gli spigoli.

### **5.2 Modifiche apportate**

Sono state prese in considerazione le seguenti modifiche:

- $\triangleright$  arrotondamento dello spigolo superiore (fig. 58);
- $\triangleright$  arrotondamento dello spigolo inferiore (fig. 59);
- $\triangleright$  arrotondamento dello spigolo superiore ed inferiore (fig. 60).

Le prime due soluzioni non solo si sono rilevate poco efficaci, ma in alcuni casi hanno comportato una riduzione dell'efficienza della vettura, per cui sono stati scartati.

Nel caso della terza soluzione si sono sperimentate diverse combinazioni di possibili arrotondamenti; nelle sezioni successive si riportano quelle che hanno mostrato gli incrementi di efficienza più rilevanti.

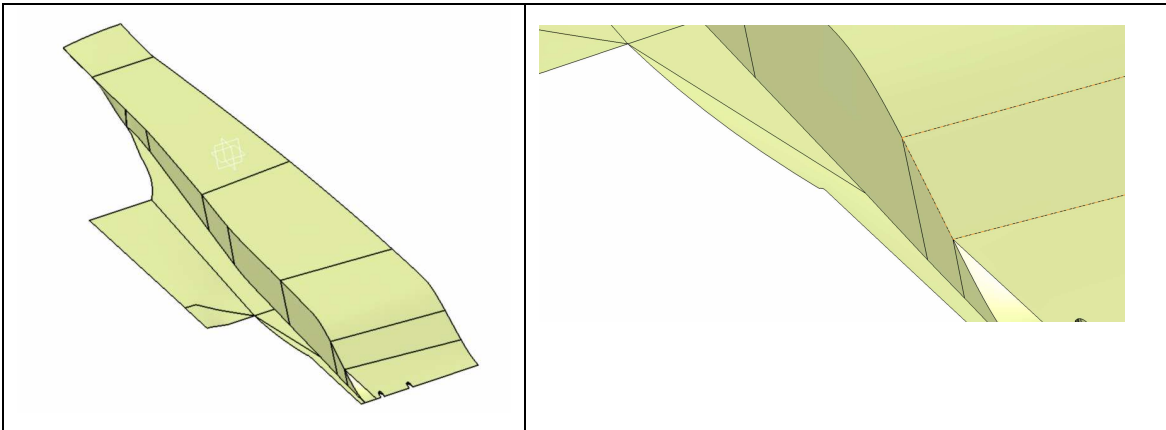

**fig. 57 Caso\_4: complessivo e particolare dei bordi**

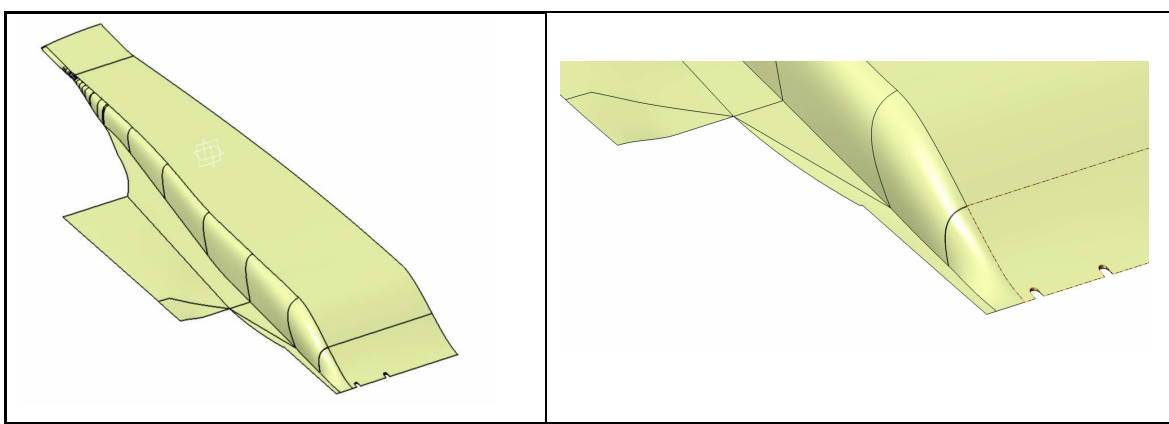

**fig. 58 Complessivo e particolare della soluzione con arrotondamento spigolo superiore** 

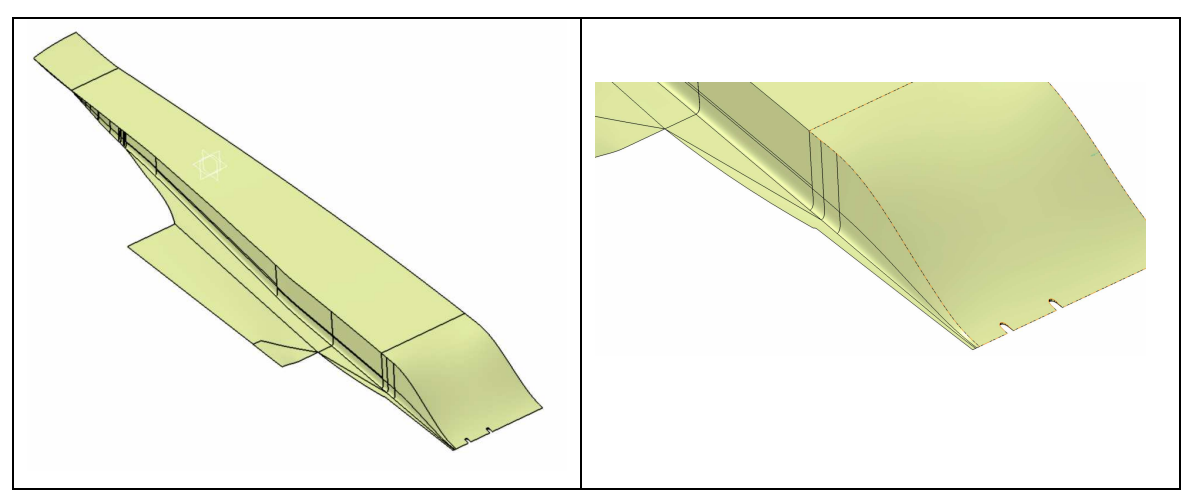

**fig. 59 Complessivo e particolare della soluzione con arrotondamento spigolo inferiore** 

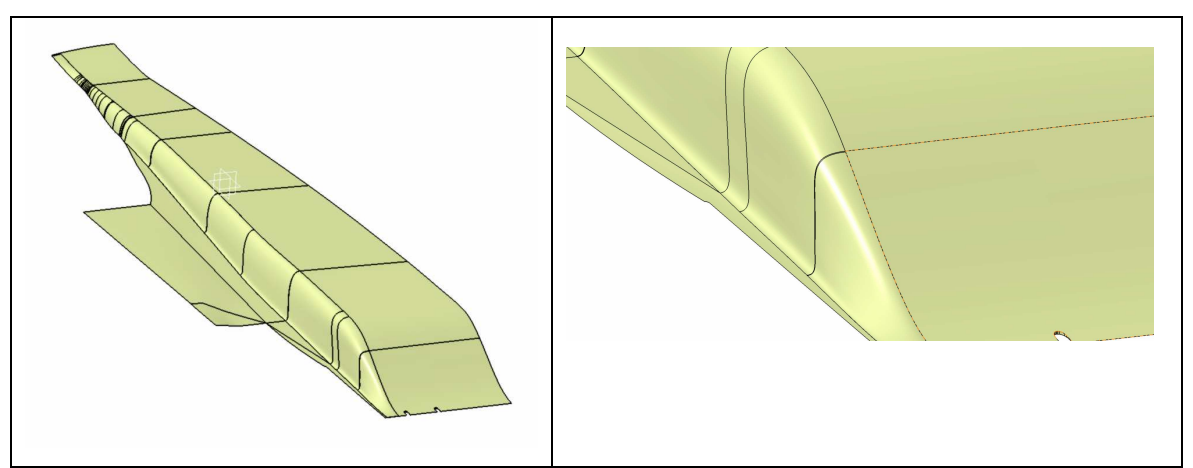

**fig. 60 Complessivo e particolare della soluzione con arrotondamento di entrambi gli spigoli** 

#### **5.2.1 Caso\_4\_1**

Questa prima configurazione viene ricavata effettuando il raccordo di entrambi gli spigoli, ed in particolare:

- Spigolo superiore: raccordo di 50mm su tutto il bordo fino a quando si arriva in corrispondenza del punto A,dopo il quale il raccordo si restringe fino ad arrivare a 30mm in corrispondenza del bordo d'attacco anteriore del fondo con la vettura.
- Spigolo inferiore: raccordo di 15mm, ottenuto facendo traslare la spline corrispondente a tale spigolo verso l'esterno.

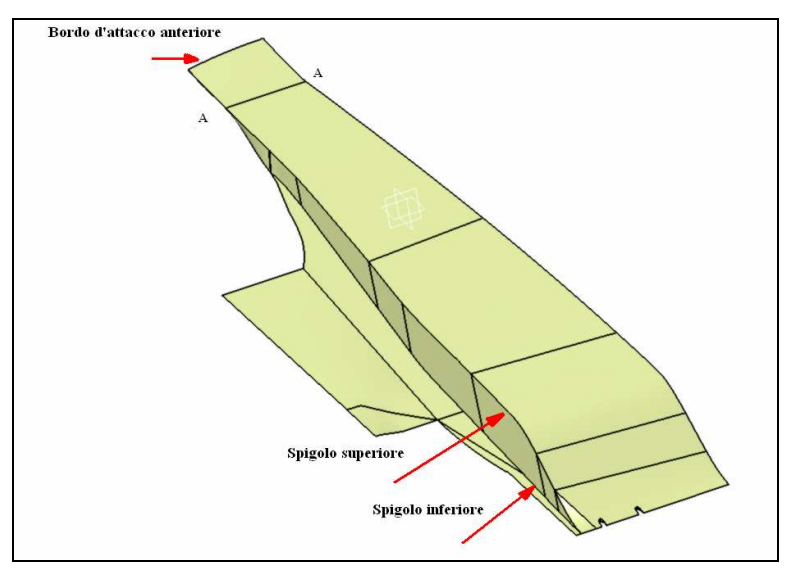

**fig. 61 Zone d'intervento** 

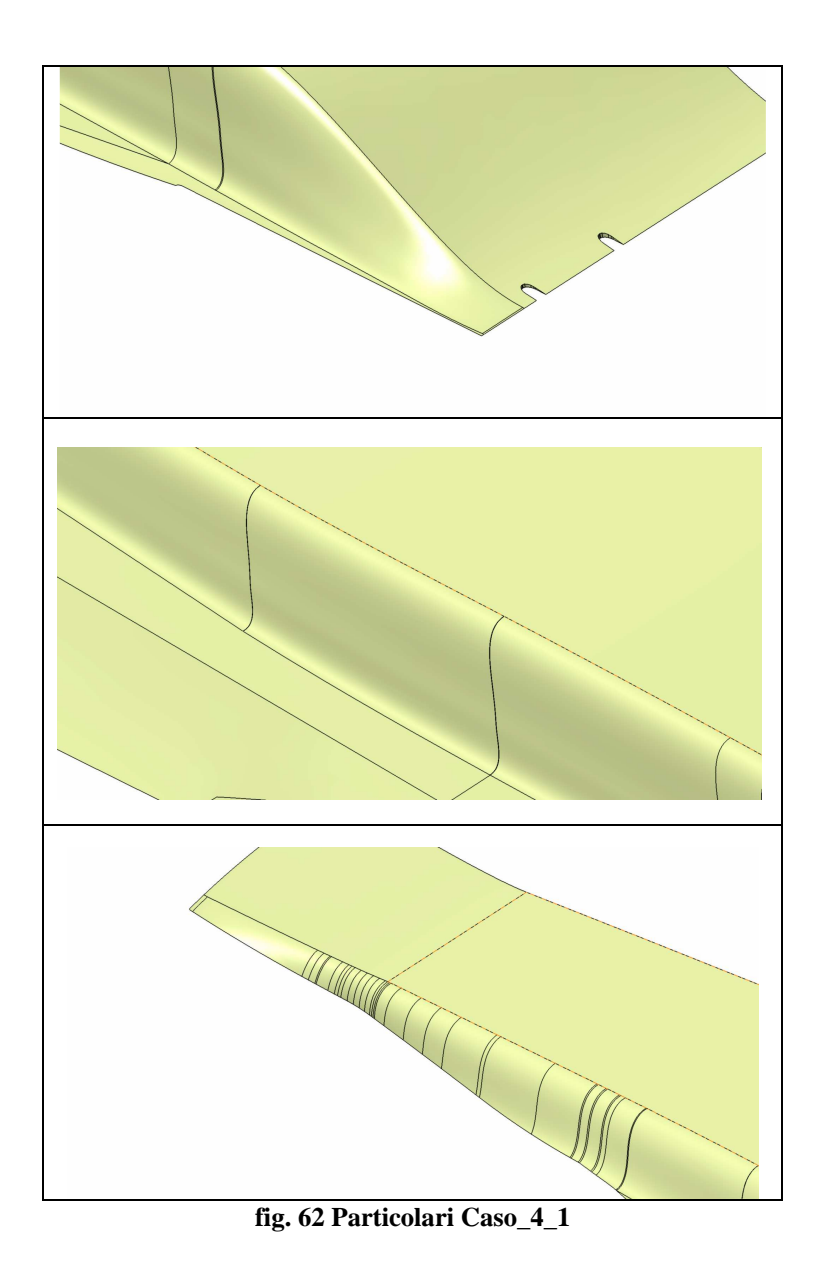

Le modifiche apportate comportano un aumento dell'efficienza piuttosto modesto: si passa infatti da un valore pari a 0.99 per il Caso\_4ad un valore pari ad 1.05 per il caso in esame.

Nel seguente grafico si fa un confronto fra le due configurazioni ed in particolare fra le efficienze dei componenti principali in cui si è pensata scomposta la vettura.

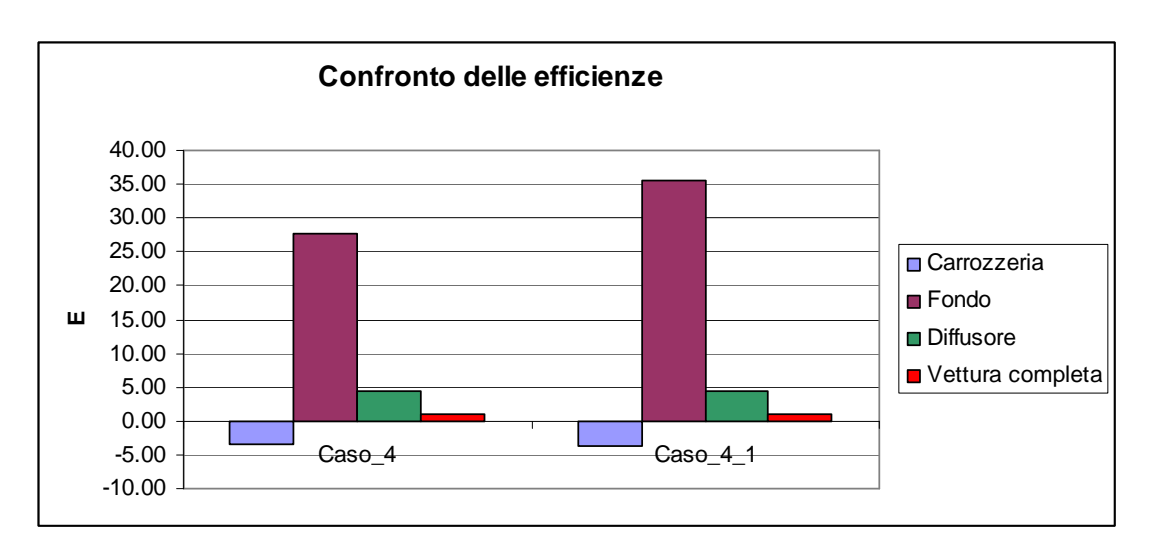

**fig. 63 E Caso\_4 e Caso\_4\_1** 

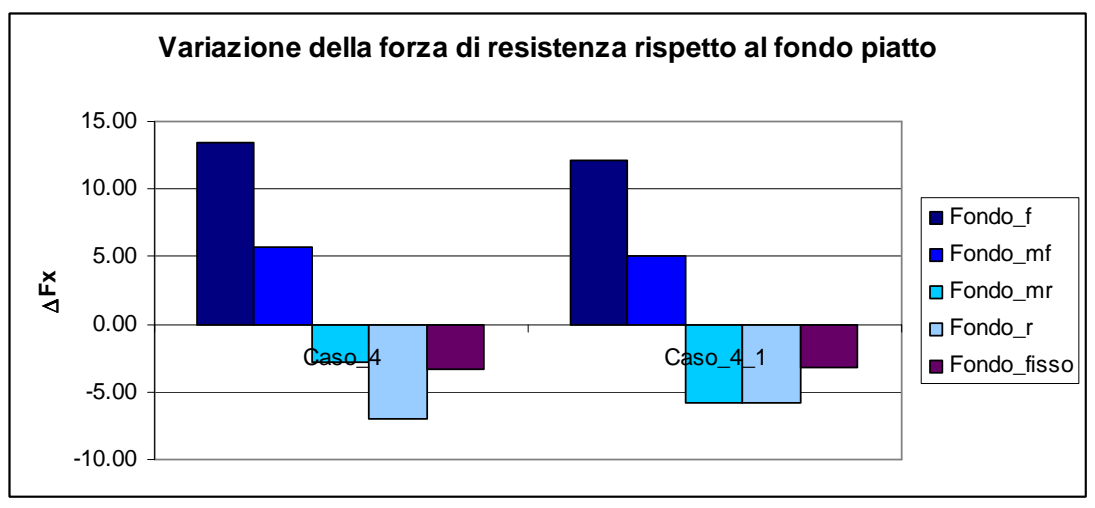

**fig. 64** ∆**FX Caso\_4 e Caso\_4\_1** 

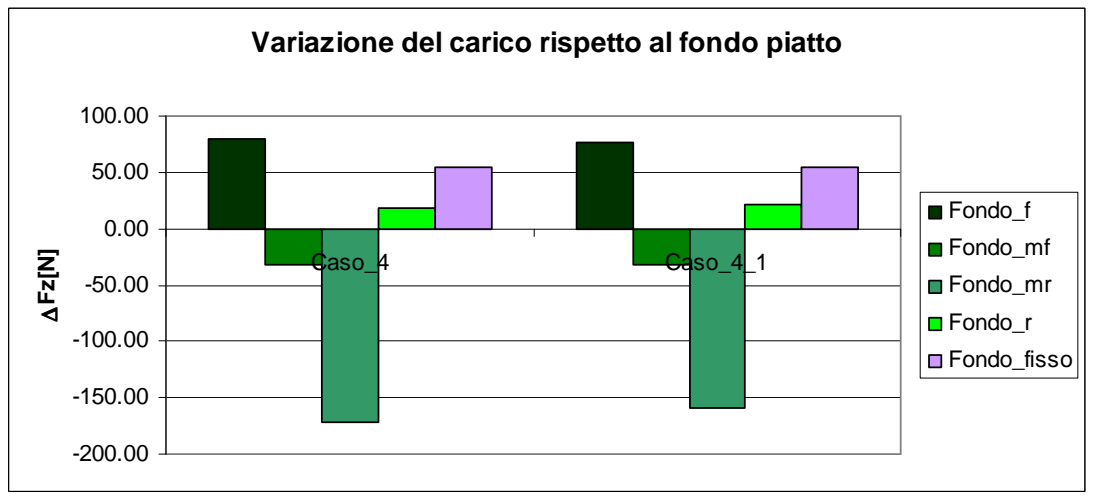

**fig. 65** ∆**FZ Caso\_4 e Caso\_4\_1** 

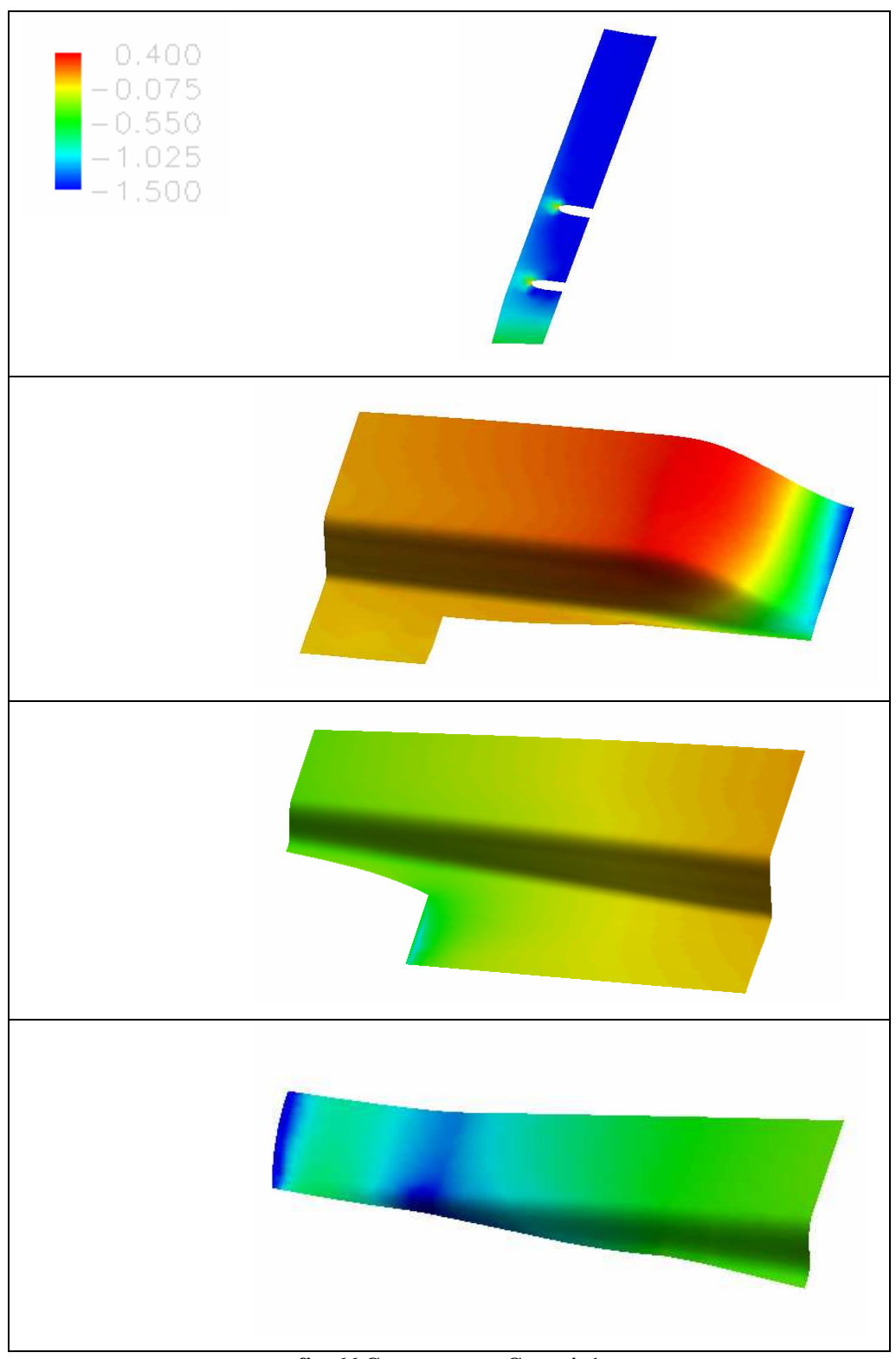

**fig. 66 CP zone scavo Caso\_4\_1** 

Come si può notare dalla fig. 63, le modifiche apportate in questo caso sono tali per cui sia la carrozzeria che il fondo della vettura registrano un aumento dell'efficienza, mentre per il diffusore questo valore rimane pressoché costante. In fig. 64 e in fig. 65 sono riportate le variazioni, rispettivamente della forza di resistenza e di quella di carico, calcolate rispetto alla configurazione caratterizzata dal fondo piatto (va osservato che nel grafico relativo alla forza di carico i ∆ sono calcolati considerando il valore assoluto di tale componente: ciò significa che lì dove compare il segno "-"si ha una riduzione della componente di carico).

#### **5.2.2 Caso\_4\_2**

Un aumento più consistente dell'efficienza si riesce ad ottenere effettuando sempre un raccordo di entrambi gli spigoli, ma in questo caso si realizza per lo:

 Spigolo superiore: un raccordo costante di 40mm lungo tutto il bordo superiore;

 $\triangleright$  Spigolo inferiore: un raccordo di 10mm costante lungo tutto il bordo inferiore Effettuando tali modifiche si riesce migliorare l'efficienza della vettura completa passando da E=0.99 ad un valore di E=1.13.

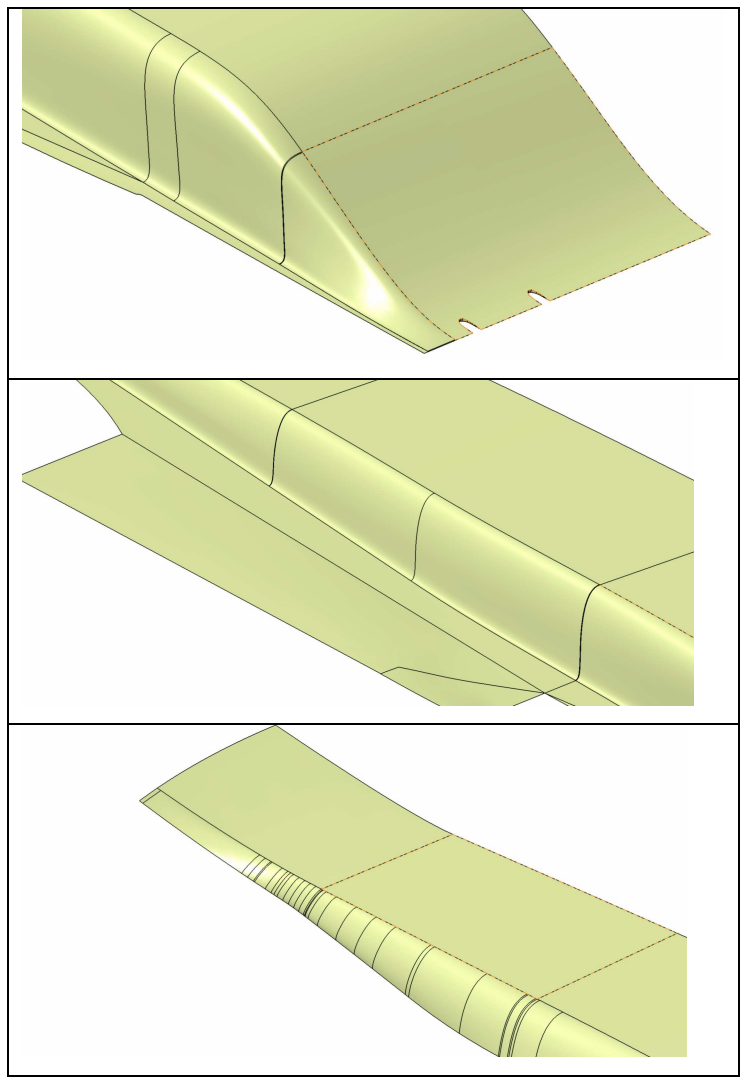

**fig. 67 Particolari Caso\_4\_2** 

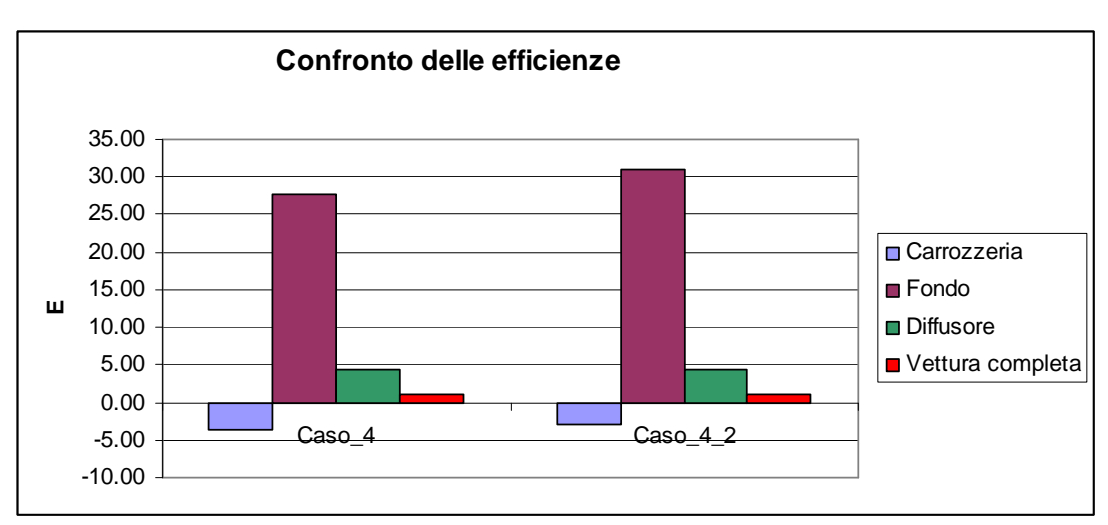

**fig. 68 E Caso\_4 Caso\_4\_2** 

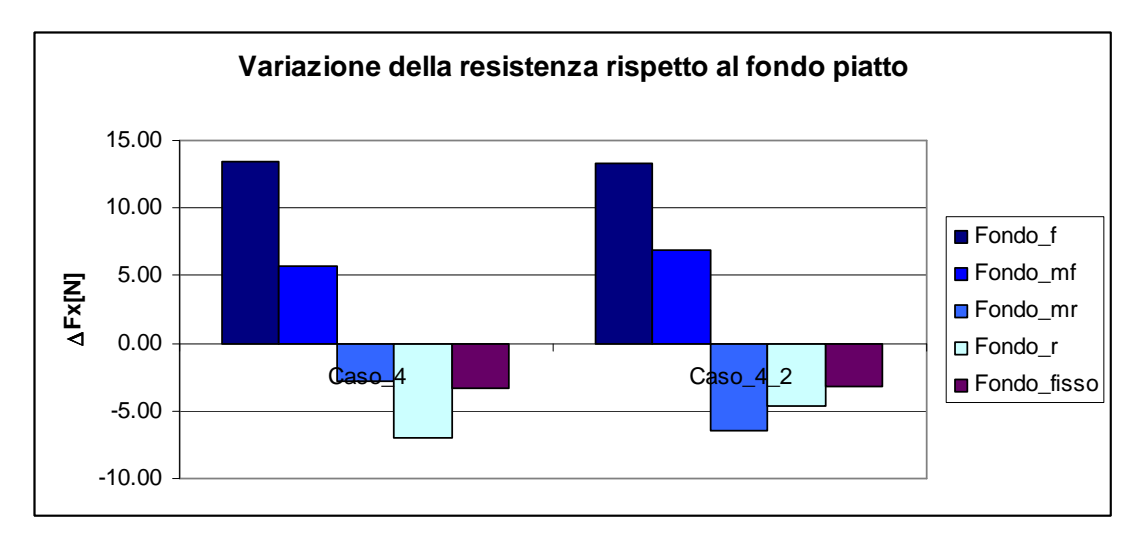

**fig. 69** ∆**FX Caso\_4 e Caso\_4\_2** 

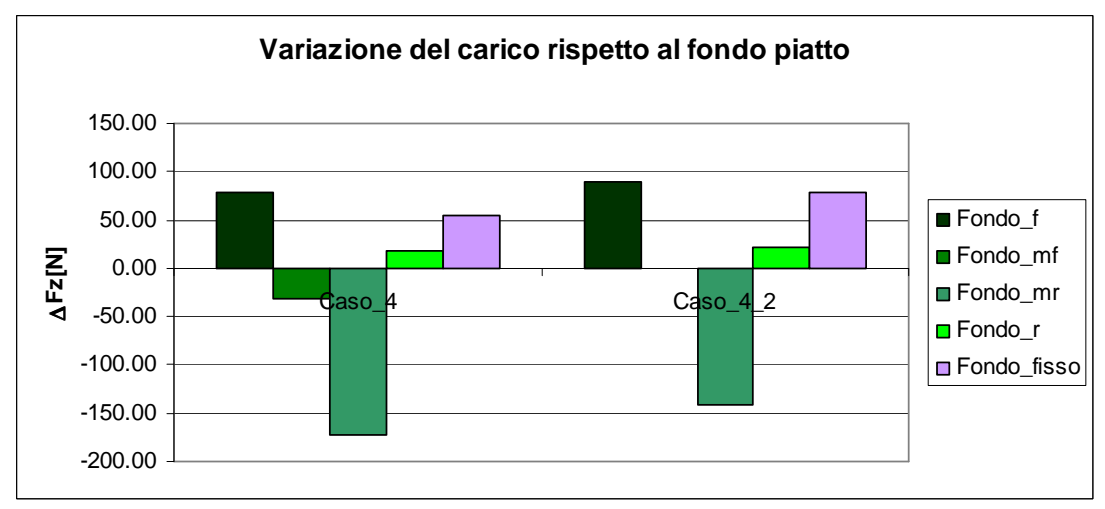

**fig. 70** ∆**FZ Caso\_4 e Caso\_4\_2** 

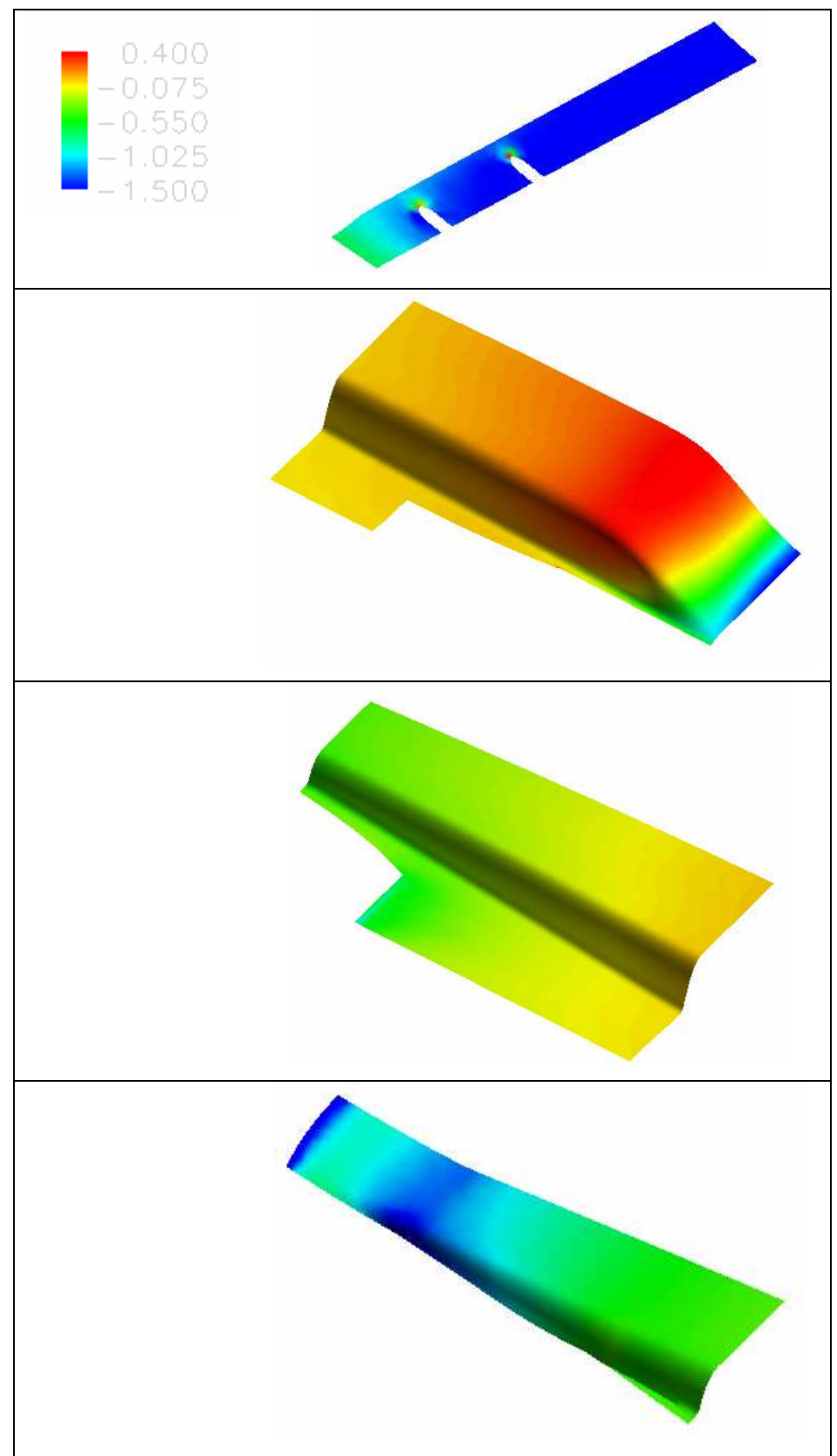

**fig. 71 Cp zone scavo Caso\_4\_2** 

Rispetto al Caso\_4\_1 in cui si è registrato un aumento dell'efficienza di circa il 6%, nel Caso\_4\_2 si registra un miglioramento dell'efficienza della vettura completa pari al 14%.

In particolare si ha che aumenta l'efficienza sia della carrozzeria (tale aumento, sia in questo caso che nel precedente, è dovuto sia ad una riduzione della componente resistente che a quella della componente portante) oltre che quella del fondo; mentre, al contrario del caso precedente, si registra un leggero calo dell'efficienza del diffusore.

## **6 Conclusioni e sviluppi futuri**

In questo lavoro si è condotta un'analisi per valutare la sensibilità rispetto ad alcuni parametri geometrici che caratterizzano l'introduzione, sul fondo di una vettura ad elevate prestazioni,di uno scavo modellato. In seguito a questa modifica, il flusso fra la parte inferiore della vettura ed il suolo, viene sottoposto ad una serie di espansioni e compressioni; queste ultime insieme al fenomeno dell'effetto suolo, che si viene a creare in questa zona, danno luogo alla generazione di una componente della forza aerodinamica, lungo la verticale, diretta verso il basso: questa forza, in modulo maggiore rispetto al caso di fondo piatto consente di ottenere una maggiore stabilità e manovrabilità della vettura.

Con questo tipo di intervento si vuole sfruttare la separazione del flusso in seguito al forte gradiente di compressione cui è sottoposto: in un certo senso, quello che si vuole cercare di ottenere è proprio una "separazione controllata" del flusso nella parte posteriore dello scavo.

Questa modifica comporta, in generale, una variazione di entrambe le componenti della forza aerodinamica, e cioè sia di quella resistente che quella di carico, per cui la valutazione della bontà dell'intervento è guidata dal monitoraggio dell'efficienza della vettura completa.

La modellazione della scavo si è basata su un profilo caratterizzato da una singola concavità, con un punto di massimo collocato nella parte posteriore della vettura.

In un primo momento, lo studio si è concentrato sull'influenza di alcuni parametri geometrici come la posizione lungo l'asse longitudinale del punto di massimo, *X\_a\_max*, e l'altezza dello scavo, *a\_max*: è emerso che il profilo che meglio rispondeva al miglioramento dell'efficienza della vettura completa è proprio quello con il valore più alto dell'altezza dello scavo (*a\_max=200*). Successivamente si è voluto indagare se, a parità di altezza dello scavo, facendo variare il valore del gradiente geometrico del tratto di espansione, era possibile aumentare ulteriormente il valore dell'efficienza.

L'insieme di queste modifiche ha fatto sì che si riuscisse ad ottenere un miglioramento di E pari al 74% circa, passando da E=0.57 (per la configurazione iniziale caratterizzata dal fondo piatto) ad E=0.99 (per la configurazione Caso\_4).

L'introduzione dello scavo ha consentito di ottenere un miglioramento di circa il 20% dell'efficienza del diffusore: aumenta infatti sia la velocità che la portata con cui il flusso giunge in corrispondenza del diffusore.

Una volta selezionata la configurazione vincente, si è passati ad una fase di ottimizzazione: senza modificare la geometria dello scavo, si cercato di migliorare le prestazioni della vettura, andando ad eliminare gli spigoli presenti. Sono state vagliate diverse modalità di intervento, ma quella che ha consentito di ottenere i risultati migliori, ha fatto registrare un miglioramento di E, rispetto al Caso\_4, del 14%, portando in questo modo il valore dell'efficienza della vettura completa ad 1.13, ed un miglioramento complessivo rispetto alla configurazione iniziale del 98%.

Andando ad esaminare le parti in cui abbiamo scomposto il fondo della vettura (Fondo\_f, Fondo\_mf, Fondo\_mr e Fondo\_r) attraverso i piani di monitoraggio (Piano\_f, Piano\_m e Piano\_r) e confrontando la configurazione caratterizzata dal fondo piatto con quella del Caso\_4\_2, si nota che nel complesso la parte costituita da Fondo\_f insieme al Fondo\_mf , fornisce una forza aerodinamica che può essere scomposta in una componente resistente ed in una di carico. Il fondo\_mr fornisce una componente di trazione ed una di portanza, infine il Fondo\_r. fornisce una componente di trazione ed una di carico.

I possibili sviluppi futuri possono seguire molteplici strade.

In linea col presente lavoro si può pensare di ricorrere a:

- configurazioni in cui si cerca di enfatizzare le strutture vorticose presenti ricorrendo magari ad alette generatrici di vortici piuttosto che a collocare delle di discontinuità lì dove avviene la ricompressione del flusso.
- configurazioni in cui si punta a migliorare il comportamento del flusso, magari utilizzando delle minigonne.

Dalle osservazioni fatte sulle componenti della forza aerodinamica che ciascuna parte dello scavo fornisce, si potrebbe pensare di modificare la forma del profilo

magari facendo in modo che nella parte anteriore, ci sia una maggiore aspirazione del flusso stesso dando una curvatura al profilo in questo modo anche questa parte fornisca una componente orizzontale della forza aerodinamica che sia di trazione.

### **BIBLIOGRAFIA**

[1] Audi R8 sintesi tecnologica, Volkswagen Group Italia press office , 2007, <www.romamotorweb.it>

[2]Cogotti A., *A parametric study on the ground effect of a siplified car model*,SAE,1998.

[3] Di Losa M.O.T., Barreto Gomes D.E., Bien B., Netuschil S.O., *Road Vehicle Aerodynamic design Underbody influence,* <www.dd.**chalmers**.se/~lelo/rvad/reports/rva2002\_gr02\_underbody.pdf - Risultati supplementari>.

[4] Hucho W.H., 1987, *Aerodynamics of Road Veicles*, Butterworth and Co. Publishing, Boston.

[5] Katz J., and Plotkin, A., *Low –Speed Aerodynamics: From Wing Theory to Panel Methods*, McGraw-Hill Book Co.,1991.

[6] Katz J., *Race Car Aerodynamics: Design for speed*, Robert Bentley, inc., 1995.

[7] Lombardi G.,Carmassi S., *Analysis of the effects of different underbody exhaust*  geometries in the car Aerodynamisc, 5<sup>th</sup> MIRA Conference on Car Aerodynamics, Warwick, U.K, 2004.

[8] Perzon S., *Underbody flow,*Literature survey within the IVS couse, Vehicle aerodynamics, <www.tech.volvo.se/ivs/courses/kurs\_veh\_aero\_rapp\_sp.pdf>.